**SISTEMA INTEGRADO DE GESTIÓN DE SERVICIOS PARA LAS ÁREAS DE SALUD Y PSICOLOGÍA DE LA DIVISIÓN DE BIENESTAR ESTUDIANTIL DE LA INSTITUCIÓN EDUCATIVA MAGDALENA ORTEGA DE LA UNIÓN V.**

> **JAIRO ALONSO LEMOS GARCÍA 16 552 526 JULIO CÉSAR CASTELLANOS GUEVARA 1.113 780 057**

**UNIVERSIDAD TECNOLÓGICA DE PEREIRA FACULTAD DE INGENIERÍAS: ELÉCTRICA, ELECTRÓNICA, FISICA Y CIENCIAS DE LA COMPUTACION INGENIERÍA EN SISTEMAS Y COMPUTACIÓN PEREIRA, 2011**

**SISTEMA INTEGRADO DE GESTIÓN DE SERVICIOS PARA LAS ÁREAS DE SALUD Y PSICOLOGÍA DE LA DIVISIÓN DE BIENESTAR ESTUDIANTIL DE LA INSTITUCIÓN EDUCATIVA MAGDALENA ORTEGA DE LA UNIÓN V.**

# **JAIRO ALONSO LEMOS GARCÍA 16 552 526 JULIO CÉSAR CASTELLANOS GUEVARA 1.113 780 057**

# **PROYECTO DE GRADO PRESENTADO COMO REQUISITO PARA LA OBTENCIÓN DEL TÍTULO DE INGENIERO DE SISTEMAS Y COMPUTACIÓN**

# **DIRECTOR DEL PROYECTO INGENIERO GUILLERMO ROBERTO SOLARTE MARTINEZ**

**UNIVERSIDAD TECNOLÓGICA DE PEREIRA FACULTAD DE INGENIERÍAS: ELÉCTRICA, ELECTRÓNICA, FISICA Y CIENCIAS DE LA COMPUTACIÓN INGENIERÍA EN SISTEMAS Y COMPUTACIÓN PEREIRA, 2011**

Nota de Aceptación:

the control of the control of the control of the control of the control of the control of

Presidente del jurado

Jurado

Jurado

Pereira, Mayo de 2011

## **DEDICATORIA**

A Dios por haberme permitido culminar de la mejor manera este ciclo de mi vida, por acompañarme siempre y durante todo este proceso, y sobre todo por haberme dado unos padres, unos hermanos, una familia y unos amigos tan especiales.

A mis padres y hermanos por su paciencia, por su tiempo, por todo el apoyo incondicional que siempre me brindaron y por haber tenido siempre presente la importancia de la educación dentro de la sociedad, muchas gracias por creer y confiar en mí y por ser esa fuerza que me impulsa a seguir adelante.

A Julio César, mi compañero de tesis, con él inicié la universidad y con él la terminé y siempre fue un apoyo dentro y fuera de la universidad.

A todos mis amigos, los que estuvieron conmigo en la universidad y los que no, porque fueron un soporte y de todos ellos siempre aprendí algo.

### **Jairo Alonso Lemos García.**

A Dios, por ser mi guía, mi impulso e iluminarme siempre para ir por el camino del bien y así poder culminar esta importante etapa de mi vida.

A mi familia, porque fueron un apoyo constante y vital durante todo este largo proceso y siempre estuvieron ahí para brindarme una mano cuando mas lo necesitaba.

A mi hijo, por ser mi impulso, mis ganas de vivir y ser el aliciente mas importante para ser mejor cada dia.

A Jairo Alonso, por su apoyo durante toda la carrera, por los buenos y malos ratos y por que hombro a hombro llegamos a culminar esta importante etapa de nuestras vidas.

A todos mis compañeros y profesores, por su colaboración y su apoyo que fueron vitales para culminar nuestra carrera de la mejor manera.

#### **Julio César Castellanos Guevara.**

### **AGRADECIMIENTOS**

A nuestro director de tesis, Ingeniero Guillermo Solarte, por el acompañamiento permanente que nos brindó durante el proceso del trabajo de grado y porque siempre se interesó y nos aportó todos sus conocimientos.

Al ingeniero Jorge Iván Ríos por la asesoría en el desarrollo del proyecto.

A Oscar Julián Rodríguez, docente de la institución educativa Magdalena Ortega, gracias a su información y atención pudimos entender y abordar la necesidad que tenía la institución educativa y porque siempre estuvo atento a cualquier inquietud que se nos presentó.

Por último a todos nuestros compañeros y maestros, porque con ellos vivimos una etapa de vital importancia para nuestras vidas, personas que realmente nos aportaron con sus conocimientos, que hoy hacen parte de este triunfo y que nos alientan a decir muy orgullosamente que somos estudiantes graduados de la Universidad Tecnológica de Pereira.

# **CONTENIDO**

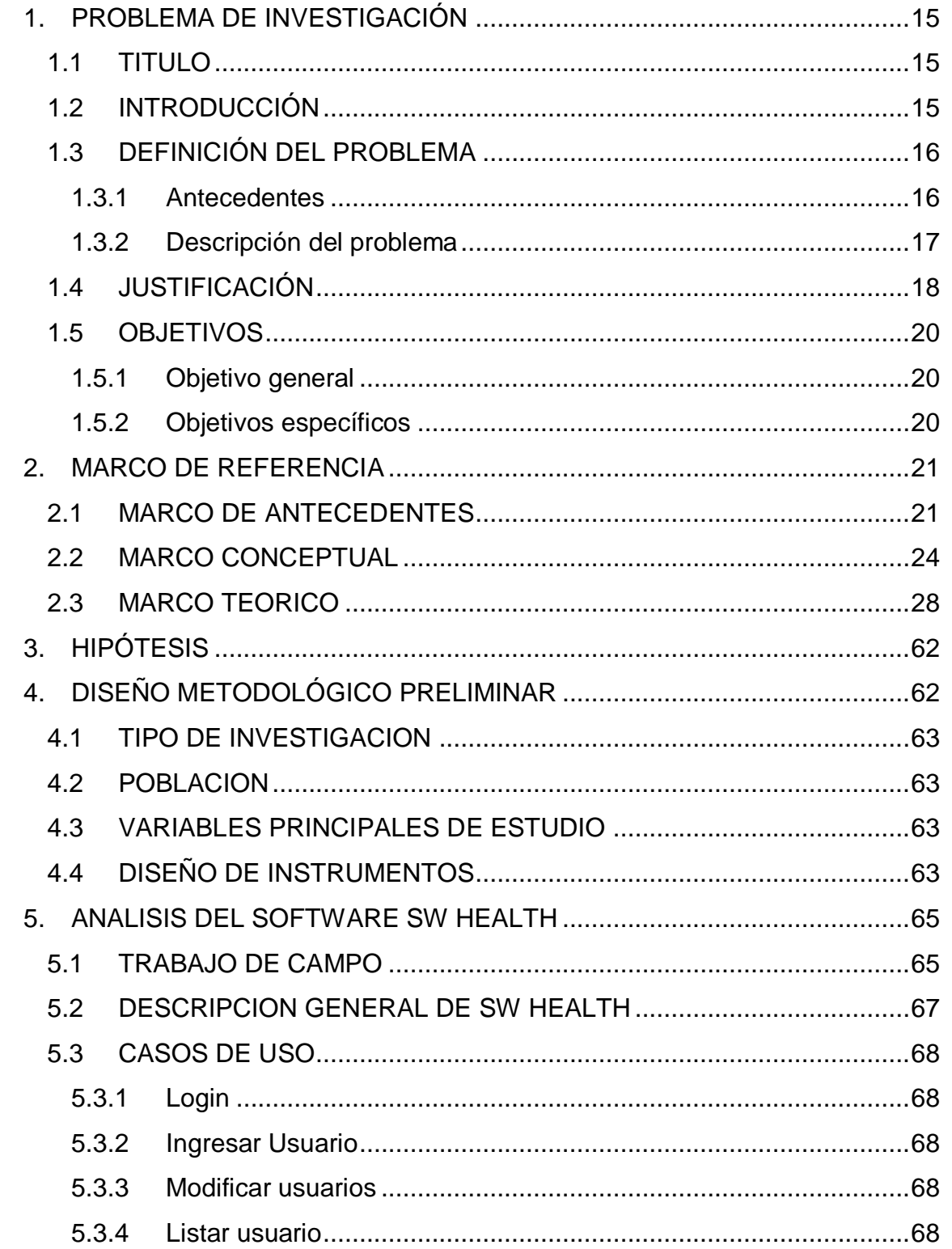

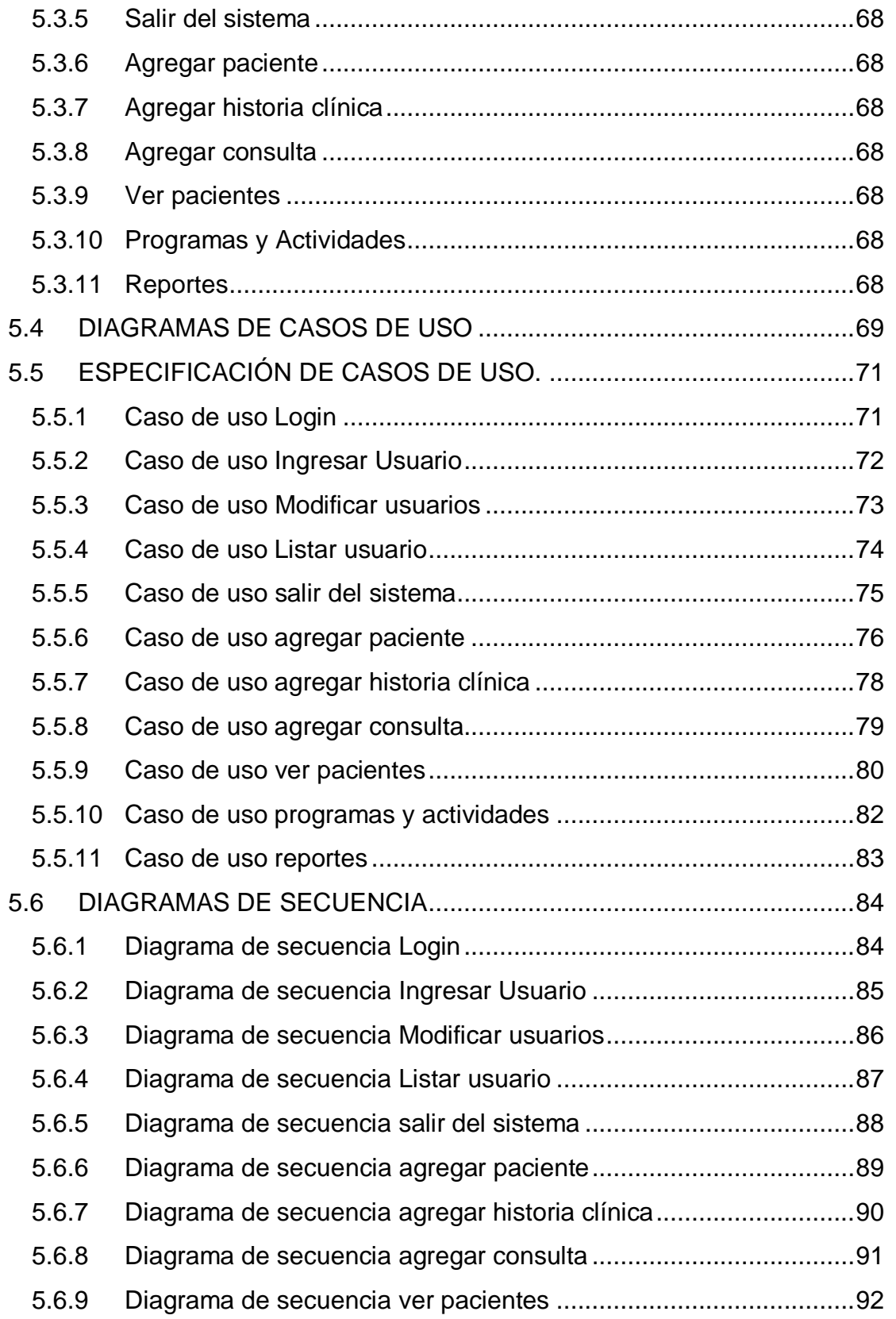

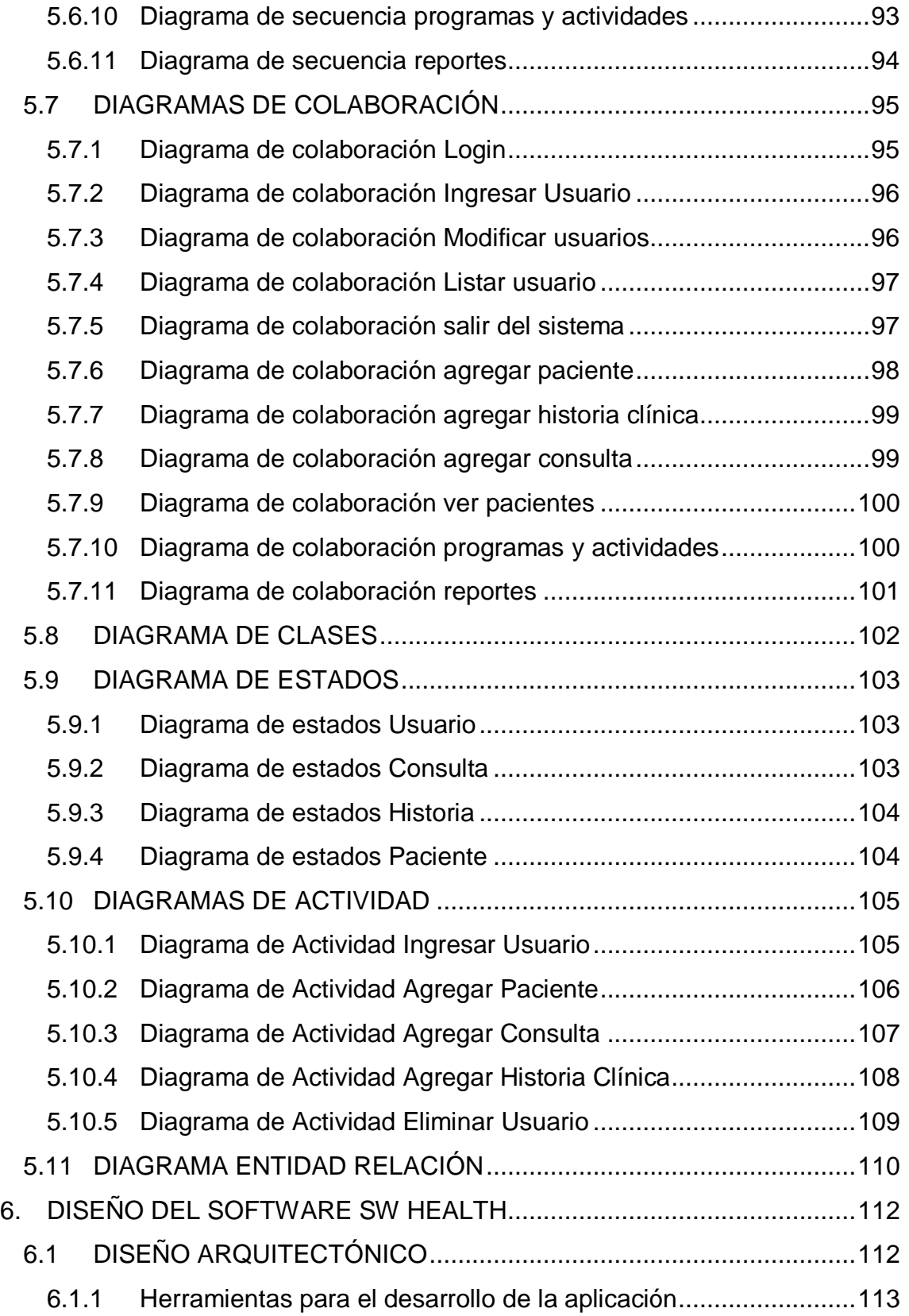

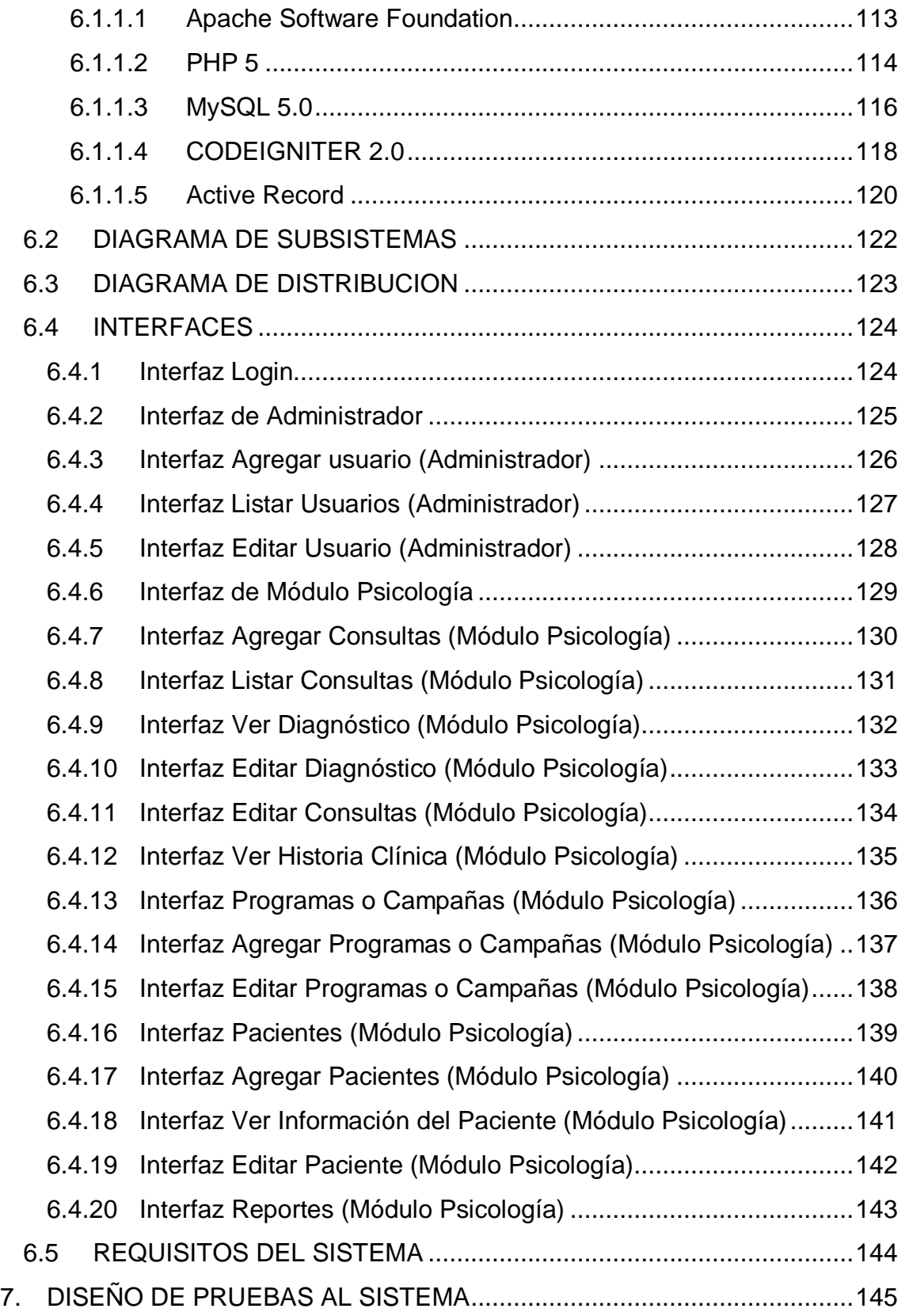

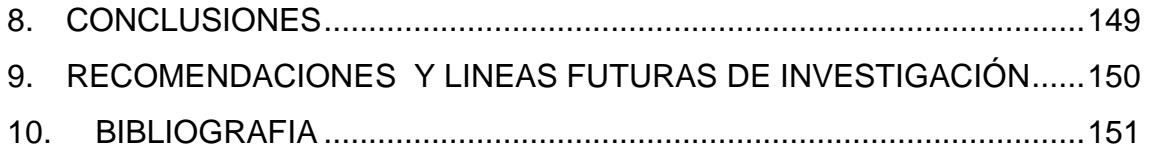

# **LISTA DE CUADROS**

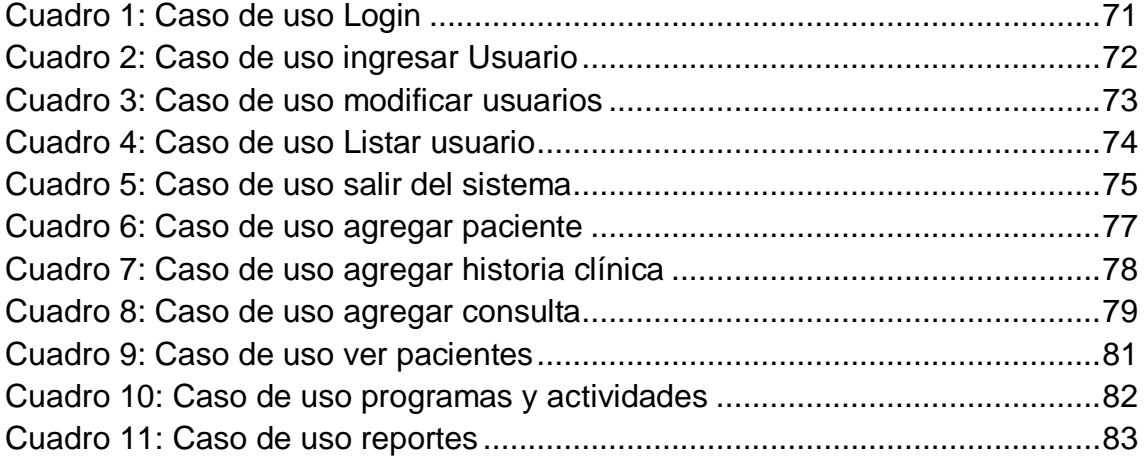

# **LISTA DE IMÁGENES**

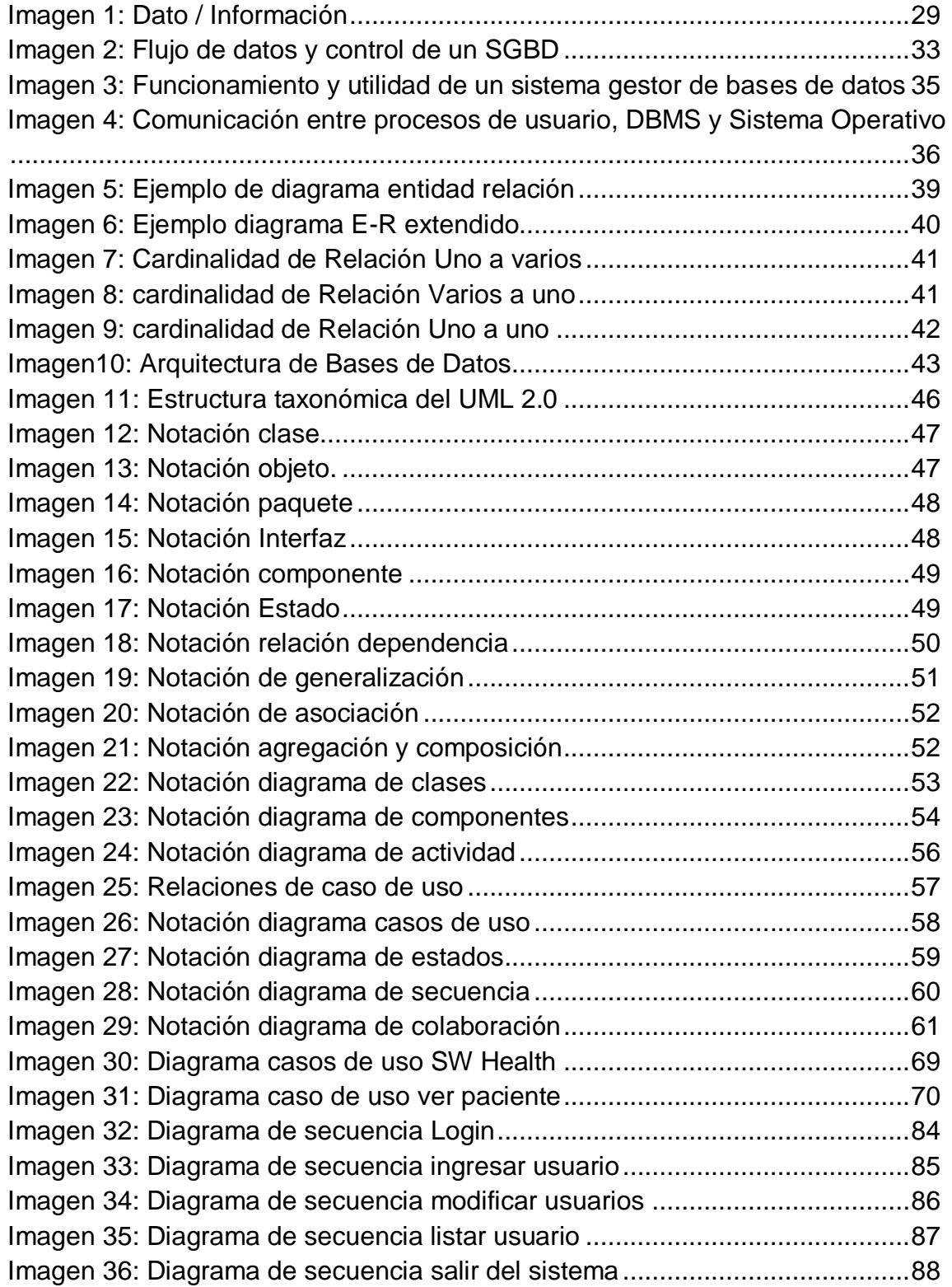

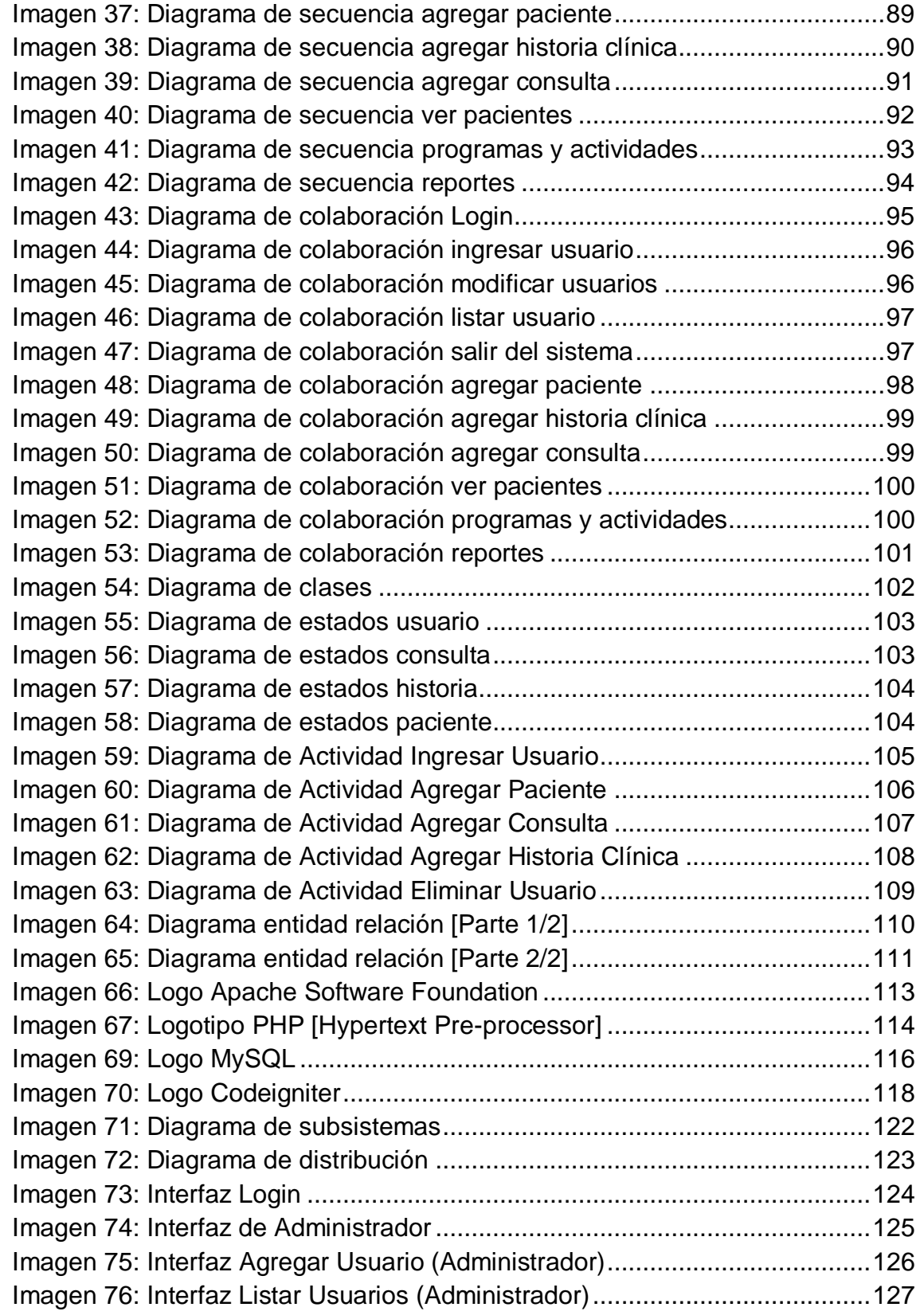

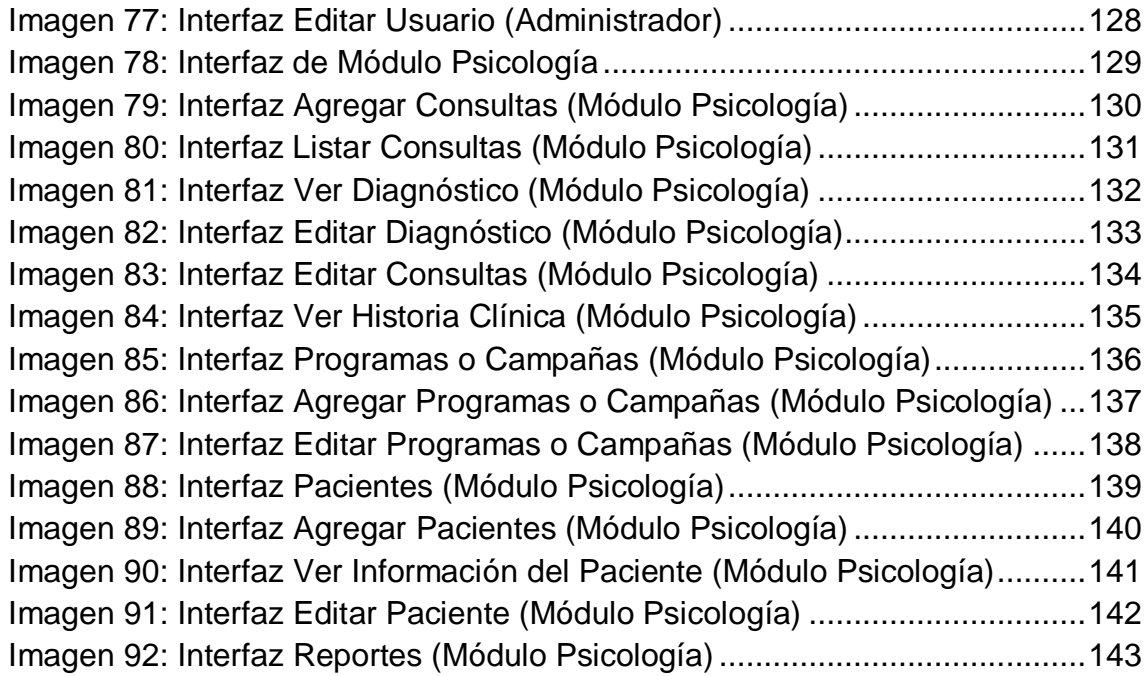

# **1. PROBLEMA DE INVESTIGACIÓN**

### <span id="page-14-1"></span><span id="page-14-0"></span>**1.1 TITULO**

 $\overline{a}$ 

Sistema integrado de gestión de servicios para las áreas de salud y psicología de la división de bienestar estudiantil de la institución educativa Magdalena Ortega de La Unión V.

# <span id="page-14-2"></span>**1.2 INTRODUCCIÓN**

Los Sistemas de Información y las Tecnologías de Información han modificado la manera en que operan las organizaciones actuales. Por medio de su uso se logran importantes mejoras, pues automatizan los procesos operativos, suministran una plataforma de información necesaria para la toma de decisiones y, lo más importante, su implantación logra ventajas competitivas.<sup>1</sup>

En los últimos años se han introducido a nuestro entorno numerosos avances tecnológicos que han inundado hogares y oficinas. En toda empresa, la preocupación permanente por la mejora de la administración, las finanzas y la producción han conducido a la rápida adopción de sistemas automáticos capaces de facilitar tareas mecánicas y rutinarias, evitar errores y mejorar el control de la cartera de clientes y el incremento consiguiente de la calidad.

Las Instituciones Prestadoras de Salud (IPS), son entidades que manejan grandes volúmenes de información que son sumamente importantes y que deben ser administrados de forma segura y organizada, además esta información debe estar disponible en cualquier momento que se requiera. A través de los sistemas de información esto se hace posible permitiendo el acceso a los datos de forma rápida y eficaz, cada vez que sea necesario.

El departamento de bienestar estudiantil de la Institución Educativa Magdalena Ortega de La Unión V., en miras de optimizar las prestación de servicios en el área de salud y psicología, requiere de un sistema de información capaz de administrar

 $<sup>1</sup>$  Edgar Armando Vega Briceño. Los Sistemas de Información y su Importancia para las Organizaciones y</sup> Empresas [en línea]. <<http://www.gestiopolis.com/Canales4/mkt/simparalas.htm> > [citado el 28 de Marzo de 2010]

los datos de cada una de las personas que utilizan los servicios que se proporcionan en dichas áreas, y que al mismo tiempo permita almacenar toda la información necesaria de los usuarios de dicho departamento.

#### <span id="page-15-0"></span>**1.3DEFINICIÓN DEL PROBLEMA**

#### <span id="page-15-1"></span>**1.3.1 Antecedentes**

El área de bienestar dentro de una institución educativa es el encargado de desarrollar los programas y actividades que adelanta la Institución con el propósito de lograr el mejoramiento de la calidad de vida mediante el desarrollo espiritual, social, psico-afectivo y físico de los estudiantes, docentes y personal administrativo.

En lo que se refiere al estamento estudiantil, los programas y actividades de Bienestar deben contribuir a la formación integral y estar orientados a constituirse en programas complementarios de la formación académica, dirigidos a estimular el desarrollo de la personalidad del estudiante y ampliar su nivel cultural.

Entre los servicios que brinda el área de bienestar dentro de una institución educativa se encuentran:

- Fomentar, entre los miembros de la comunidad estudiantil, los valores de convivencia, respeto, solidaridad y vínculos de pertenencia a la vida institucional.
- Establecer programas de promoción de la salud y prevención de la enfermedad, con el fin de mejorar la calidad de vida personal, colectiva e institucional.
- Estimular el desarrollo de procesos sólidos de integración entre los individuos, grupos y organizaciones que forman parte de la comunidad estudiantil.
- Colaborar en la orientación vocacional y profesional de las personas que conforman la comunidad estudiantil.
- Prestar apoyo a los grupos académicos, artísticos, culturales, deportivos y de crecimiento humano, para consolidar procesos de integración.
- Estructurar un plan de acción con la finalidad de desarrollar los programas de bienestar, mediante un trabajo conjunto con las diferentes dependencias

de la Institución, en el campo del deporte, la salud, la cultura y el crecimiento humano.

- Atender situaciones en las áreas personal, familiar y/o social del estudiante, que afectan la vida académica.
- Considerar circunstancias económicas que afectan la capacidad que pueda tener un estudiante y su familia para financiar sus estudios.

### <span id="page-16-0"></span>**1.3.2 Descripción del problema**

En las áreas de salud y psicología del departamento de bienestar estudiantil de la Institución Educativa Magdalena Ortega de La Unión V., se prestan servicios de salud, los cuales son registrados mediante formatos impresos, dichos formatos son diligenciados diariamente para registrar las consultas y actividades eventuales como jornadas de información, charlas preventivas, entre otras que se realicen durante el día en cada una de las áreas, cada una de ellas tiene una forma de registro diferente teniendo en cuenta el área en que se realice la actividad y los requerimientos de la misma. Al fin de mes todos estos formatos son organizados para evaluar los resultados de todos los procesos que se llevaron a cabo durante el mes, con base en la información recolectada en el transcurso del mes cada área deberá presentar un reporte detallado de cada una de las consultas y actividades realizadas. En la actualidad este es un proceso lento, tedioso y con muchas probabilidades de error, debido a que es solo una la persona encargada de administrar toda la información registrada en papel y alojada en una carpeta individual para cada estudiante y docente de la institución, además de esto, la institución maneja tres jornadas, dos diurnas y una nocturna con alrededor de 2.600 estudiantes, lo que implica tener miles de carpetas y tres archivadores distribuidos por orden alfabético que de igual manera, ocupan un espacio considerable dentro de la oficina del administrador de servicios. Por ello se hace necesario desarrollar un sistema informático capaz de ahorrar tiempo y administrar de una manera más optima la información de cada uno de los usuarios.

# <span id="page-17-0"></span>**1.4 JUSTIFICACIÓN**

Vivimos en una sociedad de información global emergente, con una economía que depende cada vez más de la creación, la administración y la distribución de la información.

Muchas empresas y organizaciones tienen éxitos en sus objetivos por la implantación y uso de los Sistemas de Información. De esta forma, constituyen un campo esencial de estudio en administración y gerencia de empresas.<sup>2</sup>

La fácil disponibilidad que poseen las computadoras y las tecnologías de información en general, han creado una revolución informática en la sociedad y de forma particular en los negocios. El manejo de información generada por computadora difiere en forma significativa del manejo de datos producidos manualmente.

Los sistemas de información son la mejor opción para las empresas que desean ir al ritmo de los negocios de la actualidad ya que hoy se necesita rapidez y seguridad al momento de verificar una información. A través de ellos podemos además de obtener resultados rápidos y confiables, organizar la información que requiere la empresa y tener acceso a ella en cualquier momento, al mismo tiempo que reduce el espacio físico que ocupan los archivos y documentos escritos.

En las Áreas De Salud Y Psicología Del Departamento De Bienestar Estudiantil de la Institución Educativa Magdalena Ortega de La Unión V., se atienden normalmente alrededor de diez consultas diarias con un volumen de 2.600 estudiantes y 80 docentes, estas consultas se realizan tanto para estudiantes como para funcionarios de la institución.

La Institución quiere llevar un registro de cada paciente en su historia clínica ya que en la actualidad esto no se está realizando en dichas áreas debido a que no cuentan con el espacio suficiente para almacenar dicha información, con el fin de llenar este requisito, y mejorar la calidad del servicio, se propone un sistema de información que permita almacenar y organizar esta información de tal forma que se pueda:

 $\overline{a}$ 

<sup>&</sup>lt;sup>2</sup> Importancia de los Sistemas de Información [En Línea].  $<$ 

<http://pilsos.nireblog.com/post/2007/11/27/importacia-de-los-sistemas-de-informacion> > [Citado el 6 de Noviembre de 2010]

- Dar respuesta a informes en un tiempo más corto, lo cual hará que ya no se tenga que invertir más tiempo buscando y revisando las carpetas del usuario, ya que el sistema tendría preestablecido un reporte que solo tardaría unos pocos segundos.
- Facilitar la administración y almacenamiento de la información, debido a que con el actual sistema, la información es administrada en papel, esto hace que se tenga que buscar la carpeta de la persona que necesita consulta dentro de un archivador, además se corre el riego de que la carpeta se pueda extraviar o almacenarse en otro lugar donde no se pueda encontrar fácilmente.
- Llevar un registro diario de las actividades que se realicen por área que permita la generación de reportes mensuales.
- Contar con información histórica reciente que sirva como apoyo a las decisiones.
- Reducir el espacio físico en papel que ocupan los datos, ya que la carpeta de cada uno de los usuarios es almacenada dentro de tres archivadores de 1,20 centímetros de altura por 1 metro de ancho puestos en la oficina del administrador de servicios y es un espacio que con la nueva implementación va a quedar libre.

Con la implementación de este sistema de información se aportará al desarrollo del departamento de bienestar estudiantil, específicamente en las áreas de salud y psicología, además de mejorar el manejo de la información por medio de un sistema computacional.

# <span id="page-19-0"></span>**1.5 OBJETIVOS**

### <span id="page-19-1"></span>**1.5.1 Objetivo general**

Desarrollar un prototipo para un sistema integral de gestión de servicios en las Áreas De Salud y Psicología Del Departamento De Bienestar Estudiantil de la Institución Educativa Magdalena Ortega de La Unión V.

### <span id="page-19-2"></span>**1.5.2 Objetivos específicos**

- Realizar el levantamiento de requerimientos que permita determinar las necesidades en las áreas de salud y psicología del departamento de bienestar de la institución Educativa Magdalena Ortega de la Unión V.
- Realizar el análisis del sistema en base al documento de la especificación de requerimientos.
- Diseñar el sistema para dar cumplimiento a los documentos de requerimientos y de análisis del sistema.
- Implementar el prototipo para el sistema que permita plasmar las funcionalidades establecidas en el proceso de ingeniería de software.
- Realizar un plan de pruebas.

# **2. MARCO DE REFERENCIA**

<span id="page-20-0"></span>En la actualidad las herramientas informáticas y los sistemas de información son cada vez más utilizadas debido a las grandes ventajas que estos brindan al momento de manejar, organizar y almacenar información importante, además de esto los sistemas de información no solo brindan facilidad en el manejo de las datos sino que también facilitan el desarrollo de la empresa y la capacidad de competir frente a las demás con calidad y rapidez al ofrecer sus productos y/o servicios.<sup>3</sup>

Las organizaciones dedicadas a prestar servicios en salud manejan a diario información delicada e importante de cada una de las personas o pacientes que atienden. Esta información que en algún momento ocupaba un gran espacio, hoy en día se reduce a formatos digitales administrados por una aplicación o sistema de información, por medio de ellas es mucho más fácil mantener actualizada la información de los pacientes y tener acceso a ella de forma rápida y segura.

## <span id="page-20-1"></span>**2.1 MARCO DE ANTECEDENTES**

 $\overline{a}$ 

Es bien sabido que la medicina es contemporánea con la humanidad. Desde mucho tiempo atrás, por ejemplo en la edad media, el hombre trató de mantener un equilibrio con la salud por medio de prácticas rudimentarias que se fueron asimilando de generación en generación, las cuales hicieron que se acumulara un gran caudal de conocimientos médicos.

En conjunto con la medicina y otras ciencias, el hombre fue empleando un componente vital para el enriquecimiento y desarrollo de todas las ciencias: "la información". Estos procesos de acumulación y asimilación de la información, desde un enfoque filosófico, han aportado al progreso cultural de la humanidad, al desarrollo de las fuerzas productivas, y en general, a alcanzar niveles superiores en el desarrollo económico, social y científico de la civilización humana.

La actualidad se caracteriza por la diferenciación y la integración dialéctica de las ciencias exactas, las ciencias naturales y las ciencias sociales.

<sup>3</sup> Modulo Herramientas Informáticas [en línea]. < [http://www.scribd.com/doc/6038043/herramientas](http://www.scribd.com/doc/6038043/herramientas-informaticas)[informaticas](http://www.scribd.com/doc/6038043/herramientas-informaticas) > [citado el 6 de Abril de 2010]

La Medicina actual junto a la computación dentro de su desarrollo, y como condición necesaria, su vínculo estrecho con la ciencia de la información (Informática), han dado cabida a la informática médica, que reúne los campos del software y el hardware para su uso en la medicina, y cada vez estos lazos se hacen más fuertes.

Por lo tanto, se llega a una conclusión muy importante, y es que ambas disciplinas, son dos herramientas de trabajo, imprescindibles que ayudan en las tareas del quehacer diario del médico, pues el fin último de la práctica médica es precisamente atender al paciente mediante los recursos técnicos, incluido aquí la computadora.

A continuación se listan algunos programas en el área de salud y sus características que guardan relación respecto a la aplicación que se propone en este documento:

**Doctorgest:** es un software para la gestión de consultas médicas y/o clínicas. Es un programa totalmente configurable de modo que puede ser usado para cualquier tipo de especialidad médica (oftalmología, ginecología, traumatología, medicina general, etc.) e incluso por varias especialidades simultáneamente ya que se pueden definir diferentes modelos de historia clínica.

Otra cualidad es que en caso de que se comparta su uso con varios doctores en un mismo centro, cada uno de ellos podrá tener su propia serie de facturación y empresa $^4$ .

**GestiónMédica.Net:** es una aplicación informática que ha sido creada para que los profesionales de la sanidad posean una herramienta fácil de utilizar y que cubra todas sus necesidades, está pensada para que pueda trabajar en Red Local y con una estructura muy bien definida. Todos los clientes -bajo mantenimientoreciben las nuevas actualizaciones que se van desarrollando (de forma gratuita), disponen de un servicio telefónico donde se les resuelven las dudas y los problemas que les vayan surgiendo, también podrán participar en el programa de

 $\overline{a}$ 

 $4$  DOCTORGEST, Software para la gestión de consultas médicas [en línea]  $\langle$ <http://www.doctorgest.com/>  $>$ [citado el 12 de Abril de 2010].

ayuda al desarrollo de GestiónMédica.Net aportando ideas y sugerencias que se tendrán en cuenta en futuras versiones<sup>5</sup>.

**GineControl:** es un software para la gestión de centros de atención ginecológica. Es una aplicación multiplataforma, multiusuario, que permite un control total de los usuarios del sistema y que es plenamente compatible con la legislación para la protección de datos.

GineControl ofrece diferentes módulos para cubrir todas las necesidades de gestión tanto clínica como administrativa.

Una de sus principales características es la posibilidad de trabajo remoto, lo cual permite a sus usuarios poder acceder a la información de su consulta desde el lugar donde se encuentren<sup>6</sup>.

**Mediconta:** prototipo médico para clínicas, gabinetes y consultas médicas. Se trata de un programa médico para gestión de Clínicas Médicas que le permitirá gestionar su clínica o gabinete médico de una manera cómoda y fácil gracias a su intuitivo diseño.

Mediconta realiza funciones administrativas que permite la gestión de los usuarios de la aplicación, copias de seguridad, etc.

También cuenta con la gestión de pacientes, la cual permite introducir datos de los pacientes, historia médica, diagnósticos, datos del tratamiento, visitas médicas, informes y plantillas de informes.<sup>7</sup>

### **APLICACIONES INFORMATICAS ORIENTADAS A LA WEB**

 $\overline{a}$ 

El proceso de ingeniería de desarrollo de aplicaciones informáticas orientadas a la web comprende la toma de decisiones en cuanto a aspectos de diseño e implementación que inevitablemente influyen en todo el proceso de desarrollo. El alcance de la aplicación y el tipo de usuarios a los que estará dirigida son

<http://www.infonetsoftware.com/mediconta/quees.htm> > [citado el 13 de Abril de 2010].

<sup>&</sup>lt;sup>5</sup> GESTION MEDICA, Software para gestión de consultas [en línea] <<http://www.gestionmedica.net/>> [citado el 12 de Abril de 2010].

 $^6$  GINECONTROL, Software para gestión de centros de atención ginecológica [en línea] < <http://www.konocer.com/ginecontrol/general.html> > [citado el 13 de Abril de 2010] <sup>7</sup> MEDICONTA, Software para gestión de consultas médicas [en línea] <

consideraciones tan importantes como las tecnologías elegidas para realizar la implementación<sup>8</sup>.

Los portales desarrollados en la Web han evolucionado tan vertiginosamente, que la utilización de páginas dinámicas frente al lenguaje HTML, es casi un estándar de facto en todos ellos. En el dominio de la red, y para los sitios Web de tercera generación, los lenguajes más ampliamente utilizados para el desarrollo de páginas dinámicas son JAVA, ASP, PHP y PERL. La información generada en este tipo de sitios, está almacenada en grandes bases de datos, que permiten actualizarla e incluso cambiar completamente el aspecto con que se muestran dichos datos a altas velocidades. Las aplicaciones interactivas y la información en tiempo real caracterizan estos desarrollos.

La web tiene características únicas que demandan estrategias y herramientas nuevas. Para la configuración se debe tener en cuenta los contenidos y la dinamicidad con que los mismos se generan, la escalabilidad de las aplicaciones y las políticas de información.

# <span id="page-23-0"></span>**2.2 MARCO CONCEPTUAL**

### **Concepto de Informática Médica**

La Informática Médica es una especialidad interdisciplinaria que se alimenta y relaciona con diferentes áreas de la investigación, educación médica, de la práctica clínica, de las ciencias de la información y la computación $^9$ .

#### **Dato**

Un dato puede significar un número, una letra o cualquier símbolo que represente una cantidad, una medida, una palabra o una descripción $^{10}$ .

 $\overline{a}$ <sup>8</sup> UNIVERSIDAD NACIONAL DEL NORDESTE, Aplicaciones informáticas orientadas a la web: un desarrollo de interés regional [en línea] < [http://www1.unne.edu.ar/cyt/2003/comunicaciones/08-Exactas/E-](http://www1.unne.edu.ar/cyt/2003/comunicaciones/08-Exactas/E-009.pdf)[009.pdf](http://www1.unne.edu.ar/cyt/2003/comunicaciones/08-Exactas/E-009.pdf) > [citado el 8 de noviembre de 2010]

<sup>9</sup> GONZALES, Carlos. La Informática Médica y los Sistemas de Información [en línea] < <http://www.medicinadefamiliares.cl/Trabajos/infosiscgs.pdf> > [citado el 14 de Abril de 2010].

La importancia de los datos está en su capacidad de asociarse dentro de un contexto para convertirse en información. Por si mismos los datos no tienen capacidad de comunicar un significado y por tanto no pueden afectar el comportamiento de quien los recibe. Para ser útiles, los datos deben convertirse en información para ofrecer un significado, conocimiento, ideas o conclusiones. Partiendo de un conjunto significativo de datos las organizaciones buscan obtener información que los oriente, y los ayude a determinar el estado de la organización, así como también a crear soluciones con base al estado actual**.**

#### **Información**

En sentido general, la información es un conjunto organizado de datos, que constituyen un mensaje sobre un determinado ente o fenómeno $^{11}$ .

Teniendo en cuenta esta definición es posible notar cuán importante es para las organizaciones, organizar y manejar los datos de una forma adecuada que permita construir información y de esta manera dar sentido y significado al conjunto de datos recolectados.

Para llegar a obtener información es necesario que el conjunto de datos recolectados en la organización sean procesados y convertidos en información útil para la toma de decisiones.

Una manera de llegar a obtener información es a través de la organización de los datos, para ello las empresas utilizan las bases de datos.

#### **Sistemas de información**

 $\overline{a}$ 

Un sistema de información es un conjunto de elementos que interactúan entre sí con el fin de apoyar las actividades de una empresa o negocio<sup>12</sup>.

En un sistema de información el equipo computacional: el hardware necesario para que el sistema de información pueda operar, así como también el recurso

<sup>12</sup> Elementos de sistema de información [en línea] <

<sup>&</sup>lt;sup>10</sup> LOPEZ, Juan. Ciclo Formativo de Grado Superior de Administración de Sistemas Informáticos [en línea]. [< http://dis.um.es/~lopezquesada/documentos/IES\\_0910/FP/curso/UT4/UT4.pdf](http://dis.um.es/~lopezquesada/documentos/IES_0910/FP/curso/UT4/UT4.pdf) > [citado el 15 de Abril de 2010].

<sup>&</sup>lt;sup>11</sup> THOMPSON, Iván. Definición de Información [en línea] < <http://www.promonegocios.net/mercadotecnia/definicion-informacion.html> > [citado el 15 de Abril de 2010].

<http://www.mitecnologico.com/Main/ElementosDeSistemaDeInformacion> > [citado el 15 de Abril de 2010].

humano que interactúa con el Sistema de Información, el cual está formado por las personas que utilizan el sistema.

Un sistema de información realiza cuatro actividades básicas: entrada, almacenamiento, procesamiento y salida de información**.**

#### **Actividades básicas de un sistema de información**

#### • **Entrada de Información**

Es el proceso mediante el cual el Sistema de Información toma los datos que requiere para procesar la información $13$ . Las entradas pueden ser manuales o automáticas. Las manuales son aquellas que se proporcionan en forma directa por el usuario, mientras que las automáticas son datos o información que provienen o son tomados de otros sistemas o módulos. Esto último se denomina interfaces automáticas.

### • **Almacenamiento de información**

El almacenamiento es una de las actividades o capacidades más importantes que tiene una computadora, ya que a través de esta propiedad el sistema puede recordar la información guardada en la sección o proceso anterior<sup>14</sup>. Esta información suele ser almacenada en estructuras de información denominadas archivos. La unidad típica de almacenamiento son los discos magnéticos o discos duros, los discos flexibles o diskettes y los discos compactos (CD-ROM).

#### • **Procesamiento de Información**

 $\overline{a}$ 

Es la capacidad del Sistema de Información para efectuar cálculos de acuerdo con una secuencia de operaciones preestablecida<sup>15</sup>. Estos cálculos pueden efectuarse con datos introducidos recientemente en el sistema o bien con datos que están almacenados. Esta característica de los sistemas permite la transformación de

<sup>&</sup>lt;sup>13</sup> VEGA, Edgar. Los Sistemas de Información y su Importancia para las Organizaciones y Empresas [en línea] [<http://www.gestiopolis.com/Canales4/mkt/simparalas.htm>](http://www.gestiopolis.com/Canales4/mkt/simparalas.htm) [citado el 15 de Abril de 2010].

<sup>&</sup>lt;sup>14</sup> Actividades de Sistema de Información [en línea] < [http://www.slideshare.net/ads20180.09/actividades-de](http://www.slideshare.net/ads20180.09/actividades-de-sistemas-de-informacion)[sistemas-de-informacion](http://www.slideshare.net/ads20180.09/actividades-de-sistemas-de-informacion) > [citado el 16 de Abril de 2010].

<sup>&</sup>lt;sup>15</sup> DUANY, Armando. Definición de sistema de Información [en línea] < <http://www.econlink.com.ar/sistemas-informacion/definicion> > [citado el 17 de Abril de 2010]

datos fuente en información que puede ser utilizada para la toma de decisiones, lo que hace posible, entre otras cosas, que un gerente administrativo cree una proyección financiera a partir de los datos que contiene un estado de resultados o un balance general de un año base.

### • **Salida de Información**

 $\overline{a}$ 

La salida es la capacidad de un Sistema de Información para sacar la información procesada o bien datos de entrada al exterior<sup>16</sup>. Las unidades típicas de salida son las impresoras, terminales, diskettes, cintas magnéticas, la voz, los graficadores y los plotters, entre otros. Es importante aclarar que la salida de un Sistema de Información puede constituir la entrada a otro Sistema de Información o módulo. En este caso, también existe una interface automática de salida. Por ejemplo, el Sistema de Control de Clientes tiene una interface automática de salida con el Sistema de Contabilidad, ya que genera las pólizas contables de los movimientos procesales de los clientes.

### **Tipos y Usos de los Sistemas de Información**

Durante los próximos años, los Sistemas de Información cumplirán tres objetivos básicos dentro de las organizaciones<sup>17</sup>:

- Automatización de procesos operativos.
- Proporcionar información que sirva de apoyo al proceso de toma de decisiones.
- Lograr ventajas competitivas a través de su implantación y uso.

Los sistemas de información que logran la automatización de procesos operativos dentro de una organización, son llamados frecuentemente sistemas transaccionales, ya que su función primordial consiste en procesar transacciones tales como pagos, cobros, pólizas, entradas, salidas, etc. Por otra parte, los

<sup>&</sup>lt;sup>16</sup> DUANY, Armando. Definición de sistema de Información [en línea] < <http://www.econlink.com.ar/sistemas-informacion/definicion> > [citado el 17 de Abril de 2010]

<sup>&</sup>lt;sup>17</sup> UNIVERSIDAD DEL CAUCA. Aspectos Organizacionales de los Sistemas de Información [en línea] < <http://fccea.unicauca.edu.co/old/tiposdesi.htm> > [citado el 18 de abril de 2010]

sistemas de información que apoyan el proceso de toma de decisiones son los sistemas de soporte a la toma de decisiones, sistemas para la toma de decisión de grupo, sistemas expertos de soporte a la toma de decisiones y sistema de información para ejecutivos. El tercer tipo de sistema, de acuerdo con su uso u objetivos que cumplen, es el de los sistemas estratégicos, los cuales se desarrollan en las organizaciones con el fin de lograr ventajas competitivas, a través del uso de la tecnología de información.

### <span id="page-27-0"></span>**2.3 MARCO TEORICO**

 $\overline{a}$ 

La informática médica hace relación a la lógica de la atención en salud, aunque la primera imagen que nos viene a la mente es la de una computadora con sus programas de agenda médica, historia clínica, consulta de bibliografía mediante textos o de guías de práctica clínica, en esta ocasión el interés se centra en el manejo de la información como insumo fundamental en la práctica médica. El término informática está vinculado fuertemente a la tecnología de la computación, pero ante el acelerado grado de avance en los equipos, el continuo desarrollo de nuevos programas de gestión para un centro de salud y de software médico, son los principios y fundamentos de la informática los que pueden facilitar el adaptarse a este acelerado cambio tecnológico, pues más que el conocimiento de la ingeniería misma de la computación, es decir el cómo funcionan estos artefactos, la informática médica se sustenta en el valor de la información y en la capacidad para utilizarla. La informática ha acercado la información al médico y le ha ofrecido herramientas para aprovecharla mejor.

Hoy la informatización en medicina; definida como la disciplina científica encargada del procesamiento sistemático de datos, información, conocimientos y cuidados de la salud, está presente en las actividades que a diario se realizan. El campo de la Informática Médica, su finalidad, métodos, herramientas, y su relación con las disciplinas de salud y medicina han sido reconocidos. Se ha visto también que uno de los más grandes objetivos de esta, es la de brindar un modelo a los procesos biológicos, comunicacionales, administrativos, de ingeniería, educación, organización y computacionales que se presentan en el quehacer de la actividad médica<sup>18</sup>.

La Informática Médica se basa en cuatro pilares los cuales buscan el desarrollo de un nuevo paradigma para el manejo de la información, en lo relativo al campo de la salud, estos son:

<sup>&</sup>lt;sup>18</sup> GONZALES, Carlos. La Informática Médica y los Sistemas de Información [en línea] < <http://www.medicinadefamiliares.cl/Trabajos/infosiscgs.pdf>> [citado el 20 de Abril de 2010].

- Producir estructuras para representar datos y conocimiento.
- Desarrollar métodos para una correcta y ordenada adquisición y representación de los datos.
- Manejar el cambio entre los procesos y las personas involucradas para optimizar el uso de la información.
- $\bullet$  Integrar la información de diferentes fuentes.

Estos dos últimos puntos, podríamos agruparlos como conseguir "Datos en Proceso", pues, la finalidad de la consecución de estos datos será el tener una adecuada retroalimentación, que permita tomar decisiones oportunas y previsiones en futuras acciones que tiendan a brindar una solución ante una situación determinada, que fue la que "obligó" a tomar el control de los datos.

Necesitamos entonces definir los que son los *Datos:* hechos y cifras que tienen relativamente poco significado para el usuario, cualquier formulario que llenamos, la historia clínica, los diagnósticos, etc. etc. y diferenciarlos de lo que es la *Información:* Datos procesados o datos con un significado para el usuario, los grupos de edad con un diagnóstico determinado, individuos con un riesgo determinado, grupos de edad según determinado diagnóstico, etc. Es decir son los datos que han sido sometidos a un proceso, que han sido clasificados, ordenados sintetizados y/o asociados, los cuales nos permiten concluir algo, estos se transforman en información.

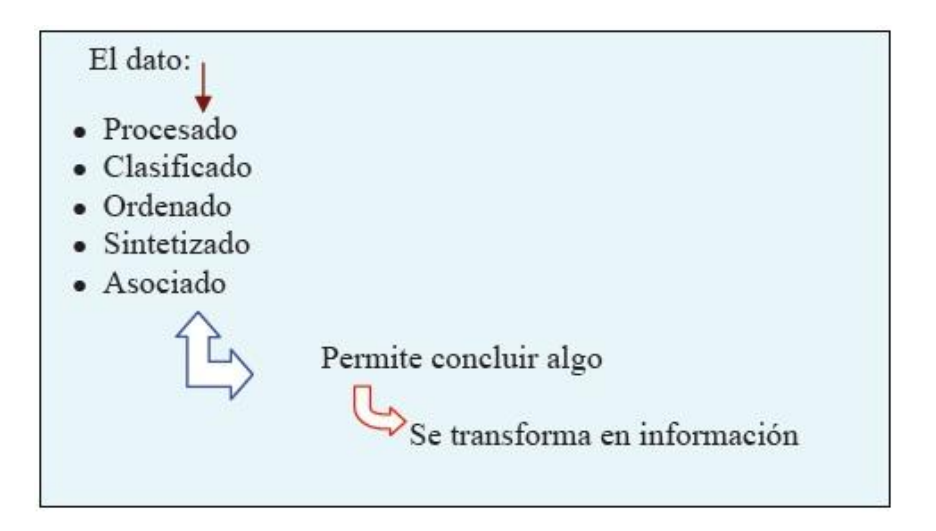

Imagen 1: Dato / Información

<span id="page-28-0"></span>Fuente: http://www.medicinadefamiliares.cl/Trabajos/infosiscgs.pdf

### **Archivo de Datos:**

 $\overline{a}$ 

- Lugar donde se registran los datos.
- Posee una estructura de registros.
- Comparable con una tabla matriz

La información es un requisito fundamental para la práctica médica, así nos hemos dado cuenta que muchos de nuestros problemas se resuelven con el acceso a la información y que otros tienen que ver con la sistematización de nuestro propio pensamiento para usarla apropiadamente. Los esfuerzos que se están realizando por sistematizar metodologías, procesos, creación de protocolos, medicina basada en la evidencia; han permitido describir mejor, y manejar en forma satisfactoria muchas situaciones, permitiendo avances cuantitativos y cualitativos en diversos campos del conocimiento. La informática ha acercado los contenidos al médico y le ha ofrecido herramientas para aprovecharlos mejor.

Expertos en Informática Médica, han hecho considerables progresos en el desarrollo de estándares en muchas áreas; entre otras podemos citar los pedidos y resultados clínicos, diagnóstico por imágenes, procesamiento de reclamos y en vocabulario y códigos. Aún queda mucho trabajo por hacer, recopilaciones sobre modelos de cuidados de salud deben ser creadas para cubrir los campos necesarios y tienen que ser los suficientemente simples para asimilarlas, emplearlas y manejarlas.

La información en cuanto a estos temas, si bien ha ido en aumento, todavía es escasa, y muchas veces de difícil acceso, por el método de búsqueda, por la forma con la que se identifica, pues son varios los términos por los que se las puede encontrar en Internet. A lo largo del tiempo ha cambiado su forma de representación a través del vocabulario controlado. En 1987 el término "Medical Informatics" fue incorporado al diccionario de términos (tesauro), pues de 1982 a 1986 se indexaban los artículos como "Information Systems", y de 1966 a 1981 como "Information Retrieval Systems"<sup>19</sup>.

En esta perspectiva, la informática participa en la adquisición, almacenamiento y utilización de los datos, como en la toma de decisiones bajo un razonamiento probabilístico.

<sup>&</sup>lt;sup>19</sup> GONZALES CARLOS, La Informática Médica y los Sistemas de Información [en línea] < <http://www.medicinadefamiliares.cl/Trabajos/infosiscgs.pdf>> [citado el 20 de Abril de 2010].

#### **Bases de datos**

 $\overline{a}$ 

Una base de datos es un conjunto de datos que pertenecen al mismo contexto almacenados sistemáticamente para su posterior uso.

Un sistema de bases de datos es básicamente un sistema computarizado para llevar registros, es posible considerar a la propia base de datos como una especie de armario electrónico para archivar; es decir, es un depósito o contenedor de una colección de tablas de datos computarizados $^{20}$ .

Los usuarios del sistema pueden realizar una variedad de operaciones sobre dichas tablas, por ejemplo:

- Agregar nuevas tablas vacías a la base de datos;
- Insertar datos dentro de las tablas existentes;
- Recuperar datos de las tablas existentes;
- Modificar datos en tablas existentes;
- Eliminar datos de las tablas existentes:
- Eliminar tablas existentes de la base de datos.

#### **Componentes principales de una base de datos**

Un sistema de bases de datos sirve para integrar los datos. Lo componen los siguientes elementos $^{21}$ :

- **Hardware.** Máquinas en las que se almacenan las bases de datos. Incorporan unidades de almacenamiento masivo para este fin.
- **Software.** Es el sistema gestor de bases de datos. El encargado de administrar las bases de datos.
- **Datos**. Incluyen los datos que se necesitan almacenar y los metadatos que son datos que sirven para describir lo que se almacena en la base de datos.
- **Usuarios.** Personas que manipulan los datos del sistema. Hay tres categorías:

<sup>&</sup>lt;sup>20</sup> DATE, C.J. Introducción a los sistemas de bases de datos. Séptima edición. México: Pearson Educación, 2001, pág. 2.

<sup>&</sup>lt;sup>21</sup> SANCHEZ, Jorge. Diseño conceptual de bases de datos. Standford: Creative Commons, 2004, pág. 7,8.

- **Usuarios finales.** Aquellos que utilizan datos de la base de datos para su trabajo cotidiano que no tiene por qué tener que ver con la informática. Normalmente no utilizan la base de datos directamente, sino que utilizan aplicaciones creadas para ellos a fin de facilitar la manipulación de los datos. Estos usuarios sólo acceden a ciertos datos.
- **Desarrolladores.** Analistas y programadores encargados de generar aplicaciones para los usuarios finales.
- **Administradores.** También llamados DBA (*Data Base Administrator*), se encargan de gestionar las bases de datos.

Hay que tener en cuenta que las necesidades de los usuarios son muy diferentes en función del tipo de usuario que sean: a los finales les interesa la facilidad de uso, a los desarrolladores la potencia y flexibilidad de los lenguajes incorporados del sistema de bases de datos, a los administradores herramientas de gestión avanzada para la base de datos.

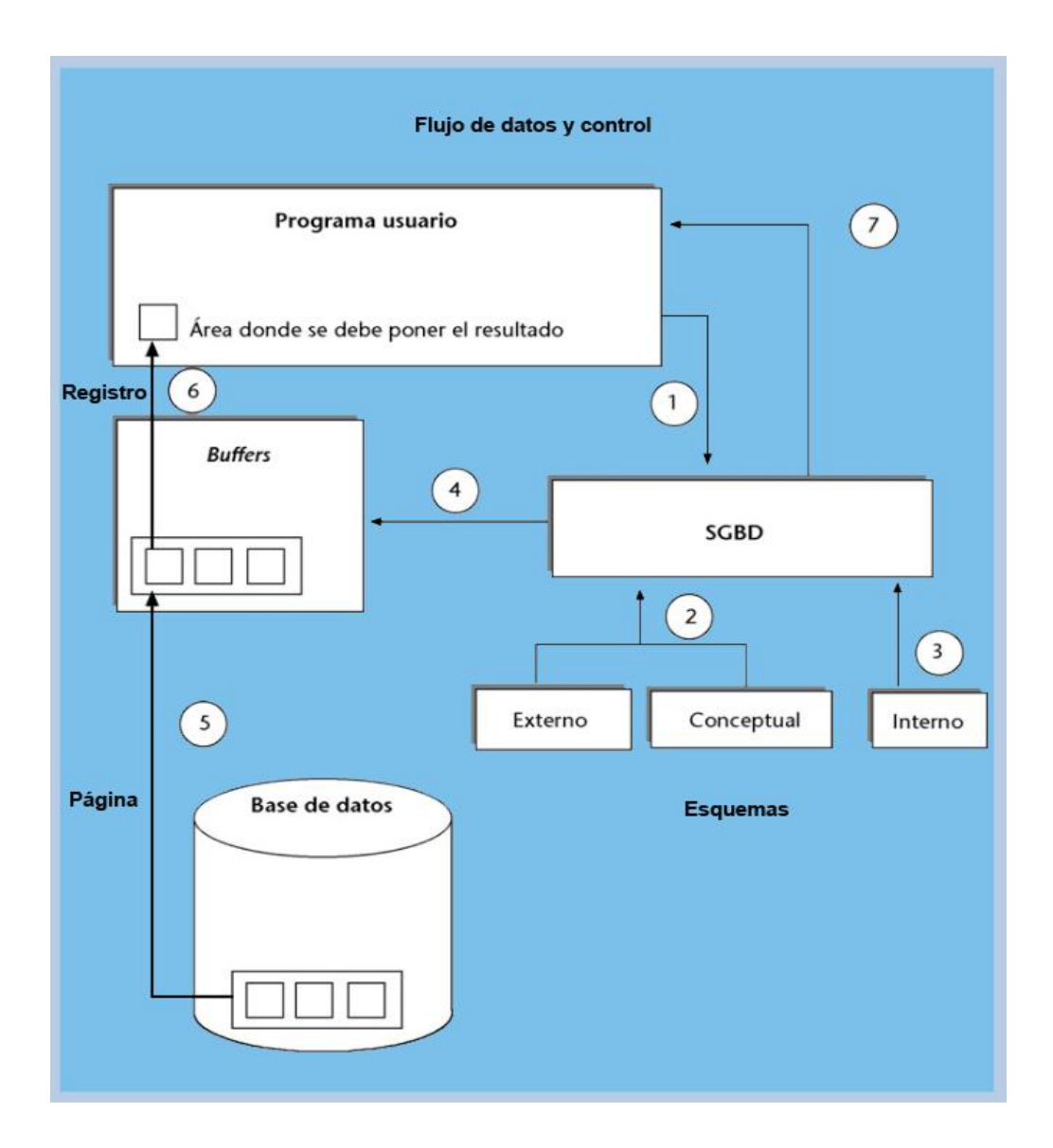

Imagen 2: Flujo de datos y control de un SGBD

<span id="page-32-0"></span>Fuente: Bases de datos - Software libre. [Rafael Camps Paré, Luis Alberto Casillas Santillán, Dolors Costal Costa, Marc Gibert Ginestà, Carme Martín Escofet, Oscar Pérez Mora]. Publicado por la *Free Software Foundation.*

En la figura vemos representada la BD, los tres niveles de esquemas, el área de los *buffers*, el SGBD y el programa de aplicación que le hace la consulta.

#### **Estructura de una base de datos**

Las bases de datos están compuestas de datos y de metadatos. Los metadatos son datos (valga la redundancia) que sirven para especificar la estructura de la base de datos; por ejemplo qué tipo de datos se almacenan (si son texto o números o fechas, etc.), qué nombre se le da a cada dato (nombre, apellidos, etc.), cómo están agrupados, cómo se relacionan, etc. De este modo se producen dos visiones de la base de datos $^{22}$ :

**Estructura lógica.** Indica la composición y distribución teórica de la base de datos. La estructura lógica sirve para que las aplicaciones puedan utilizar los elementos de la base de datos sin saber realmente cómo se están almacenando.

Es una estructura que permite idealizar a la base de datos. Sus elementos son objetos, entidades, nodos, relaciones, enlaces,... que realmente no tienen presencia real en la física del sistema. Por ello para acceder a los datos tiene que haber una posibilidad de traducir la estructura lógica en la estructura física.

**Estructura física**. Es la estructura de los datos tan cual se almacenan en las unidades de disco. La correspondencia entre la estructura lógica y la física se almacena en la base de datos (en los metadatos).

#### **Sistema gestor de bases de datos.**

 $\overline{a}$ 

En informática existen los sistemas gestores de bases de datos (SGBD), consisten en una colección de datos interrelacionados y un conjunto de programas que permiten almacenar y posteriormente acceder a los datos de forma rápida y estructurada<sup>23</sup>.

Un sistema gestor de bases de datos o **SGBD** (aunque se suele utilizar más a menudo las siglas **DBMS** procedentes del inglés, *Data Base Management System*) es el software que permite a los usuarios procesar, describir, administrar y recuperar los datos almacenados en una base de datos.

<sup>&</sup>lt;sup>22</sup> SANCHEZ, Jorge. Diseño conceptual de bases de datos. Standford: Creative Commons, 2004, pág. 8.

<sup>&</sup>lt;sup>23</sup> SILBERSCHATZ, Abraham, KORTH, Henry y SUDARSHAN, S. Fundamentos de bases de datos. Cuarta edición. Madrid: Mc Graw Hill, 2002, pág. 1.

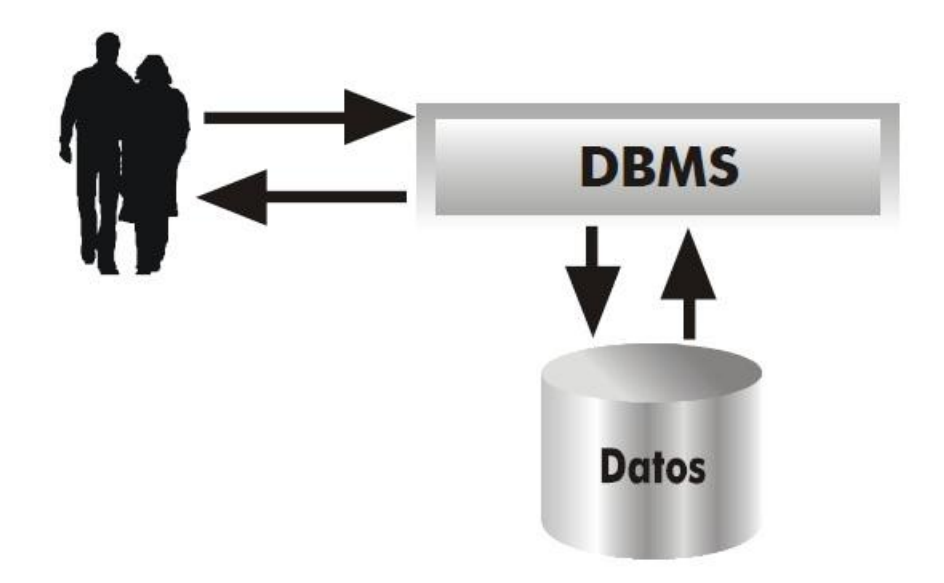

<span id="page-34-0"></span>Imagen 3: Funcionamiento y utilidad de un sistema gestor de bases de datos

Fuente: Diseño Conceptual de Bases de Datos - Jorge Sanchez [Editorial Creative Commons]

El éxito del DBMS reside en mantener la seguridad e integridad de los datos. Lógicamente tiene que proporcionar herramientas a los distintos usuarios. Entre las herramientas que proporciona están $^{24}$ :

- Herramientas para la creación y especificación de los datos. Así como la estructura de la base de datos.
- Herramientas para administrar y crear la estructura física requerida en las unidades de almacenamiento.
- Herramientas para la manipulación de los datos de las bases de datos, para añadir, modificar, suprimir o consultar datos.
- Herramientas de recuperación en caso de desastre
- Herramientas para la creación de copias de seguridad
- Herramientas para la gestión de la comunicación de la base de datos.

 $\overline{a}$ <sup>24</sup> SANCHEZ, Jorge. Diseño conceptual de bases de datos. Standford: Creative Commons, 2004, pág. 10.

### **Funciones de un DBMS**

- **Función de descripción**. Sirve para describir los datos, sus relaciones y sus condiciones de acceso e integridad. Además del control de vistas de usuarios y de la especificación de las características físicas de la base de datos. Para poder realizar todas estas operaciones se utiliza un lenguaje de definición de datos o DDL.
- **Función de manipulación**. Permite buscar, añadir, suprimir y modificar datos de la base de datos. El DBMS proporciona un lenguaje de manipulación de datos (DML) para realizar esta función.
- **Función de control**. Incorpora las funciones que permiten una buena comunicación con la base de datos. Además proporciona al DBA los procedimientos necesarios para realizar su labor.

#### **Funcionamiento de los DBMS**

 $\overline{a}$ 

Los datos son responsabilidad del DBMS, por lo que cualquier acceso debe ser realizado por éste. Lógicamente el DBMS va a acabar comunicándose con el Sistema Operativo ya que el acceso a los ficheros de datos implica utilizar funciones del sistema operativo $^{25}$ .

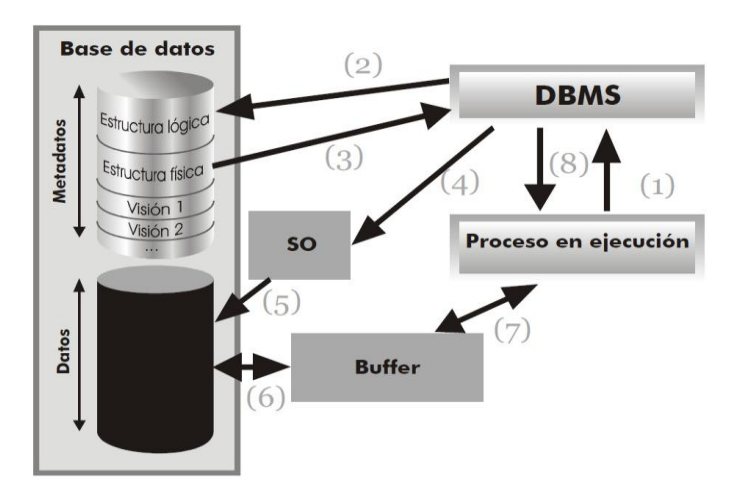

<span id="page-35-0"></span>Imagen 4: Comunicación entre procesos de usuario, DBMS y Sistema Operativo Fuente: Diseño Conceptual de Bases de Datos - Jorge Sánchez [Editorial Creative Commons]

<sup>&</sup>lt;sup>25</sup> SANCHEZ, Jorge. Diseño conceptual de bases de datos. Standford: Creative Commons, 2004, pág. 11.
En la figura anterior se observa cómo se produce la interacción completa entre un proceso de usuario y un sistema gestor de bases de datos. Los pasos explicados del esquema son $^{26}$ :

- **1.** El proceso lanzado por el usuario llama al DBMS indicando la porción de la base de datos que se desea tratar
- **2.** El DBMS traduce la llamada a términos del esquema lógico de la base de datos. Accede al esquema lógico comprobando derechos de acceso y la traducción física
- **3.** El DBMS obtiene el esquema físico
- **4.** El DBMS traduce la llamada a los métodos de acceso del Sistema Operativo que permiten acceder a los datos requeridos
- **5.** El Sistema Operativo accede a los datos tras traducir las órdenes dadas por el DBMS
- **6.** Los datos pasan del disco a una memoria intermedia o buffer. En ese buffer se almacenarán los datos según se vayan recibiendo
- **7.** Los datos pasan del buffer al área de trabajo del usuario (ATU) del proceso del usuario.
- **8.** El DBMS devuelve indicadores en los que manifiesta si ha habido errores o advertencias a tener en cuenta. Esto se indica al área de comunicaciones del proceso de usuario. Si las indicaciones son satisfactorias, los datos de la ATU serán utilizables por el proceso de usuario.

#### **Modelado Entidad-Relación**

 $\overline{a}$ 

El Modelo Entidad-Relación es un concepto de modelado para bases de datos, propuesto por Peter Chen, mediante el cual se pretende 'visualizar' los objetos que

<sup>&</sup>lt;sup>26</sup> SANCHEZ, Jorge. Diseño conceptual de bases de datos. Standford: Creative Commons, 2004, pág. 11.

pertenecen a la Base de Datos como entidades las cuales tienen unos atributos y se vinculan mediante relaciones $^{27}$ .

Es una representación conceptual de la información. Mediante una serie de procedimientos se puede pasar del modelo E-R a otros, como por ejemplo el modelo relacional.

El modelado entidad-relación es una técnica para el modelado de datos utilizando diagramas entidad relación. No es la única técnica pero sí la más utilizada. Brevemente consiste en los siguientes pasos:

- Se parte de una descripción textual del problema o sistema de información a automatizar (los requisitos).
- Se hace una lista de los sustantivos y verbos que aparecen.
- Los sustantivos son posibles entidades o atributos.
- Los verbos son posibles relaciones.
- Analizando las frases se determina la cardinalidad de las relaciones y otros detalles.
- Se elabora el diagrama (o diagramas) entidad-relación.
- Se completa el modelo con listas de atributos y una descripción de otras restricciones que no se pueden reflejar en el diagrama.

Dado lo rudimentario de esta técnica se necesita cierto entrenamiento y experiencia para lograr buenos modelos de datos.

#### **Diagrama entidad-relación**

Formalmente, los diagramas E-R son un lenguaje gráfico para describir conceptos. Informalmente, son simples dibujos o gráficos que describen la información que trata un sistema de información y el software que lo automatiza $^{28}\!.$ 

Los elementos de dicho lenguaje se describen a continuación, por orden de importancia.

#### **Entidades**

 $\overline{a}$ 

Una entidad es cualquier "objeto" discreto sobre el que se tiene información. Se representa mediante un rectángulo o "caja" etiquetada en

<sup>&</sup>lt;sup>27</sup> Modelo de datos [en línea].  $\lt$  http://basesdedatos.wetpaint.com/page/MODELO+DE+DATOS  $>$  [citado el 15 de Noviembre de 2010]

<sup>&</sup>lt;sup>28</sup> PANESSO, Alfredo. Fundamentos de bases de datos y SQL [en línea].  $\lt$ 

<http://panessoft.com/documentos/basesdedatosysql.pdf> > [citado el 15 de noviembre de 2010]

su interior mediante un nombre. Ejemplos de entidades habituales en los sistemas de información son: factura, persona, empleado, etc.

#### **Relaciones**

Una relación describe cierta interdependencia (de cualquier tipo) entre entidades. Se representa mediante un rombo etiquetado en su interior mediante un verbo. Además, dicho rombo debe unirse mediante líneas con las entidades que relaciona (es decir, los rectángulos).

#### **Atributos**

Los atributos son propiedades relevantes propias de una entidad y/o relación. Se representan mediante un círculo o elipse etiquetado mediante un nombre en su interior. Cuando un atributo es identificativo de la entidad se suele subrayar dicha etiqueta.

Por motivos de legibilidad, los atributos no suelen representarse en un diagrama entidad-relación, sino que se describen textualmente en otros documentos adjuntos.

Los atributos describen información útil sobre las entidades. En particular, los atributos identificativos son aquellos que permiten diferenciar a una instancia de la entidad de otra distinta. Por ejemplo, el atributo identificativo que distingue a un empleado de otro es su número de la Seguridad Social.

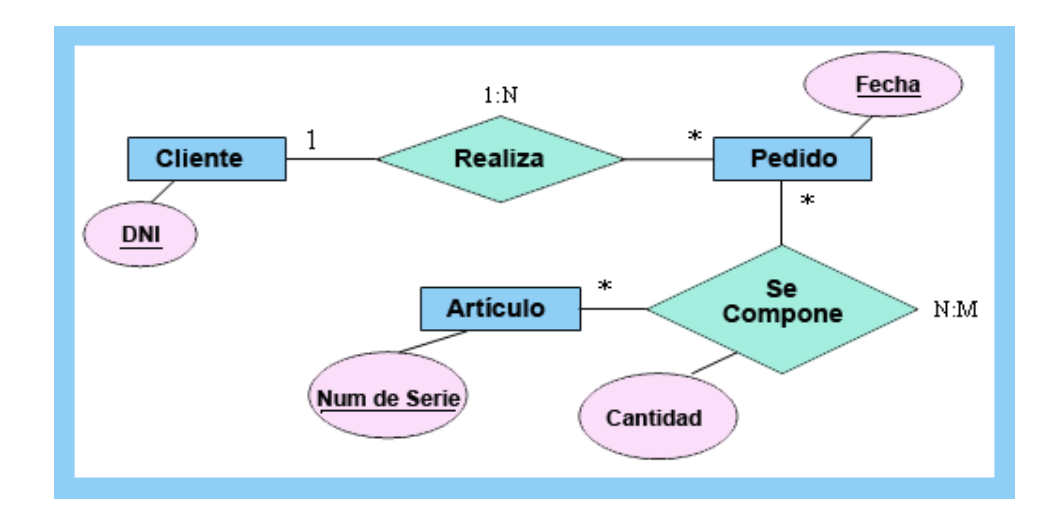

Imagen 5: Ejemplo de diagrama entidad relación Fuente: http://www.esacademic.com/pictures/eswiki/69/Ejemplo\_Diagrama\_E-R\_extendido.PNG

#### **Diagramas extendidos**

Los diagramas Entidad-Relación no cumplen su propósito con eficacia debido a que tienen limitaciones semánticas. Por ese motivo se suelen utilizar los diagramas Entidad-Relación extendidos que incorporan algunos elementos más al lenguaje tales como:

#### **Entidades fuertes y débiles**

Cuando una entidad participa en una relación puede adquirir un papel fuerte o débil. Una entidad débil es aquella que no puede existir sin participar en la relación, es decir, aquella que no puede ser unívocamente identificada solamente por sus atributos. Una entidad fuerte es aquella que sí puede ser identificada unívocamente. En los casos en que se requiera, se puede dar que una entidad fuerte "preste" algunos de sus atributos a una entidad débil para que, esta última, se pueda identificar<sup>29</sup>.

Las entidades débiles se representan mediante un doble rectángulo, es decir, un rectángulo con doble línea.

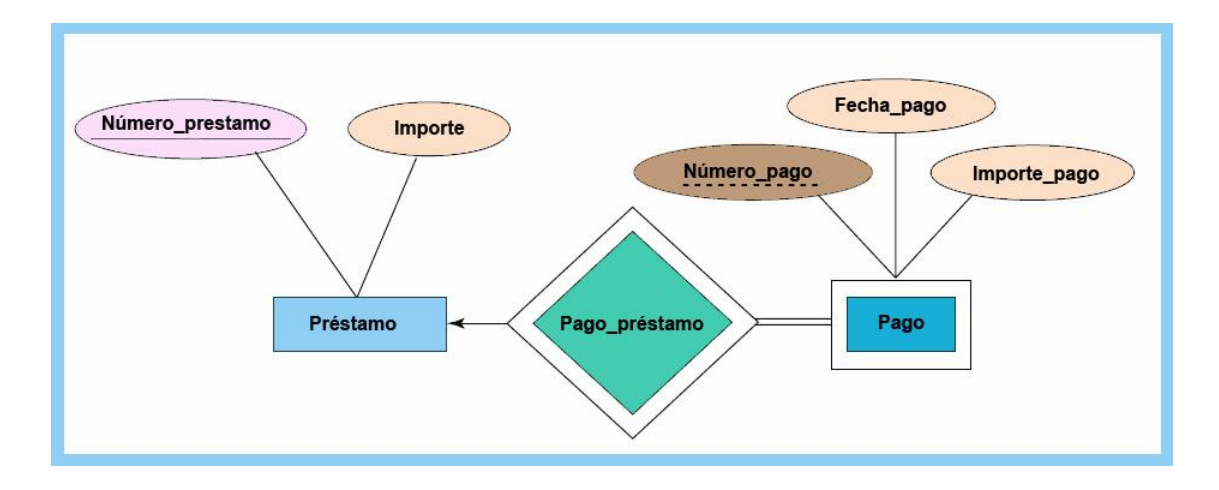

Imagen 6: Ejemplo diagrama E-R extendido Fuente: Los Autores

## **Cardinalidad de las relaciones**

 $\overline{a}$ 

Las relaciones, en principio binarias, pueden involucrar a un número distinto de instancias de cada entidad.

<sup>&</sup>lt;sup>29</sup> PANESSO, Alfredo. Fundamentos de bases de datos y SQL [en línea]. < <http://panessoft.com/documentos/basesdedatosysql.pdf> > [citado el 17 de noviembre de 2010]

Así, son posibles tres tipos de cardinalidades:

**Relaciones de uno a uno:** una instancia de la entidad A se relaciona con una y solamente una de la entidad B.

**Relaciones de uno a muchos:** cada instancia de la entidad A se relaciona con varias instancias de la entidad B.

**Relaciones de muchos a muchos:** cualquier instancia de la entidad A se relaciona con cualquier instancia de la entidad B.

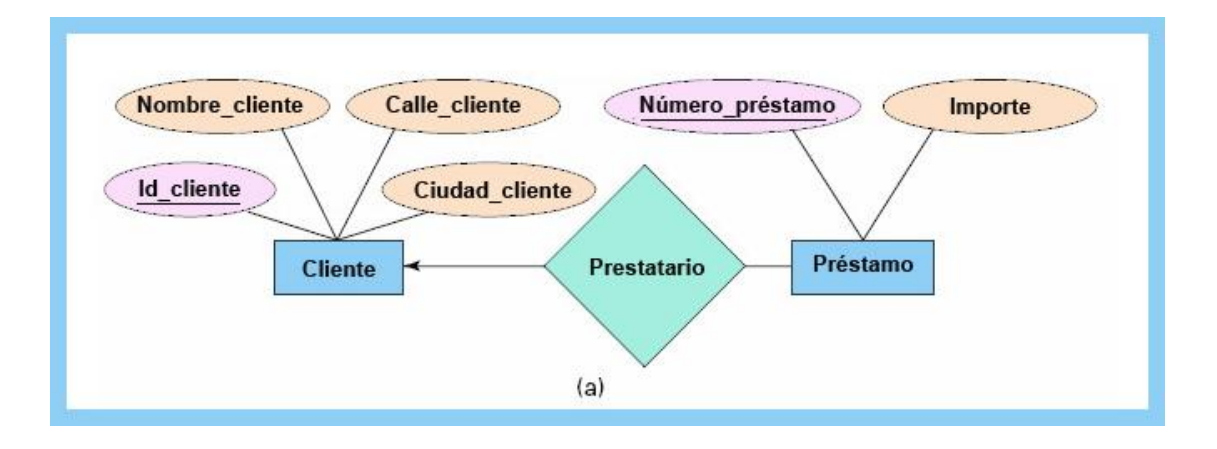

Imagen 7: Cardinalidad de Relación Uno a varios Fuente: http://uvfdatabases.files.wordpress.com/2009/02/diagrama-e-r-1.png

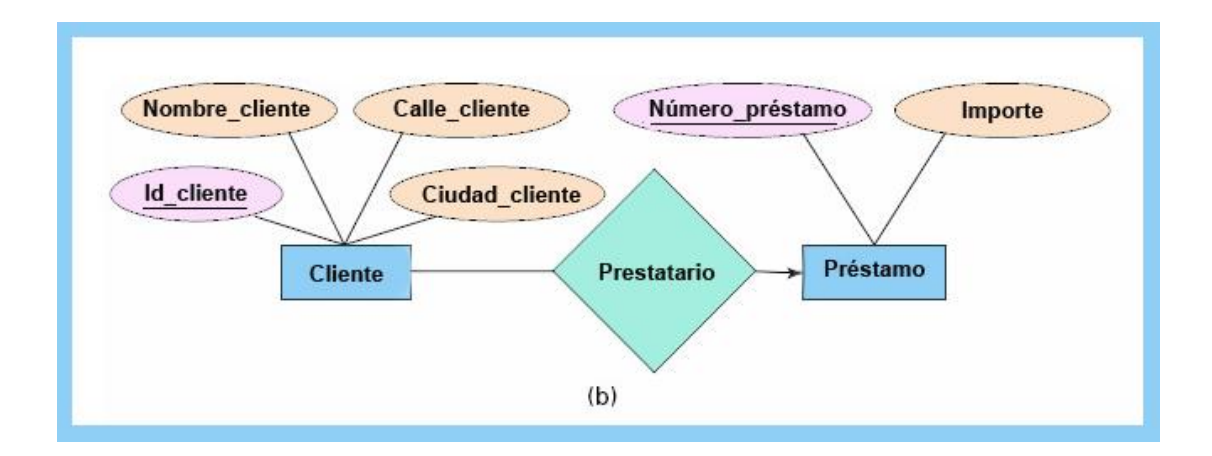

Imagen 8: cardinalidad de Relación Varios a uno Fuente: http://www.victorgarcia.org/pfc/modeloER/images/diagramaER1.jpg

# SW HEALTH

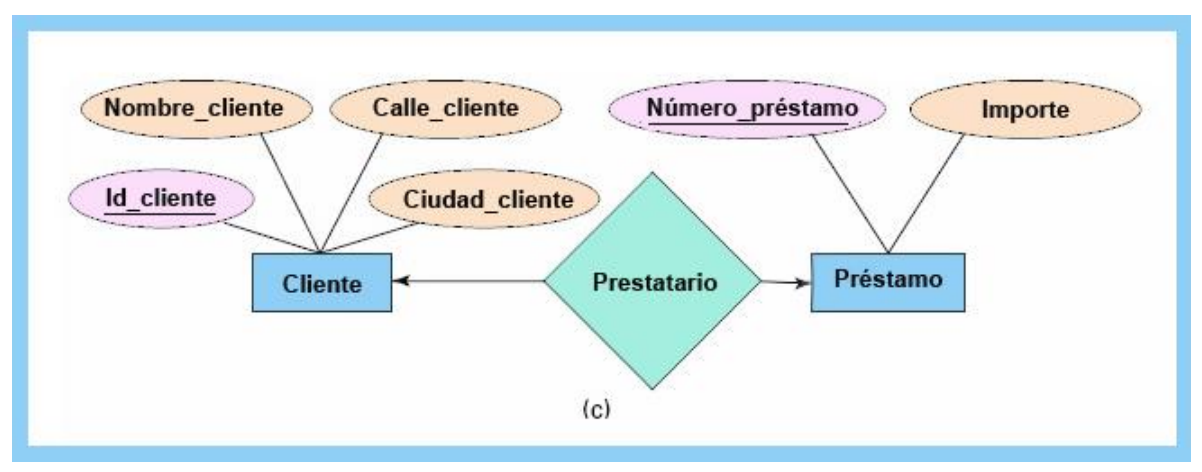

Imagen 9: cardinalidad de Relación Uno a uno Fuente: http://www.victorgarcia.org/pfc/modeloER/images/diagramaER1.jpg

El tipo de cardinalidad se representa mediante una etiqueta en el exterior de la relación, respectivamente: "1:1", "1:N" y "N:M", aunque la notación depende del lenguaje utilizado, la que más se usa actualmente es el unificado. Otra forma de expresar la cardinalidad es situando un símbolo cerca de la línea que conecta una entidad con una relación:

"0" si la entidad no está obligada a participar en la relación.

"1" si la entidad está obligada a participar en la relación y, además, cada instancia solamente participa una vez.

"N", "M", ó "\*" si la entidad no está obligada a participar en la relación y cada instancia puede participar cualquier número de veces.

#### **Arquitectura de Bases de Datos**

 $\overline{a}$ 

Las bases de datos tienen una estructura que puede ser estudiada desde tres niveles diferentes $^{30}$ :

- **Nivel interno** (también conocido como el nivel *físico)* es el que está más cerca del almacenamiento físico; es decir, es el que tiene que ver con la forma en que los datos están almacenados físicamente.
- **Nivel externo** (también conocido como el nivel *lógico de usuario)* es el más próximo a los usuarios; es decir, el que tiene que ver con la forma en que los usuarios individuales ven los datos.

<sup>&</sup>lt;sup>30</sup> DATE, C.J. Introducción a los sistemas de bases de datos. Séptima edición. México: Pearson Educación, 2001, pág. 33.

**Nivel conceptual** (también conocido como el nivel *lógico de la comunidad,*  o en ocasiones sólo como el nivel *lógico,* sin calificar) es un nivel de indirección entre los otros dos.

Observe que el nivel externo tiene que ver con las percepciones de usuarios *individuales,* mientras que el nivel conceptual tiene que ver con la percepción de una *comunidad* de usuarios.

Los 3 niveles vistos, componen lo que se conoce como arquitectura de base de datos a 3 niveles.

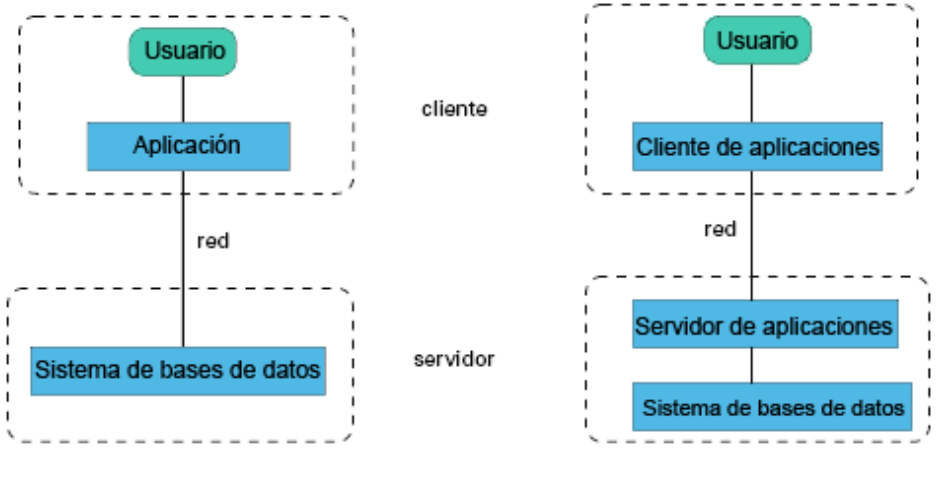

arquitectura de dos capas

arquitectura de tres capas

Imagen10: Arquitectura de Bases de Datos

Fuente: http://uvfdatabases.files.wordpress.com/2009/02/arquitecturas-de-aplicaciones2.png

#### **Ventajas de las bases de datos<sup>31</sup>**

 $\overline{a}$ 

- **Independencia de los datos y los programas y procesos.** Esto permite modificar los datos sin modificar el código de las aplicaciones.
- **Menor redundancia**. No hace falta tanta repetición de datos**.** Aunque, sólo los buenos diseños de datos tienen poca redundancia.
- **Integridad de los datos**. Mayor dificultad de perder los datos o de realizar incoherencias con ellos.

<sup>&</sup>lt;sup>31</sup> SANCHEZ, Jorge. Diseño conceptual de bases de datos. Standford: Creative Commons, 2004, pág. 8,9.

- **Mayor seguridad en los datos.** Al limitar el acceso a ciertos usuarios.
- **Datos más documentados.** Gracias a los metadatos que permiten describir la información de la base de datos.
- **Acceso a los datos más eficiente.** La organización de los datos produce un resultado más óptimo en rendimiento.
- **Menor espacio de almacenamiento.** Gracias a una mejor estructuración de los datos

**UML:** El Lenguaje Unificado de Modelado es un lenguaje gráfico para especificar, construir y documentar sistemas de software. Es un lenguaje de modelado que tiene como propósito general el poder utilizarse con la mayoría de objetos y métodos de componentes, y que se pueden aplicar a todos los dominios (por ejemplo al sector salud, finanzas, telecomunicaciones) y plataformas (por ejemplo J2ME, .NET). $32$ 

UML es una consolidación de muchas de las notaciones y conceptos más usados orientados a objetos. Empezó como una consolidación del trabajo de Grade Booch, James Rumbaugh, e Ivar Jacobson, creadores de tres de las metodologías orientadas a objetos más populares. En la actualidad UML se encuentra en su versión 2.2, la cual se compone de las siguientes especificaciones:

**OCL:** OCL son siglas en inglés que significan: Object Constraint Language y que en castellano se traducen como: Lenguaje de Restricciones de Objetos. El OCL define un lenguaje simple, para escribir restricciones y expresiones sobre elementos de un modelo. El OCL suele ser útil cuando se está especificando un dominio particular mediante el UML y es necesario restringir los valores permitidos para los objetos del dominio. El OCL brinda la posibilidad de definir en los elementos de un diagrama, entre otros: invariantes, precondiciones, poscondiciones y restricciones.

 $\overline{a}$ 

<sup>&</sup>lt;sup>32</sup> OMG Unified Modeling Language (OMG UML), Infrastructure [En línea] < [http://www.omg.org/cgi](http://www.omg.org/cgi-bin/doc?formal/09-02-05.pdf)[bin/doc?formal/09-02-05.pdf](http://www.omg.org/cgi-bin/doc?formal/09-02-05.pdf) > [citado el 23 de noviembre de 2010]

**Especificación para el Intercambio de Diagramas:** La especificación para el intercambio de diagramas fue escrita para facilitar una manera de compartir modelos, realizados mediante UML, entre diferentes herramientas de modelado. En versiones anteriores del UML, se utilizaba un Schema XML para capturar los elementos utilizados en el diagrama; pero este Schema no decía nada acerca de la manera en que el modelo debía graficarse. Para solucionar este problema, la nueva especificación para el intercambio de diagramas fue desarrollada utilizando un nuevo Schema XML, que permite construir una representación SVG (Scalable Vector Graphics). Esta especificación es denominada con las siglas XMI, que en inglés significa: XML Metadata Interchange; y en castellano se traduce como: XML de Intercambio de Metadata (datos que representan datos). Típicamente esta especificación es solamente utilizada por quienes desarrollan herramientas de modelado UML.

**Infraestructura:** En la Infraestructura del UML se definen los conceptos centrales y de más bajo nivel. La Infraestructura es un meta-modelo (un modelo de modelos) y mediante la misma se modela el resto del UML. Generalmente, la infraestructura no es utilizada por usuarios finales del UML; pero provee la piedra fundamental sobre la cual la Superestructura es definida. Esta última sí es la utilizada por el común de los usuarios. La Infraestructura brinda también varios mecanismos de extensión, que hacen del UML un lenguaje configurable.

**Superestructura:** La superestructura del UML es la definición formal de los elementos del UML. La superestructura es típicamente utilizada por los desarrolladores de aplicaciones. Es aquí donde se definen los diagramas y los elementos que los componen.

El bloque de construcción básico del UML es un diagrama. La estructura de los diagramas UML está reflejado por el diagrama de la figura, de acuerdo con la especificación del UML 2.0 del Object Development Group. Los detalles sobre estos diagramas específicos se organizan de acuerdo a esta estructura taxonómica, que da la perspectiva a los diagramas y a sus interrelaciones. Los diagramas de interacción comparten propiedades y atributos similares, como lo hacen los diagramas estructurales y de comportamiento.

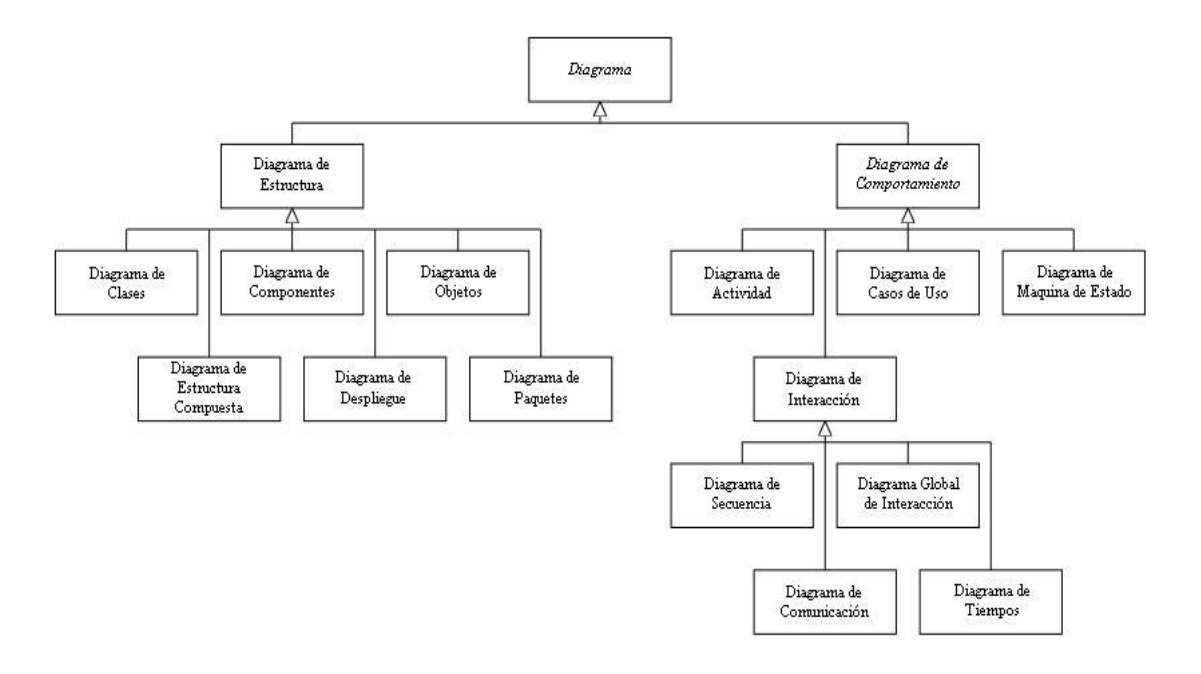

Imagen 11: Estructura taxonómica del UML 2.0

Fuente: UML manual de referencia**.** Booch, Grady. Jacobson, Ivar. Rumbaugh, James. Editorial Addison Wesley.

**Diagramas de Estructura y Diagramas de comportamiento:** Los diagramas estructurales representan elementos y así componen un sistema o una función. Estos diagramas pueden reflejar las relaciones estáticas de una estructura, como lo hacen los diagramas de clases o de paquetes, o arquitecturas en tiempo de ejecución, tales como diagramas de Objetos o de Estructura de Composición. Los diagramas de comportamiento representan las características de comportamiento de un sistema o proceso de negocios y, a su vez, incluyen a los diagramas de: actividades, casos de uso, maquinas de estados, tiempos, secuencias, repaso de interacciones y comunicaciones. <sup>33</sup>

 $\overline{a}$ <sup>33</sup> Introducción a UML 2.0 [En línea].  $\langle \frac{\text{http://www.epidataconsulting.com/tikiwiki/tiki-1}}{1}$ 

# **NOTACIÓN DE TÉRMINOS<sup>34</sup>**

 $\overline{a}$ 

**Clase:** Una clase representa un concepto discreto dentro de la aplicación que se está modelando. Una clase es el descriptor de un conjunto de objetos con una estructura, comportamiento, y relaciones similares. Una clase puede tener atributos (datos) y métodos (operaciones o comportamiento). Las clases son los focos alrededor de los cuales se organizan los sistemas orientados a objetos.

**NombreClase** 

Imagen 12: Notación clase

Fuente: UML manual de referencia**.** Booch, Grady. Jacobson, Ivar. Rumbaugh, James. Editorial Addison Wesley.

**Objeto:** Un objeto es una instancia de una clase, que describe el conjunto de posibles objetos que pueden existir. Son entidades discretas con límites bien definidos y con identidad, que encapsulan el estado y el comportamiento.

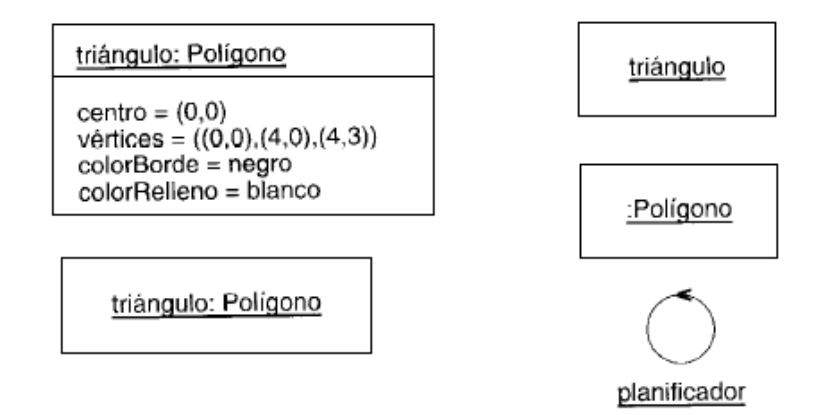

Imagen 13: Notación objeto.

Fuente: UML manual de referencia**.** Booch, Grady. Jacobson, Ivar. Rumbaugh, James. Editorial Addison Wesley.

<sup>34</sup> RUMBAUGH, James, JACOBSON, Ivar y BOOCH, Grady. El lenguaje unificado de modelado. Manual de referencia. Madrid: Addison Wesley, 1999.

**Paquete:** Término que denota un mecanismo de propósito general para organizar en grupos los elementos. Los paquetes se pueden anidar dentro de otros paquetes. Los paquetes poseen elementos del modelo, subconjuntos del modelo y diagramas. Los paquetes son la base del control de configuraciones, del almacenamiento y del control de accesos. Los paquetes pueden tener relación de dependencia con otros paquetes.

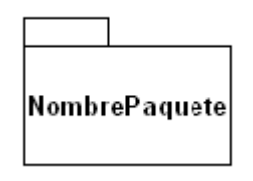

Imagen 14: Notación paquete

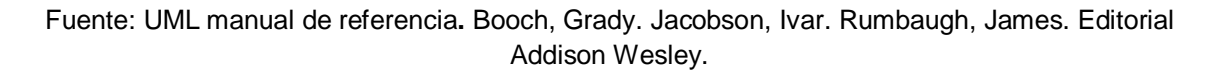

**Interfaz:** Es un conjunto de operaciones que posee un nombre y que caracteriza el comportamiento de un elemento y se emplea para especificar un servicio de una clase o de un componente. Las interfaces no poseen implementación; carecen de atributos, estados y asociaciones; sólo poseen operaciones y señales que reciben. Las interfaces pueden tener relaciones de generalización.

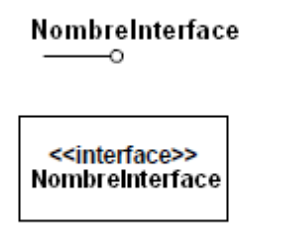

Imagen 15: Notación Interfaz

Fuente: UML manual de referencia**.** Booch, Grady. Jacobson, Ivar. Rumbaugh, James. Editorial Addison Wesley.

**Componente:** Un componente es una unidad física de implementación con interfaces bien definidas pensada para ser utilizada como parte reemplazable de un sistema.

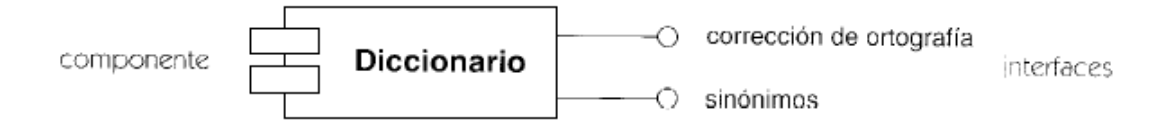

Imagen 16: Notación componente

Fuente: UML manual de referencia**.** Booch, Grady. Jacobson, Ivar. Rumbaugh, James. Editorial Addison Wesley.

**Estado:** Condición o situación, durante la vida de un objeto, a lo largo de la cual éste satisface alguna condición, realiza una cierta actividad o espera algún evento.

Nombre Estado

Imagen 17: Notación Estado

Fuente: UML manual de referencia**.** Booch, Grady. Jacobson, Ivar. Rumbaugh, James. Editorial Addison Wesley.

**Relación:** Dícese de una conexión semántica materializada entre elementos de un modelo. Entre las clases de relaciones se cuentan la asociación, generalización y dependencia.

**Dependencia:** Una dependencia indica una relación semántica entre dos o más elementos del modelo. Relaciona los elementos del modelo entre ellos, y no requiere un conjunto de instancias para su significado. Indica una situación, en la cual un cambio al elemento proveedor puede requerir un cambio o proveer información necesaria al elemento cliente en la dependencia. Una dependencia puede tener un nombre para indicar su rol en el modelo. Una dependencia se representa mediante una flecha con línea discontinua entre dos elementos del modelo. El elemento de modelo en la cola de la flecha (el cliente) depende del elemento en la punta de la flecha (el proveedor).

Las relaciones de generalización y asociación encajan dentro de la definición general de dependencia, pero tiene su propia representación y notación dentro del modelo.

La dependencia tiene diferentes variantes que representan diversos tipos de relaciones, entre ellas de abstracción, permiso y uso.

**Abstracción:** Una dependencia de abstracción representa un cambio en el nivel de abstracción de un concepto. Ambos elementos representan el mismo concepto de diversas maneras. De lo menos específico a las relaciones más específicas, la abstracción incluye los estereotipos traza, refinamiento (**refine**), realización y derivación (**derive**).

**Permiso:** Una dependencia de permiso relaciona un paquete o una clase con un paquete o una clase a la cual se concede cierta categoría de permiso para utilizar su contenido. Los estereotipos de la dependencia de permiso son **access, friend,**  e **import.**

**Uso:** Una dependencia de uso (**use**) conecta un elemento del cliente con un elemento del proveedor, cuya modificación puede requerir cambios al elemento cliente. El uso representa a menudo una dependencia de implementación, en la cual un elemento hace uso de los servicios de otro elemento para implementar su comportamiento. Los estereotipos de uso incluyen llamada, instanciación (**instantiate**), parámetro y envío.

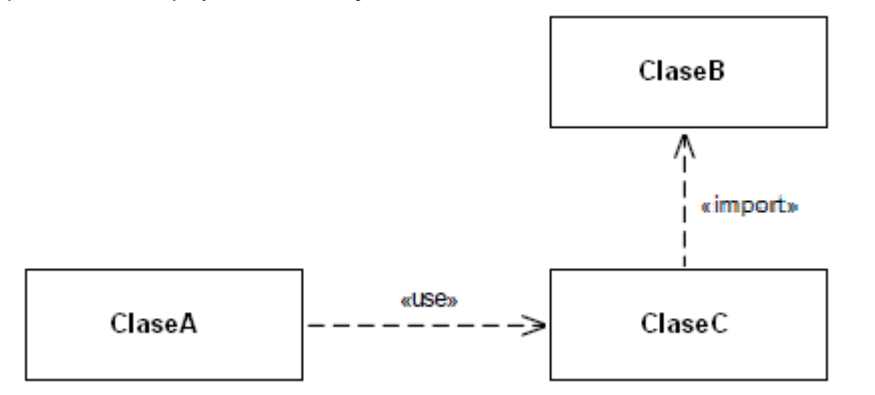

Imagen 18: Notación relación dependencia

Fuente: UML manual de referencia**.** Booch, Grady. Jacobson, Ivar. Rumbaugh, James. Editorial Addison Wesley.

**- Generalización:** La relación de generalización es una relación taxonómica entre una descripción más general y una descripción más específica, que se construye

sobre ella y la extiende. La descripción más específica es completamente consistente con la más general (tiene todas sus propiedades, miembros y relaciones), y puede contener información adicional.

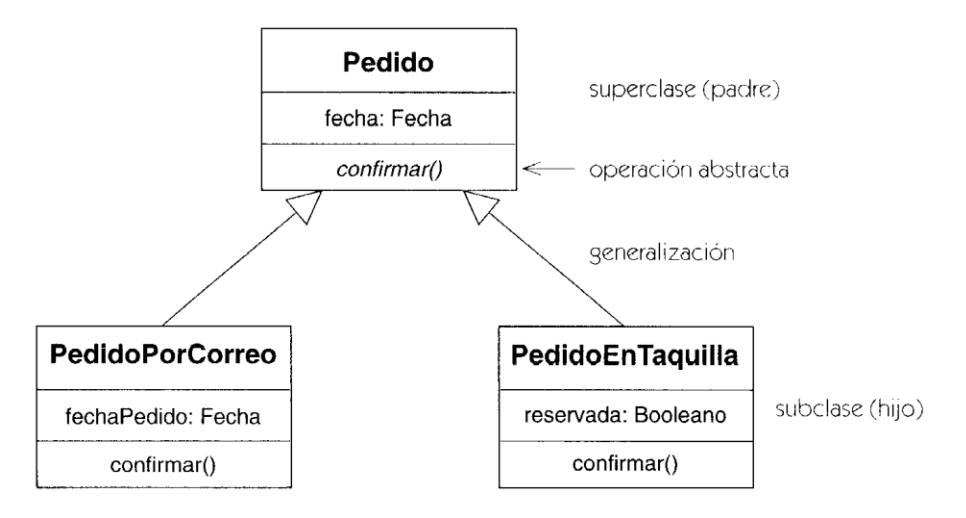

Imagen 19: Notación de generalización

Fuente: UML manual de referencia**.** Booch, Grady. Jacobson, Ivar. Rumbaugh, James. Editorial Addison Wesley.

**- Asociación:** Una asociación describe conexiones discretas entre objetos u otras instancias de un sistema. Una asociación relaciona una lista ordenada (tupla) de dos o más clases. El tipo más común de asociación es una asociación binaria entre un par de clases. Una instancia de una asociación es un enlace. Las asociaciones llevan la información sobre relaciones entre objetos en un sistema.

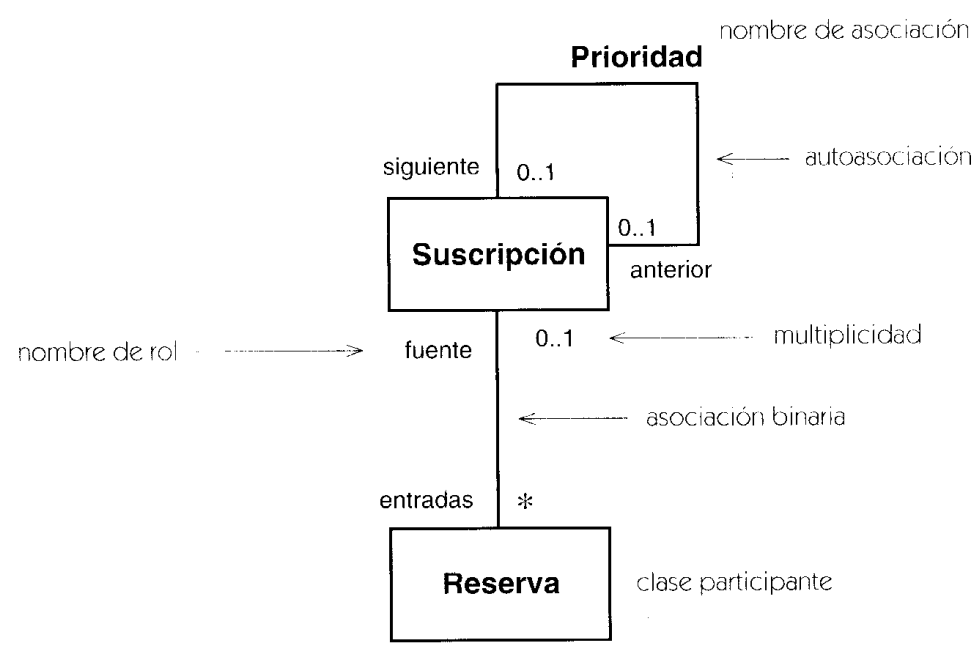

Imagen 20: Notación de asociación

Fuente: UML manual de referencia**.** Booch, Grady. Jacobson, Ivar. Rumbaugh, James. Editorial Addison Wesley.

**- Agregación y composición:** Una agregación es una asociación que representa una relación todo-parte. Se muestra adornando con un diamante hueco el extremo de la trayectoria unida a la clase agregada. Una composición es una forma más fuerte de asociación, en la cual el compuesto es el responsable único de gestionar sus partes, por ejemplo su asignación y desasignación. Se muestra con un diamante relleno adornando el extremo compuesto.

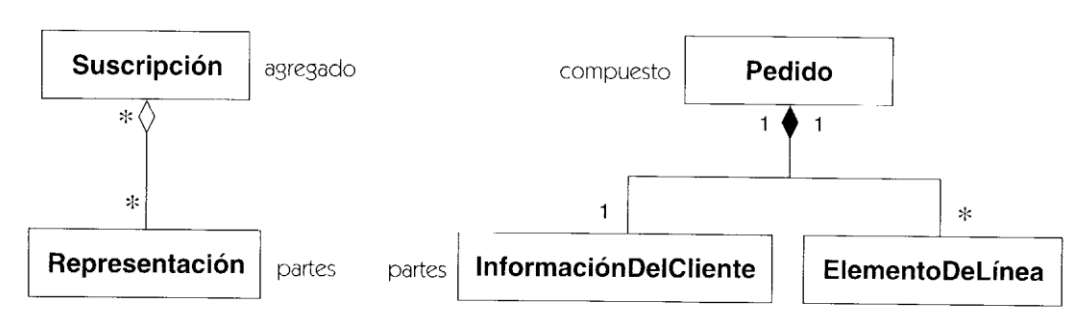

Imagen 21: Notación agregación y composición

Fuente: UML manual de referencia**.** Booch, Grady. Jacobson, Ivar. Rumbaugh, James. Editorial Addison Wesley.

#### **DIAGRAMAS DE ESTRUCTURA**

Los diagramas estructurales o de estructura representan elementos componiendo un sistema o una función. Estos diagramas pueden reflejar las relaciones estáticas de una estructura.

#### **Diagramas de Clases**

Un diagrama de clases es una presentación gráfica de la vista estática, que muestra una colección de elementos declarativos (estáticos) del modelo, como clases, tipos y sus contenidos y relaciones. El diagrama de clases captura la estructura lógica del sistema, las clases y cosas que constituyen el modelo. Es un modelo estático, describiendo lo que existe y qué atributos y comportamiento tiene, más que cómo se hace algo. Los diagramas de Clases son los más útiles para ilustrar las relaciones entre las clases e interfaces. Las generalizaciones, las agregaciones y las asociaciones son todas valiosas para reflejar la herencia, la composición o el uso y las conexiones respectivamente.

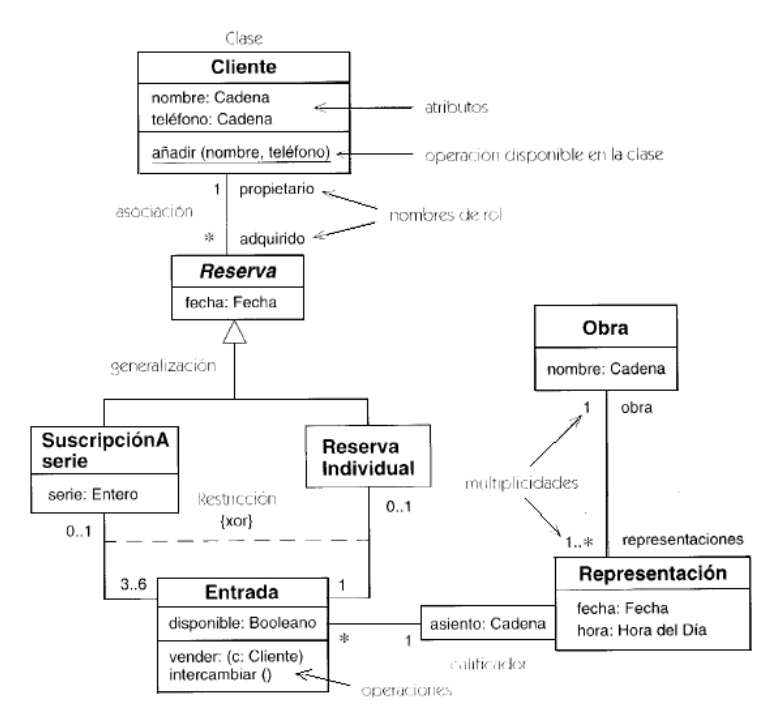

Imagen 22: Notación diagrama de clases

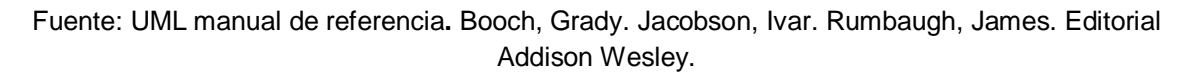

#### **Diagrama de componentes**  $\bullet$

Es un diagrama que muestra las organizaciones y las dependencias entre tipos de componentes software, incluyendo código fuente, código binario y componentes ejecutables.

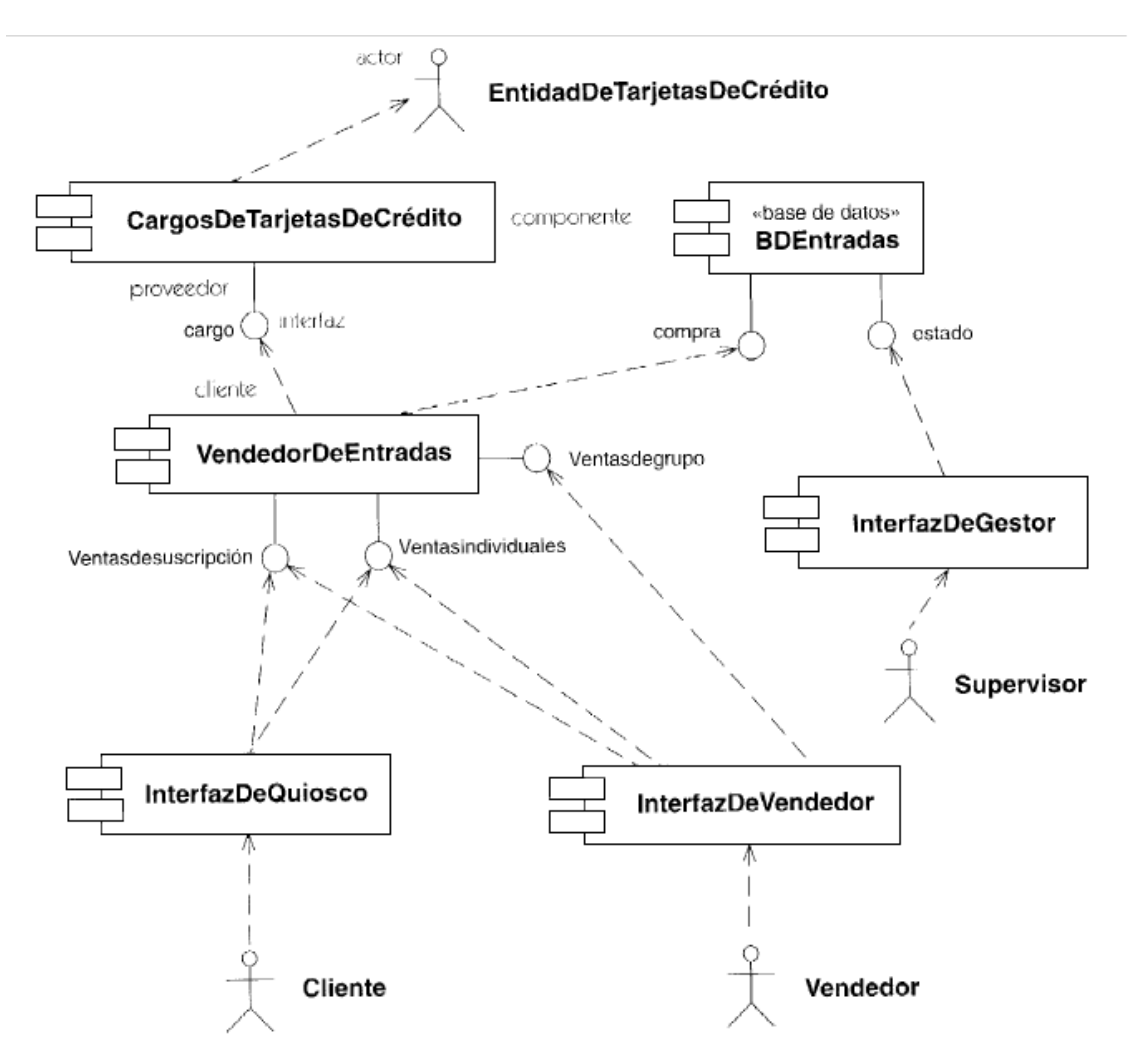

Imagen 23: Notación diagrama de componentes

Fuente: UML manual de referencia**.** Booch, Grady. Jacobson, Ivar. Rumbaugh, James. Editorial Addison Wesley.

#### **DIAGRAMAS DE COMPORTAMIENTO**

Los diagramas de comportamiento describen las características de comportamiento de un sistema o proceso de negocios.

#### **Diagrama de actividades**

**Grafo de actividades:** un grafo de actividades es una forma especial de máquina de estados, prevista para modelar cómputos y flujo de trabajos. Contiene estados de actividad los cuales representan la ejecución de una sentencia en un procedimiento o el funcionamiento de una actividad en un flujo de trabajo. En vez de esperar un evento, como en un estado de espera normal, un estado de actividad espera a terminación de su cómputo. Un grafo de actividades puede también contener estados de acción, que son similares a los estados de actividad, excepto en que son atómicos y no permiten transiciones mientras están activos; se deben utilizar generalmente para las operaciones cortas de mantenimiento.

Un diagrama de actividades es la notación para un grafo de actividades, pueden tener bifurcaciones, así como divisiones de control en hilos concurrentes. Los hilos concurrentes representan actividades que se pueden realizar concurrentemente por los diversos objetos o personas en una organización.

**Calle:** Permite organizar las actividades en un modelo según su responsabilidad, por ejemplo, agrupando juntas todas las actividades manejadas por una organización del negocio. Esta clase de asignación puede mostrarse organizando las actividades en regiones distintas separadas por líneas en el diagrama.

**Flujo de objetos:** Se puede representar un objeto que sea la entrada o la salida de una actividad dibujando un objeto; también el estado del objeto, para indicar su evolución o flujo, dibujando un estado de flujo de objeto. Para un valor de salida, se dibuja una flecha con línea discontinua desde una actividad al objeto. Para un valor de entrada, se dibuja una flecha con línea discontinua desde el objeto a una actividad. Si una actividad tiene más de un flujo de salida, las flechas se dibujan desde el símbolo de división. De la misma forma, las entradas múltiples se dibujan hacia un símbolo de unión.

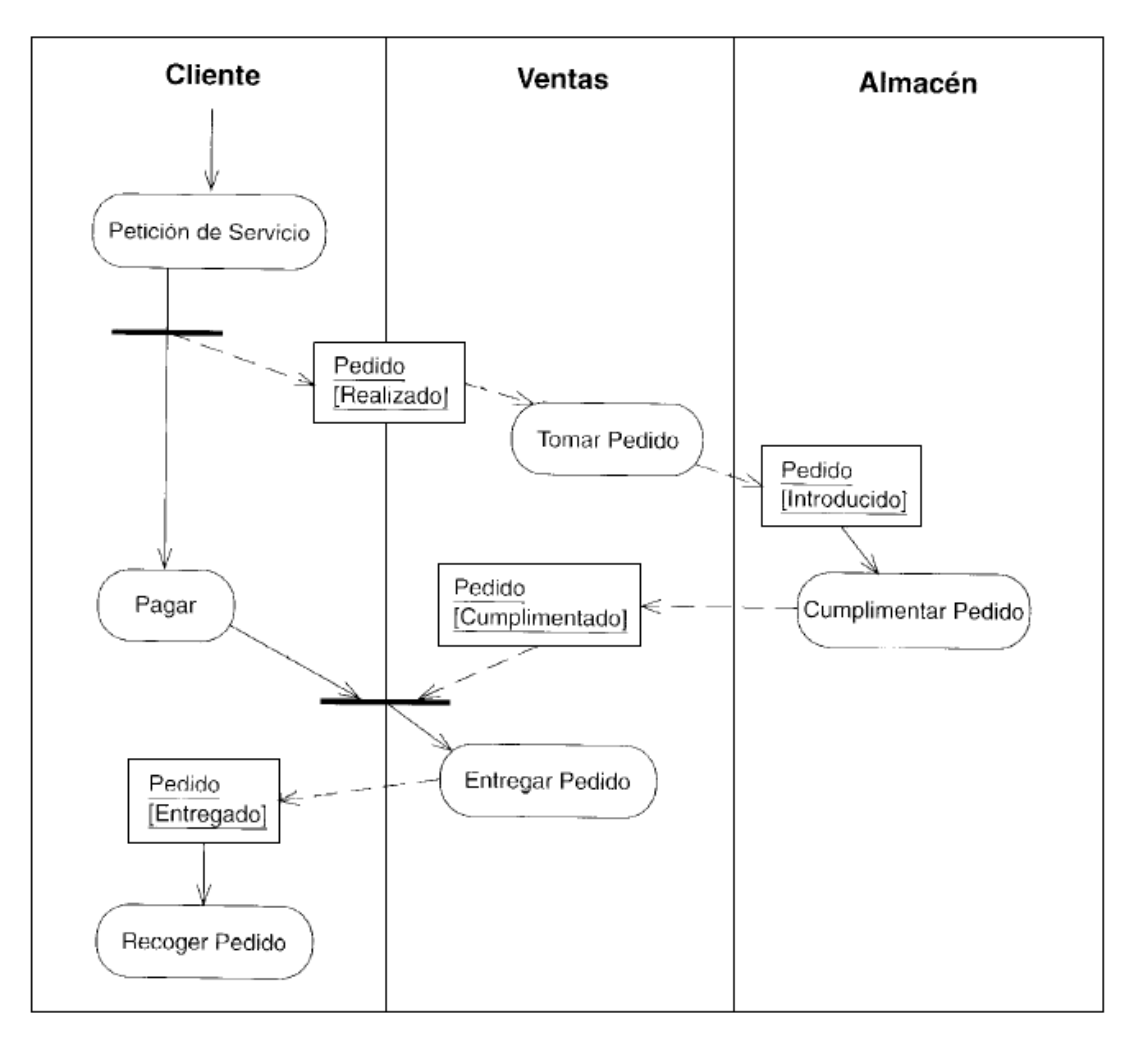

#### Imagen 24: Notación diagrama de actividad

Fuente: UML manual de referencia**.** Booch, Grady. Jacobson, Ivar. Rumbaugh, James. Editorial Addison Wesley.

#### **Diagrama de casos de uso**

**Actor:** un actor es una idealización de una persona externa, de un proceso, o de una cosa que interactúa con un sistema, subsistema o una clase. Cada actor participa en uno o más casos de uso. Interactúa con el caso de uso (con el sistema o la clase que posee el caso de uso), intercambiando mensajes. El

término actor incluye a los seres humanos, así como a otros sistemas informáticos y procesos.

**Caso de uso:** Un caso de uso es una unidad coherente de funcionalidad, externamente visible, proporcionada por una unidad del sistema y expresada por secuencias de mensajes intercambiados por la unidad del sistema y uno o más actores. El propósito de un caso de uso es definir una pieza de comportamiento coherente, sin revelar la estructura interna del sistema.

Un caso de uso puede participar en varias relaciones, además de poderse asociar con actores. Se dibuja como una elipse con su nombre dentro o debajo de ella, y se conectan por líneas con trazo continuo con los actores que se comunican con ella.

Un caso de uso puede incorporar el comportamiento de otros casos de uso como fragmentos de su propio comportamiento, esto se llama relación de inclusión (*include*). Un caso de uso se puede también definir con una extensión incremental de un caso de uso base, esta se llama relación de extensión (*extend*). Las relaciones de inclusión y extensión se dibujan como flechas de líneas discontinuas con la palabra clave «include» o «extend».

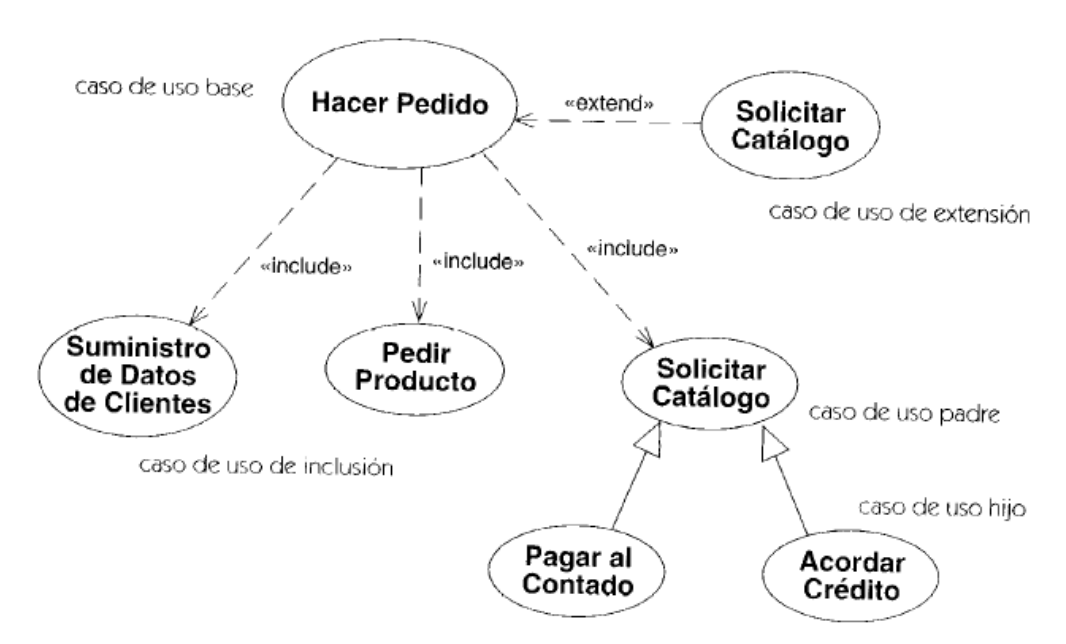

Imagen 25: Relaciones de caso de uso

Fuente: UML manual de referencia**.** Booch, Grady. Jacobson, Ivar. Rumbaugh, James. Editorial Addison Wesley.

Los diagramas de casos de uso permiten modelar la funcionalidad del sistema según lo perciben los usuarios externos, actores. Un caso de uso describe una interacción con los actores como secuencia de mensajes entre el sistema y uno o más actores.

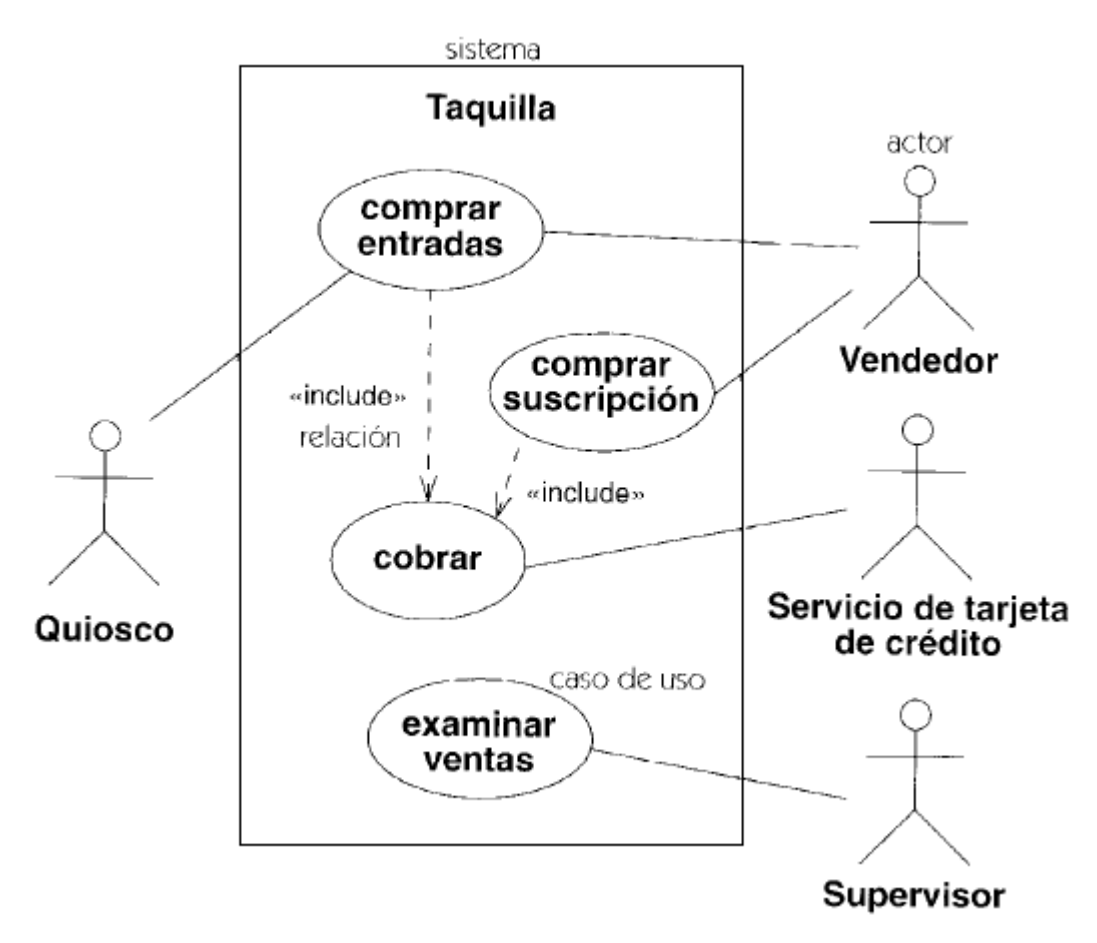

Imagen 26: Notación diagrama casos de uso

Fuente: UML manual de referencia**.** Booch, Grady. Jacobson, Ivar. Rumbaugh, James. Editorial Addison Wesley.

#### **Diagrama de estados**

**Máquina de estados:** Una máquina de estados modela las posibles historias de vida de un objeto de una clase. Una máquina de estados contiene los estados conectados por transiciones. Cada estado modela un periodo de tiempo, durante

la vida de un objeto, en el que satisface ciertas condiciones. Cuando ocurre un evento, se puede desencadenar una transición que lleve el objeto a un nuevo estado. Cuando se dispara una transición, se puede ejecutar una acción unida a la transición.

Un diagrama de estados muestra una máquina de estados, incluyendo estados simples, transiciones y estados compuestos anidados. Las máquinas de estados se pueden utilizar para describir interfaces de usuario, controladores de dispositivo, y otros subsistemas relativos.

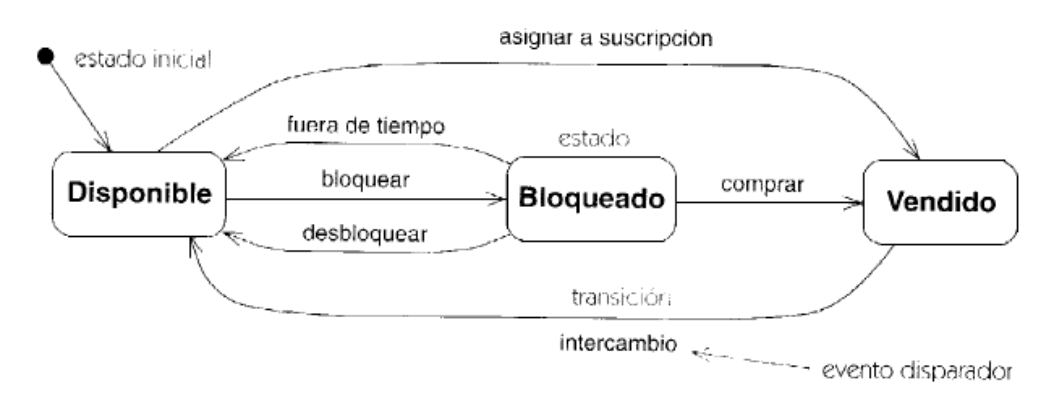

Imagen 27: Notación diagrama de estados

Fuente: UML manual de referencia**.** Booch, Grady. Jacobson, Ivar. Rumbaugh, James. Editorial Addison Wesley.

#### **DIAGRAMAS DE INTERACCIÓN**

Los diagramas de interacción son un subtipo de diagramas de comportamiento que hacen hincapié en las interacciones entre objetos. Los diagramas de interacción tienen diferentes formas, basadas todas ellas en una misma información subyacente pero resaltando cada uno un punto de vista de la misma: diagramas de secuencia, diagramas de colaboración y diagramas de actividades.

#### **Diagramas de secuencia**

Un diagrama de secuencia muestra un conjunto de mensajes, dispuestos en una secuencia temporal. Cada rol en la secuencia se muestra como una línea de vida, es decir, una línea vertical que representa el rol durante cierto plazo de tiempo,

con la interacción completa. Los mensajes se muestran como flechas entra las líneas de vida. Un uso de un diagrama de secuencia es mostrar la secuencia del comportamiento de un caso de uso. Cuando está implementando el comportamiento, cada mensaje en un diagrama de secuencia corresponde a una operación en una clase, a un evento disparador, o a una transición en una máquina de estados.

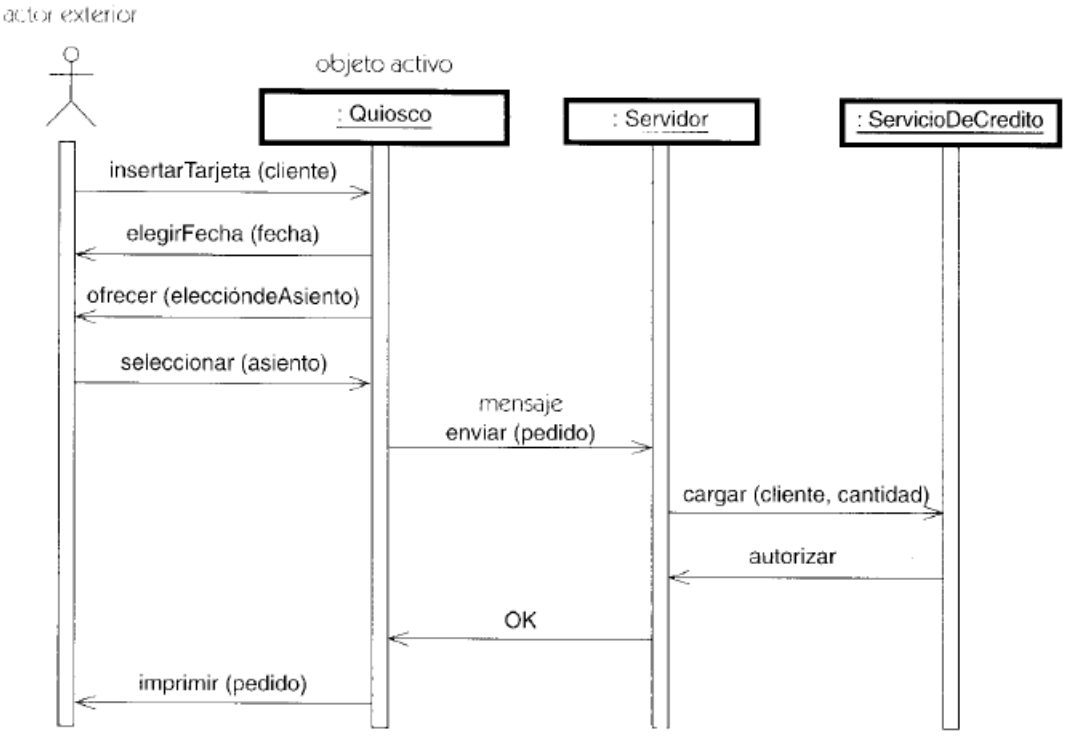

líneadevida (activa)

Imagen 28: Notación diagrama de secuencia

Fuente: UML manual de referencia**.** Booch, Grady. Jacobson, Ivar. Rumbaugh, James. Editorial Addison Wesley.

#### **Diagramas de colaboración**

Una colaboración modela los objetos y los enlaces significativos dentro de una interacción. Los objetos y los enlaces son significativos solamente en el contexto proporcionado por la interacción. Un rol describe un objeto, y un rol en la asociación describe un enlace dentro de una colaboración. Un uso de un diagrama de colaboración es mostrar la implementación de una operación. La colaboración muestra los parámetros y las variables locales de la operación, así como asociaciones más permanentes.

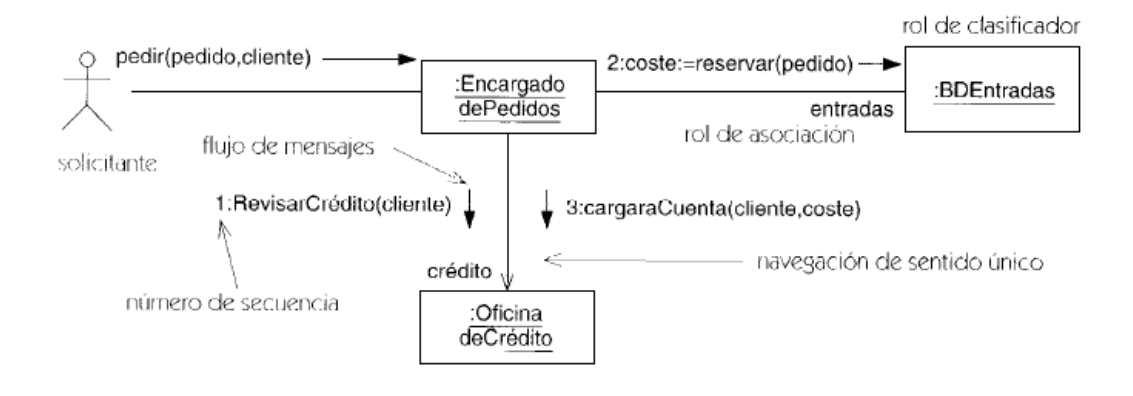

Imagen 29: Notación diagrama de colaboración

Fuente: UML manual de referencia**.** Booch, Grady. Jacobson, Ivar. Rumbaugh, James. Editorial Addison Wesley.

## **3. HIPÓTESIS**

La implementación de un sistema de información que permita el control y administración de los datos y la información que resulta diariamente en un departamento de bienestar estudiantil, permitirá un mejor desempeño y una respuesta más rápida en el manejo de la información en las labores que se realizan diariamente, así como la disponibilidad de los datos que faciliten la generación de reportes e informes.

## **4. DISEÑO METODOLÓGICO PRELIMINAR**

La metodología para el análisis y desarrollo del sistema se realizara a través del modelo de software "lineal secuencial". De esta manera el proyecto se desarrollara en las siguientes etapas:

La primera etapa del proyecto es una etapa de investigación, en la cual se realizará una visita a la institución que sirva de análisis para elaborar una encuesta; encuesta que posteriormente, en una nueva visita, ayudará clarificar y determinar con más exactitud las necesidades actuales en las áreas de salud y psicología del departamento de bienestar de la institución educativa Magdalena Ortega de la Unión V.

Posteriormente se elaborará un documento en base a los resultados de esta entrevista en el cual se establecerán los requerimientos del sistema.

En la segunda etapa del proyecto se realizará el análisis y desarrollo de la aplicación, teniendo en cuenta la especificación de requerimientos y las funcionalidades que se tuvieron en la etapa de investigación del proyecto.

Este desarrollo se iniciará con la realización de los diagramas de casos de uso y de secuencia que permitan especificar la comunicación y el comportamiento del sistema y que ayuden a establecer la estructura de los datos.

Posteriormente se diseñará una interfaz de usuario, así como los algoritmos que permitan determinar el detalle procedimental del sistema. Por último, se traducirá el diseño a un lenguaje de programación.

En la tercera etapa del proyecto se realizarán las pruebas pertinentes al sistema, verificando que este funcione correctamente. En caso de encontrar errores, se hará un proceso de retroalimentación del prototipo para adecuarlo a los nuevos requerimientos que surjan.

#### **4.1 TIPO DE INVESTIGACION**

La investigación es de tipo cuantitativa experimental.

#### **4.2 POBLACION**

Actualmente la institución educativa Magdalena Ortega de la Unión V. cuenta con alrededor de 2600 estudiantes.

#### **4.3 VARIABLES PRINCIPALES DE ESTUDIO**

A continuación se muestra las variables de estudio que se medirán en el transcurso del proyecto:

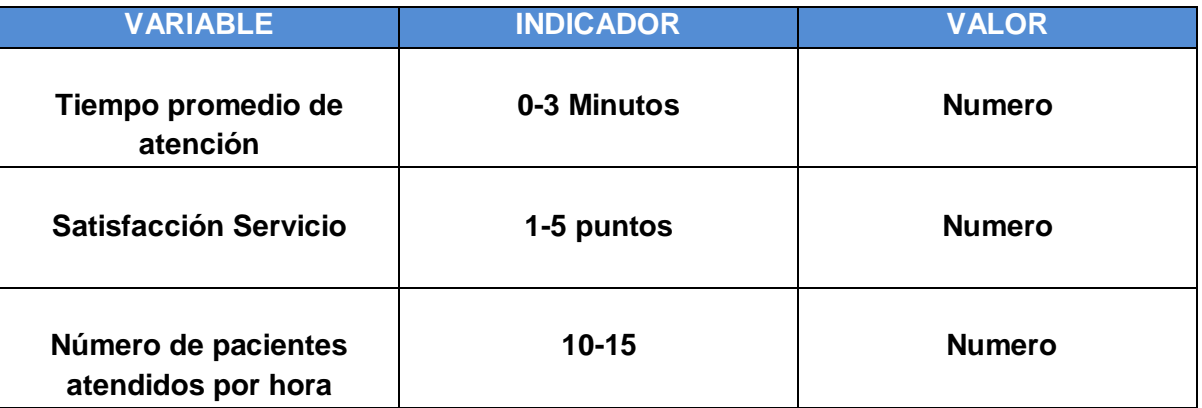

#### **4.4 DISEÑO DE INSTRUMENTOS**

Con el fin de obtener la información necesaria acerca de la Institución Educativa, se ha optado por la elaboración de una encuesta, la cual tiene en cuenta los aspectos fundamentales para el desarrollo de la investigación.

Encuesta para aplicar en la Institución Educativa Magdalena Ortega con el fin de obtener los datos e información necesaria que permitan conocer la manera cómo funciona el Departamento de Bienestar Estudiantil.

Nombre de la institución:

Dirección:

Persona encuestada:

Cargo:

- 1. ¿Cuántos estudiantes hay en la institución?
- 2. ¿Cuántos docentes trabajan en la institución?
- 3. ¿Cuántas personas de la parte administrativa laboran en la institución?
- 4. ¿Cuántas jornadas se manejan?
- 5. ¿Cuántos grados hay? ¿Cómo están divididos?
- 6. ¿La institución cuenta con sala de cómputo?
- 7. ¿Hace cuanto fue creado el departamento de Bienestar Estudiantil?
- 8. ¿Qué tipo de atención se presta en este departamento?
- 9. ¿Los usuarios de este servicio son solo los estudiantes?
- 10.¿Qué tipo de información se le pide a los pacientes?
- 11.¿Cómo se guarda la información de los pacientes?
- 12.¿Cómo se registran las citas solicitadas por los pacientes?
- 13. En promedio, ¿Cuántas personas se atienden diariamente?
- 14.En promedio, ¿Cuánto se demora la atención de un usuario?

#### **5. ANALISIS DEL SOFTWARE SW HEALTH**

#### **5.1 TRABAJO DE CAMPO**

Para determinar con precisión los requerimientos del sistema se opto por la realización de una encuesta en la Institución Educativa.

#### **Institución Educativa Magdalena Ortega Dirección: Carrera 14 Calle 16 Esquina La Unión V. Persona encuestada: Ing. Oscar Julián Rodríguez González Cargo: Docente Área Tecnología**

Los resultados de la encuesta se muestran a continuación:

- En el presente año (2010) la institución cuenta con 2.356 alumnos.
- En la institución laboran 58 docentes de planta y 4 docentes provisionales.
- La parte administrativa está encabezada por la rectora y tres coordinadoras, seguido de 2 secretarios, 1 pagador, 2 celadores, 2 aseadores.
- Se manejan tres jornadas, mañana, tarde y noche (ciclos).
- Hay 3 grados de transición o preescolar, 4 primeros, 3 segundos, 3 terceros, 3 cuartos, 3 quintos, 4 sextos, 4 séptimos, 5 octavos, 4 novenos, 4 decimos, 3 undécimos.
- La institución cuenta con dos salas de cómputo, cada una de ellas cuenta con 20 equipos.
- El departamento de Bienestar Estudiantil fue creado hace 7 años.
- Hace 7 años cuando se creó se prestaba solo el servicio de medicina. 2 años después se implementó el servicio de psicología y 1 año más tarde el servicio de odontología.
- No necesariamente. También se le brinda el servicio a los profesores, directivos y a los padres inscritos en la Asociación de Padres de Familia.
- Información básica como el nombre, apellidos, dirección, teléfono, etc., además de unos formatos (anexos), para la historia clínica y examen de odontología.
- La información se recopila llenando los formatos de papel que posteriormente se guarda en la carpeta del estudiante y luego esta pasa al archivador.
- Las citas, al igual que la demás información, se registra en un formato único que se diligencia con los datos e información básica del usuario y el motivo de la consulta. Dependiendo si es una urgencia se atenderá inmediatamente o en caso contrario se le asignará una cita para unas horas o un par de días después luego de revisar en los archivos y carpetas de registro de citas la disponibilidad para asignar una más.
- El promedio de las personas que se atienden diariamente es muy relativo, hay días que tal vez vienen solo de 5 a 10 personas, como hay otros días que pueden venir hasta 20 o 30 personas. Esto depende mucho de factores como el clima, epidemias, virus, etc., pero últimamente debido a los fuertes cambios de temperatura, el invierno, las inundaciones en la región, han habido muchos pacientes a diario.

Algo similar pasa con las citas en psicología y odontología, por ejemplo hay días que se presentan peleas entre estudiantes y sus profesores los mandan a citas con psicólogo, como hay días que el ambiente es muy calmado.

El tiempo de atención del paciente varía según el tipo o gravedad de la consulta, pero en lo que tiene que ver con la toma de datos, llenar formularios, puede estar alrededor de los 5 o 6 minutos por paciente.

#### **5.2 DESCRIPCION GENERAL DE SW HEALTH**

SW Health es una aplicación fundamentalmente pensada para facilitar la administración de los datos e historias clínicas que se manejan frecuentemente en las áreas de salud y psicología del departamento de bienestar estudiantil de la institución educativa Magdalena Ortega de La Unión Valle.

Esta herramienta consta de dos módulos:

- Un módulo para el administrador del sistema por medio del cual se tiene acceso a toda la información correspondiente a los usuarios registrados, quienes son los que gestionan cada uno de los módulos funcionales. El administrador posee las facultades para agregar un nuevo usuario y modificar o eliminar uno ya existente.
- El módulo de psicología maneja los datos personales de cada paciente, historia clínica, consultas, programas o campañas y reportes. Para ello es necesario el manejo de diferentes interfaces. La información de todos los módulos se organizan en una base de datos general, que facilita el procesamiento y manejo de la misma evitando, duplicidad y redundancia de datos.

# **5.3 CASOS DE USO**

## **5.3.1 Login**

Otorga el acceso al menú de opciones del módulo correspondiente al usuario que se haya logueado correctamente.

## **5.3.2 Ingresar Usuario**

Incorpora la información pertinente al nuevo usuario del sistema.

## **5.3.3 Modificar usuarios**

Modifica la información de un usuario vinculado a la base de datos del sistema.

#### **5.3.4 Listar usuario**

Crea una lista detallada de los usuarios que contiene la base de datos del sistema.

## **5.3.5 Salir del sistema**

Sale del módulo de administrador.

## **5.3.6 Agregar paciente**

Registra un nuevo paciente en el sistema.

## **5.3.7 Agregar historia clínica**

Permite ingresar los datos correspondientes a la historia clínica de un paciente.

## **5.3.8 Agregar consulta**

Permite ingresar la información para crear la consulta de un paciente.

## **5.3.9 Ver pacientes**

Muestra una lista detallada de todos los pacientes del módulo correspondiente. También se pueden efectuar modificaciones a los datos de los pacientes.

## **5.3.10 Programas y Actividades**

Permite agregar la información referente a las actividades que se realicen.

## **5.3.11 Reportes**

Genera reportes del módulo correspondiente.

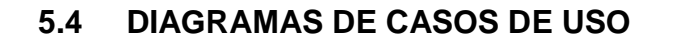

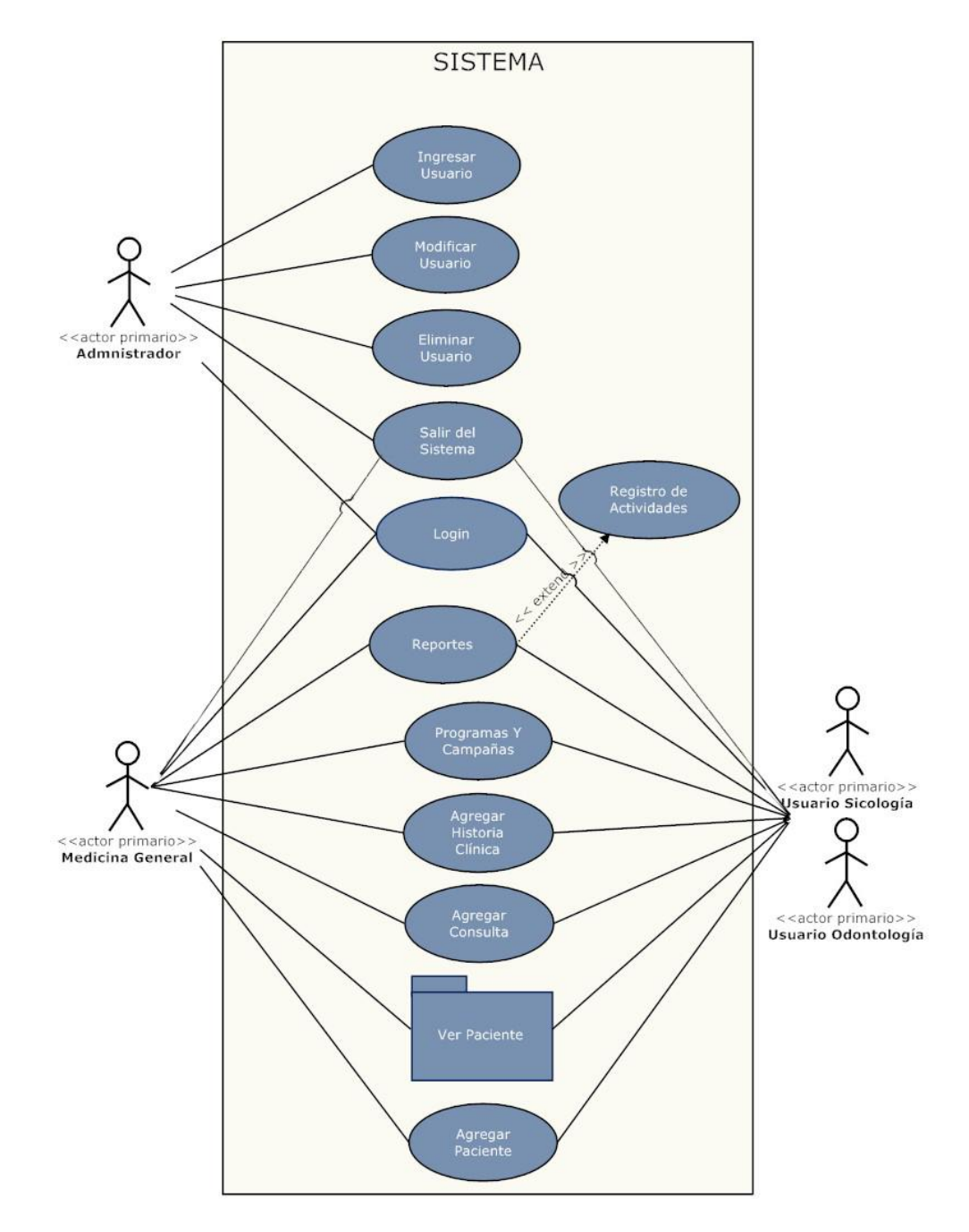

#### Imagen 30: Diagrama casos de uso SW Health

Fuente: Los autores

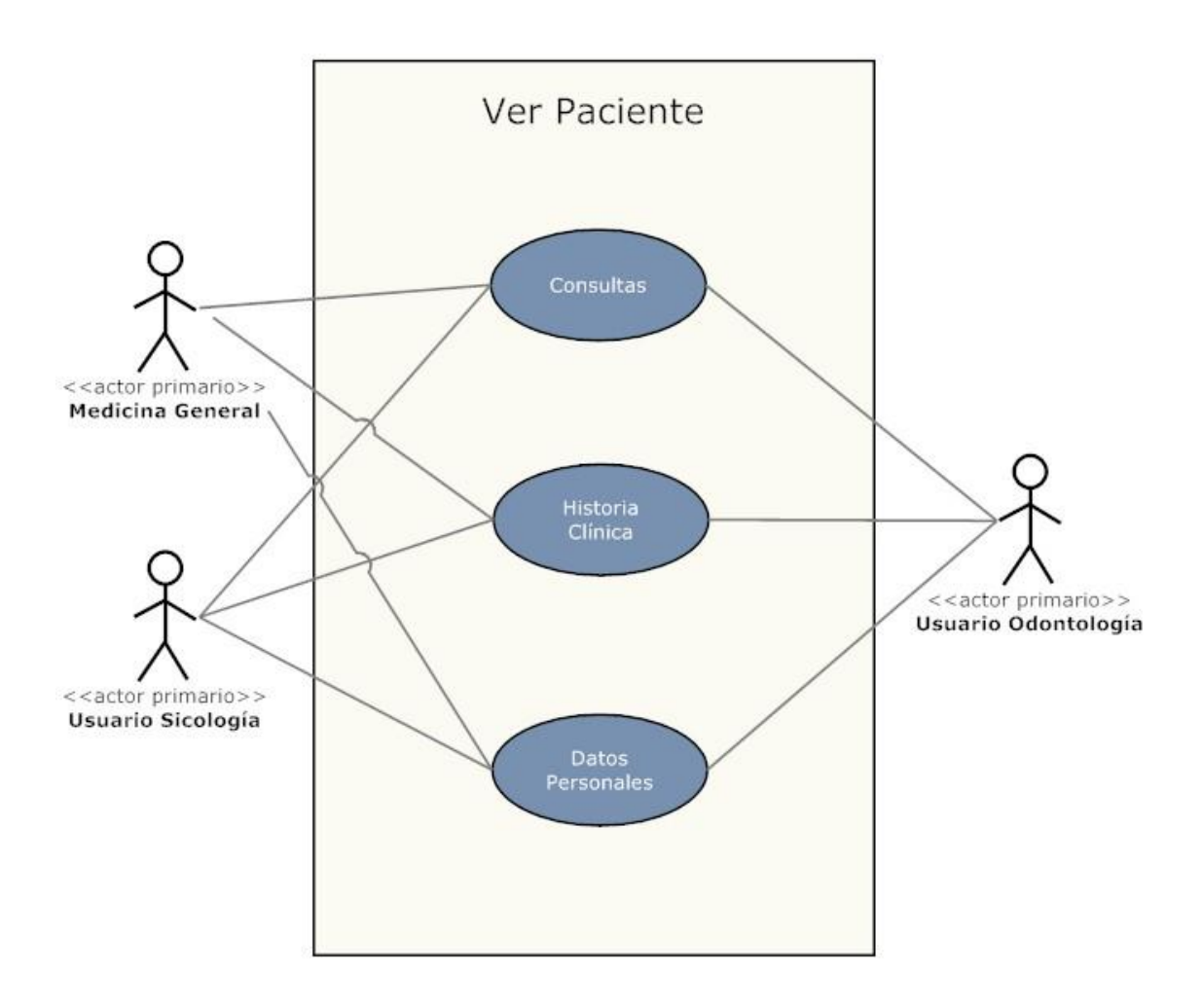

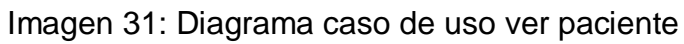

Fuente: Los autores.

# **5.5 ESPECIFICACIÓN DE CASOS DE USO.**

# **5.5.1 Caso de uso Login**

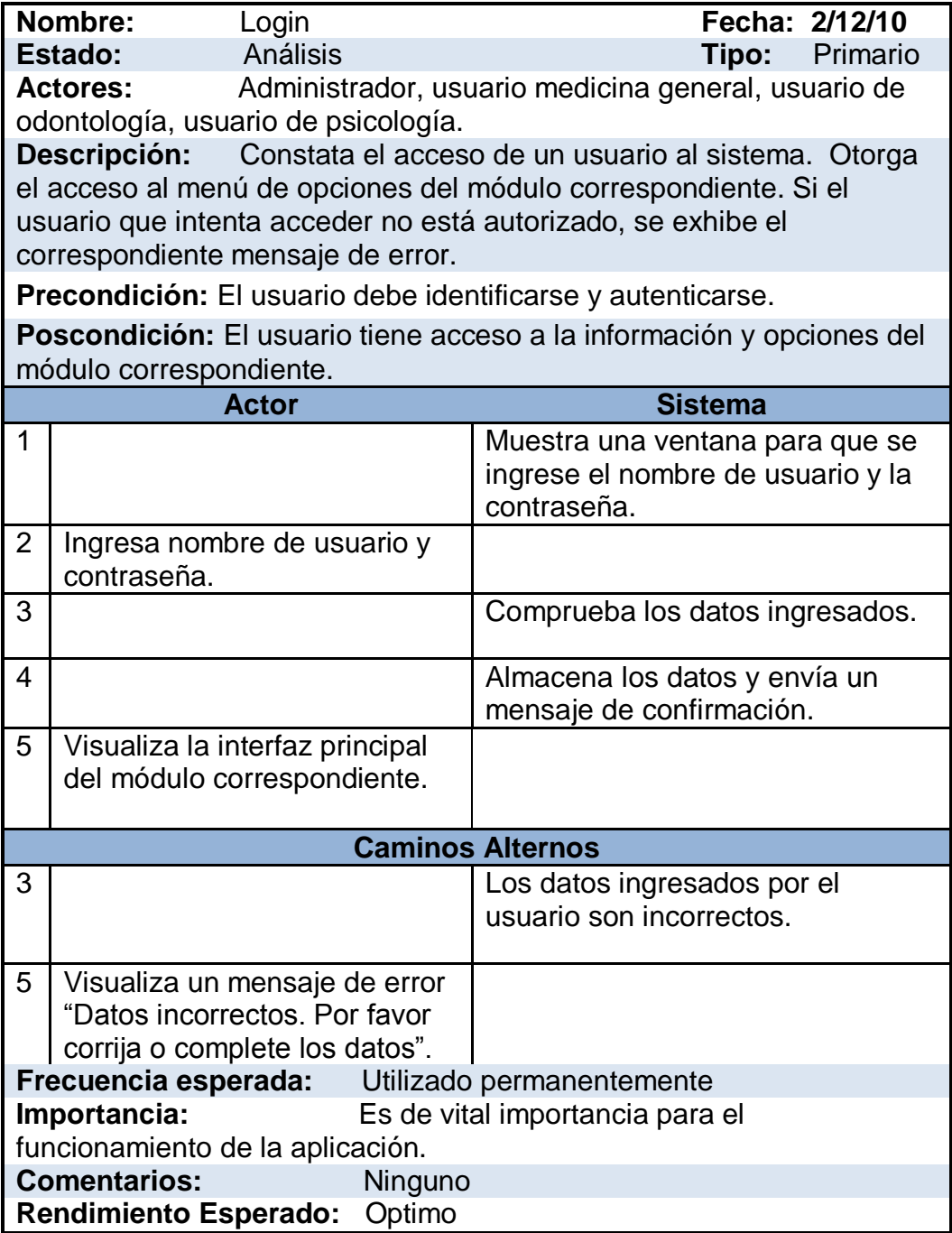

Cuadro 1: Caso de uso Login Fuente: Los Autores

# **5.5.2 Caso de uso Ingresar Usuario**

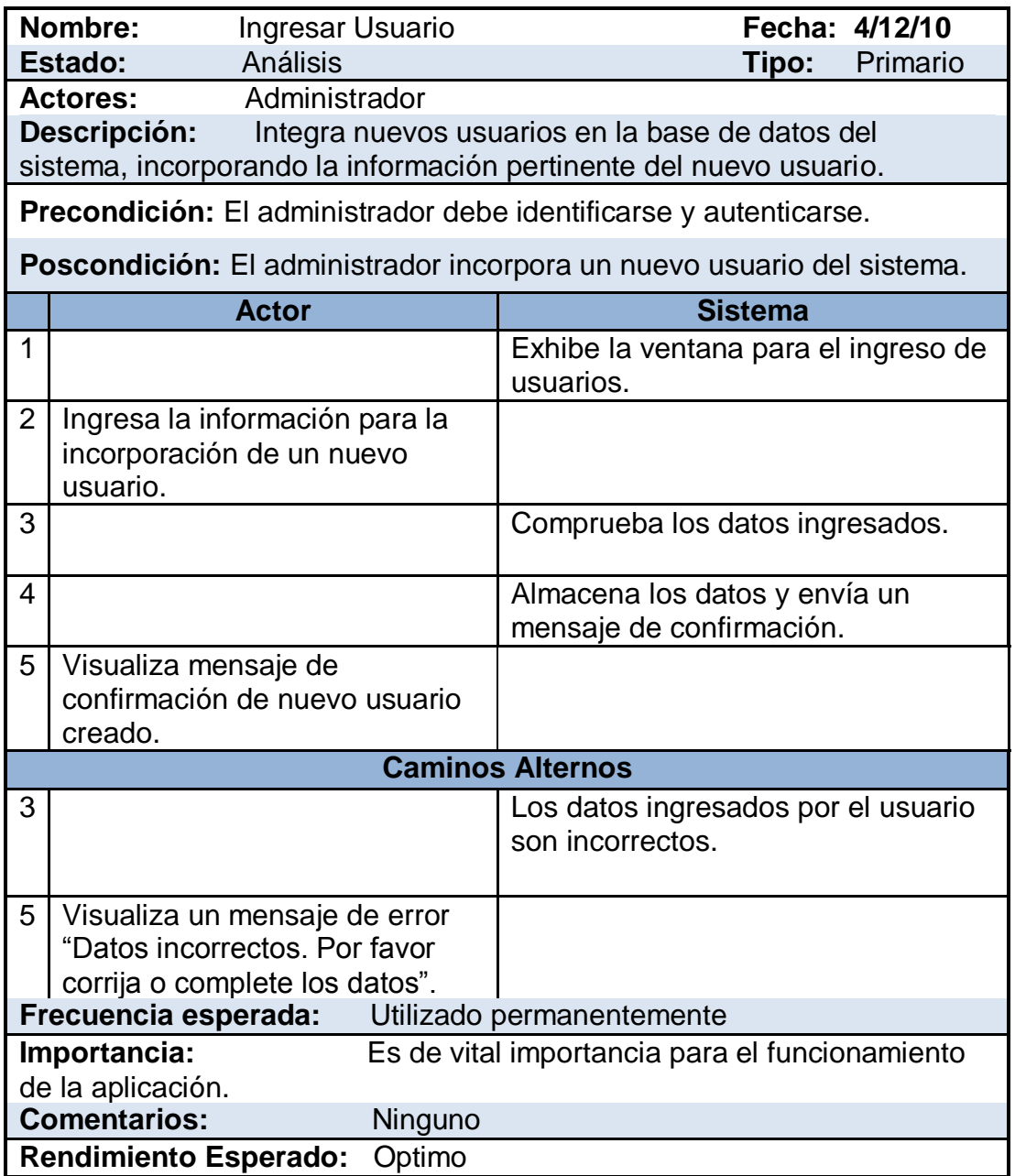

Cuadro 2: Caso de uso ingresar Usuario

Fuente: Los Autores
### **5.5.3 Caso de uso Modificar usuarios**

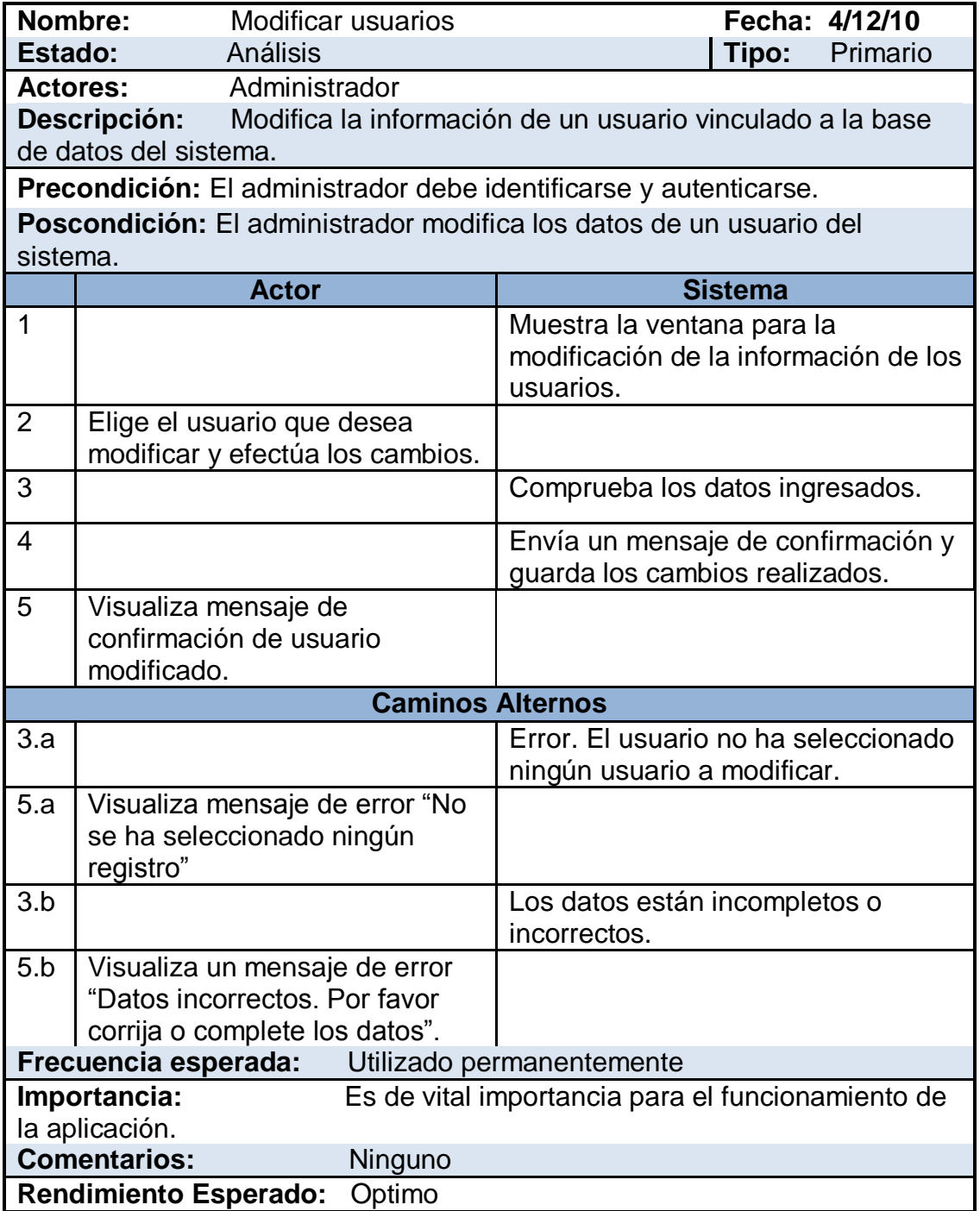

Cuadro 3: Caso de uso modificar usuarios

## **5.5.4 Caso de uso Listar usuario**

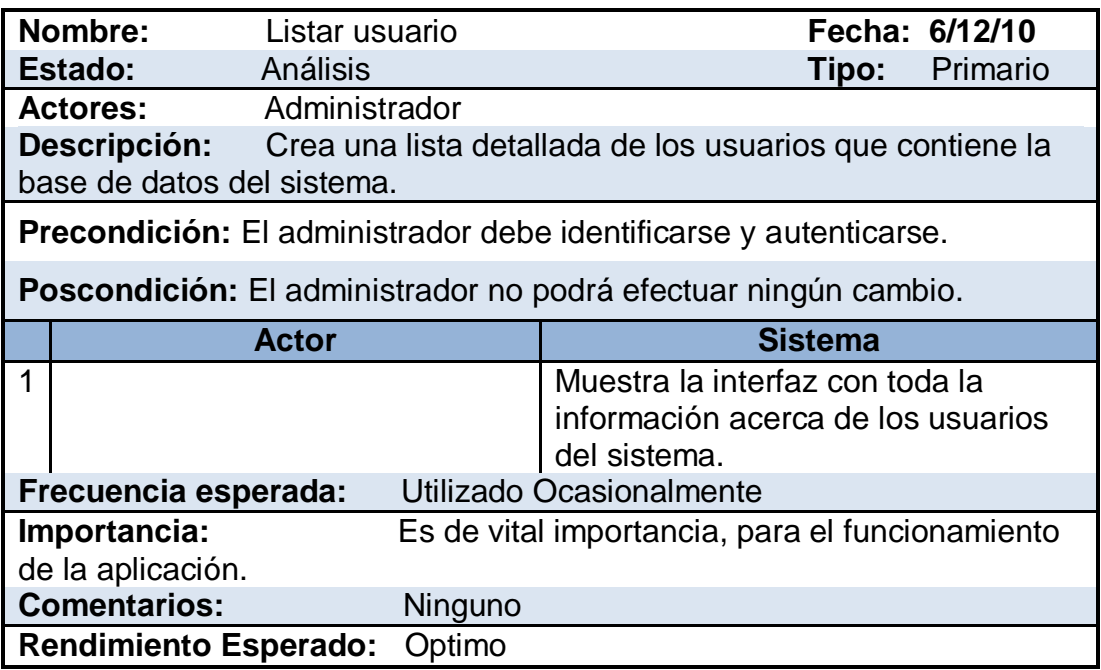

Cuadro 4: Caso de uso Listar usuario

## **5.5.5 Caso de uso salir del sistema**

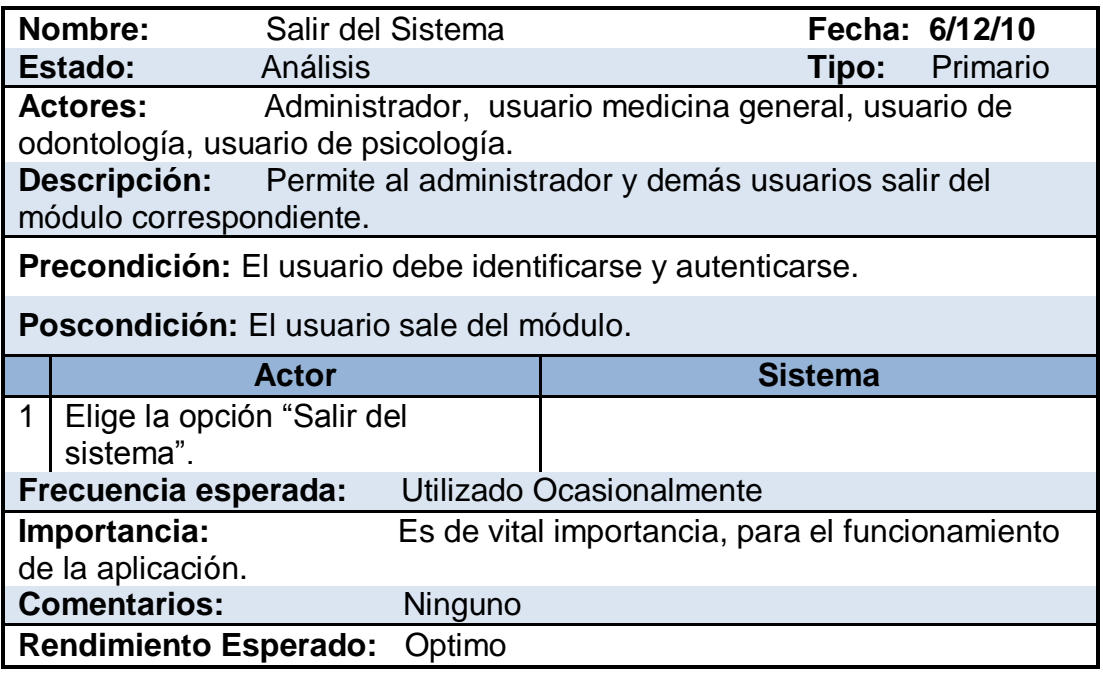

Cuadro 5: Caso de uso salir del sistema

# **5.5.6 Caso de uso agregar paciente**

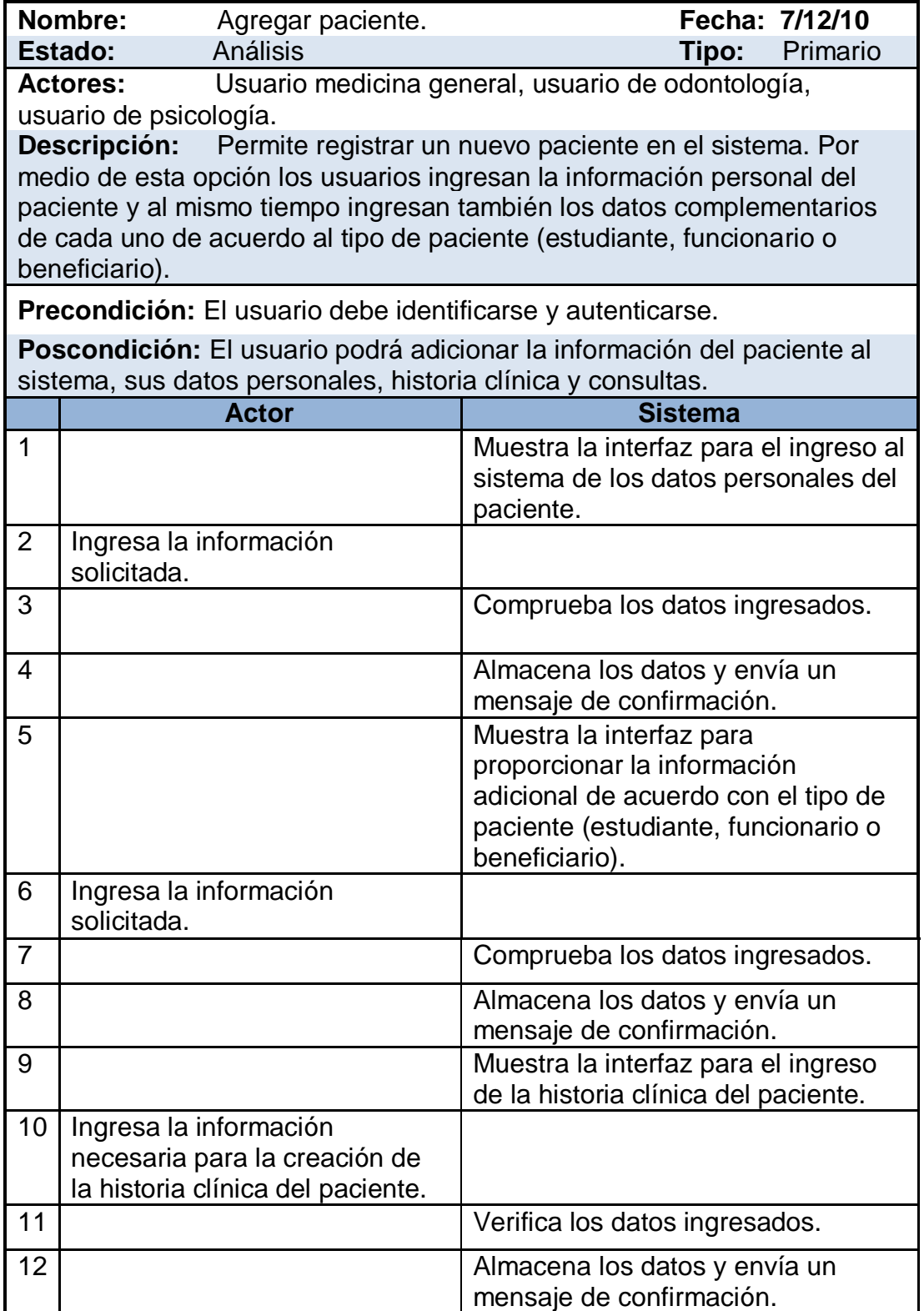

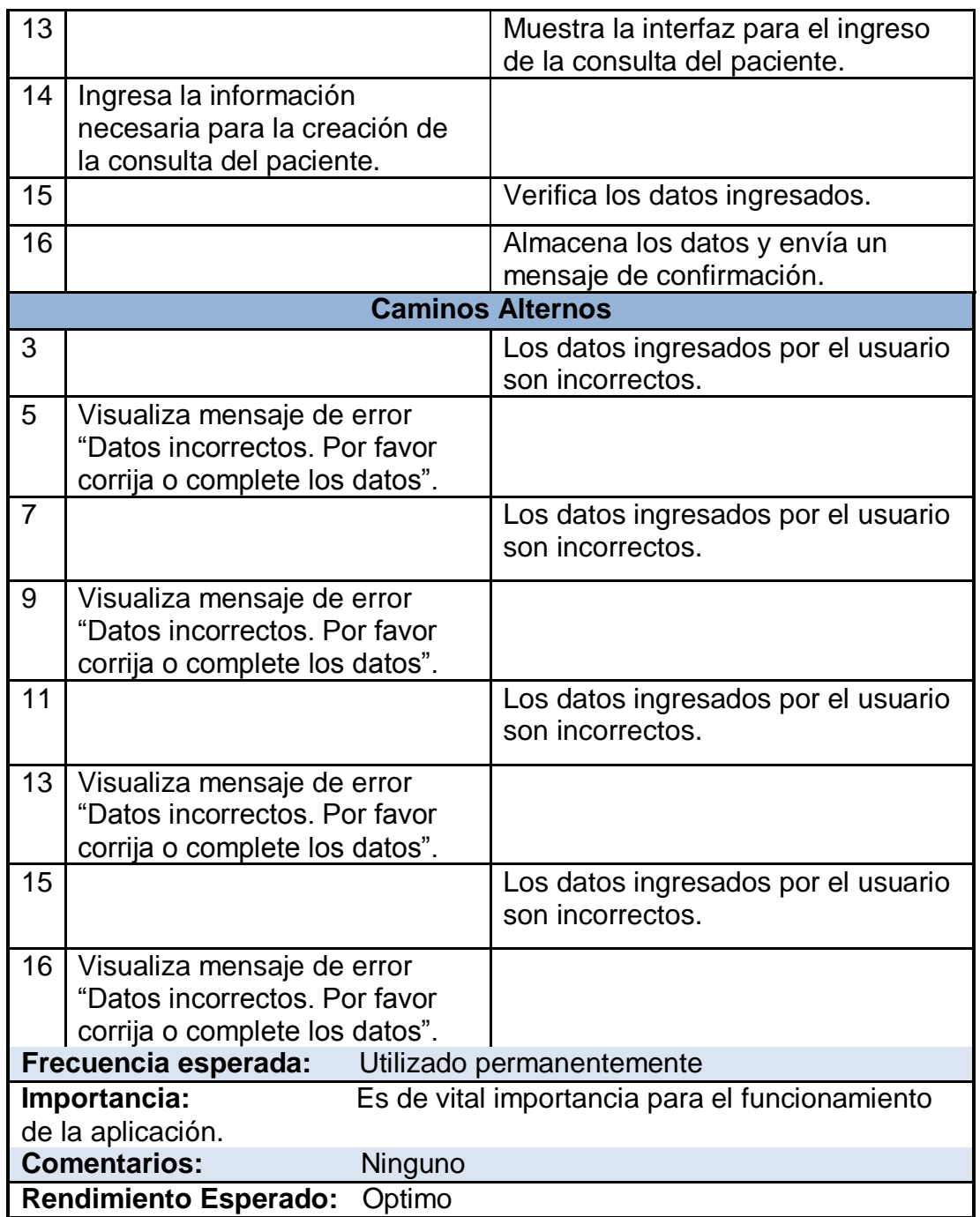

Cuadro 6: Caso de uso agregar paciente

# **5.5.7 Caso de uso agregar historia clínica**

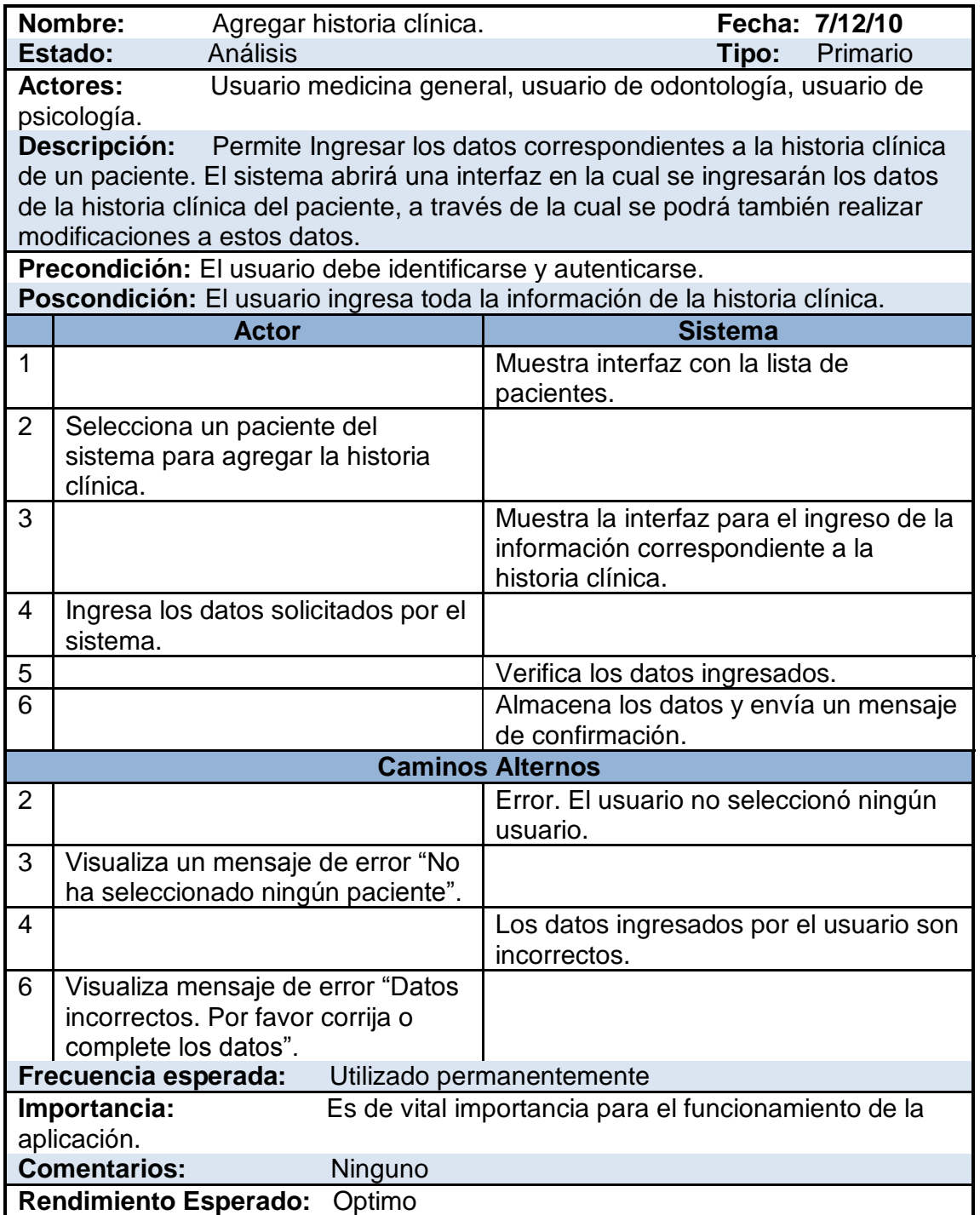

Cuadro 7: Caso de uso agregar historia clínica Fuente: Los Autores

### **5.5.8 Caso de uso agregar consulta**

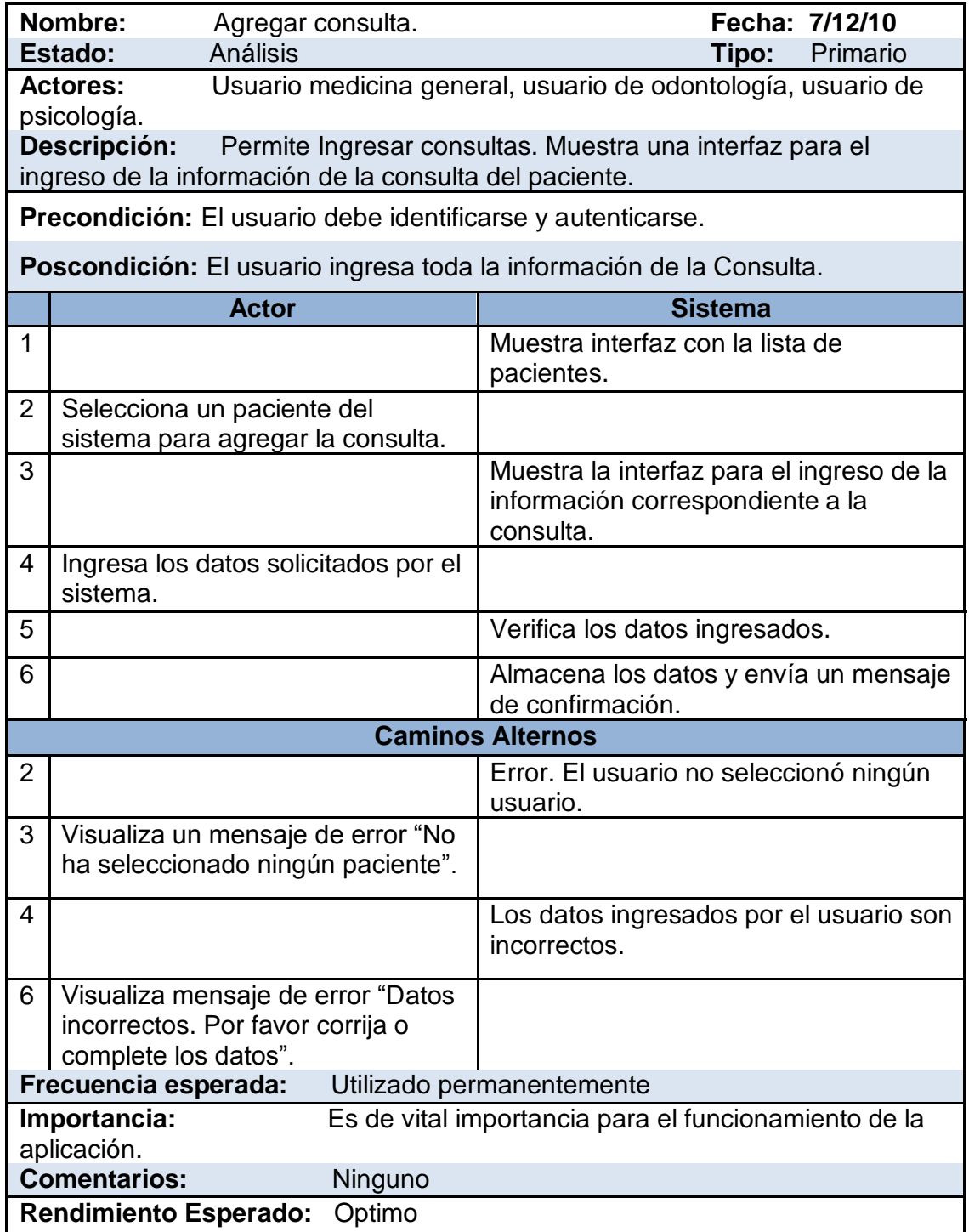

Cuadro 8: Caso de uso agregar consulta Fuente: Los Autores

# **5.5.9 Caso de uso ver pacientes**

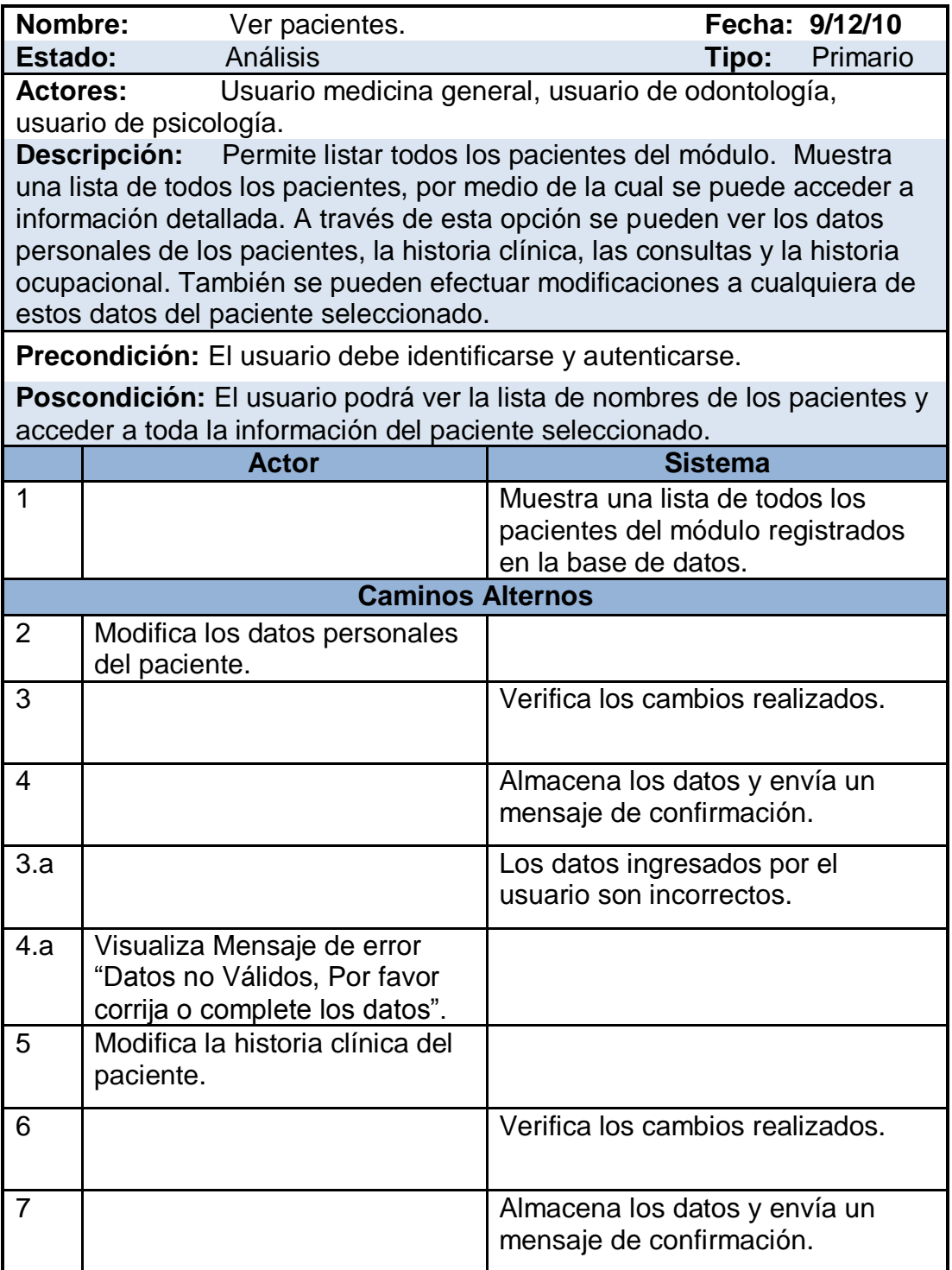

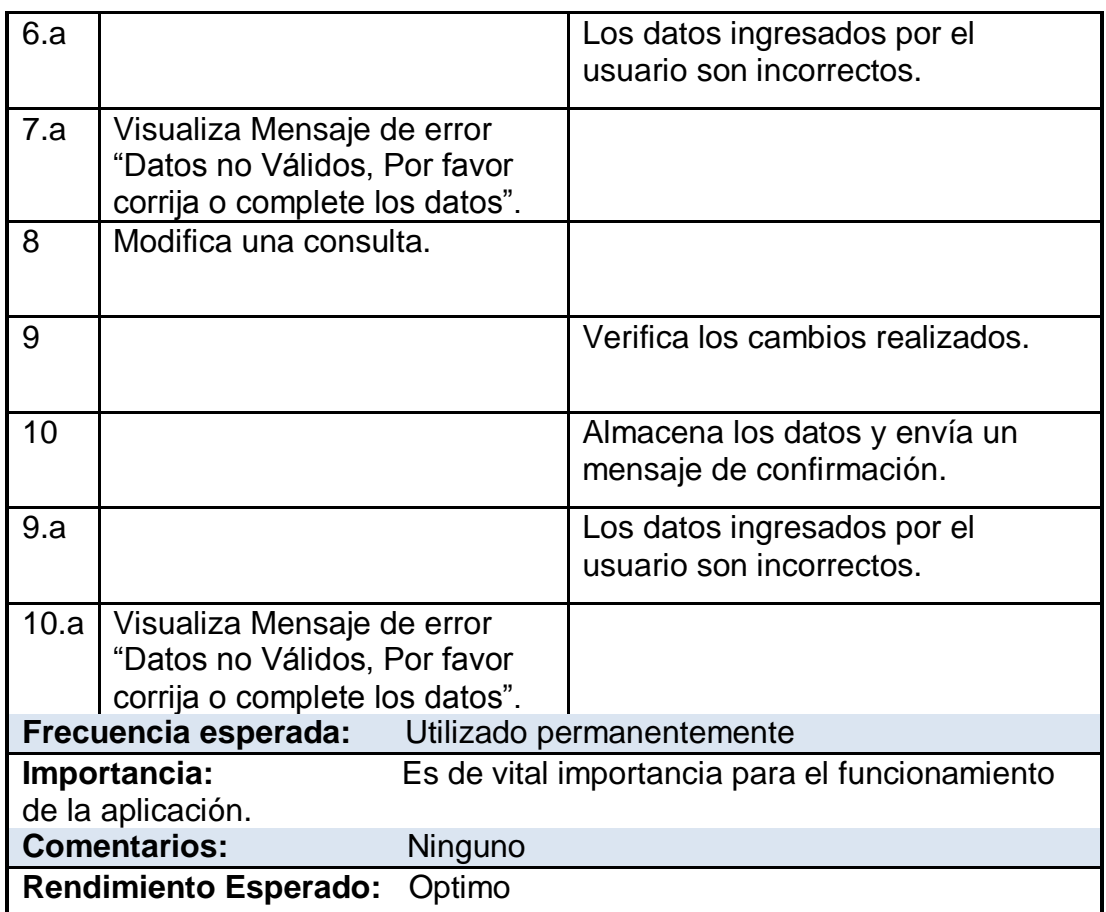

Cuadro 9: Caso de uso ver pacientes

# **5.5.10 Caso de uso programas y actividades**

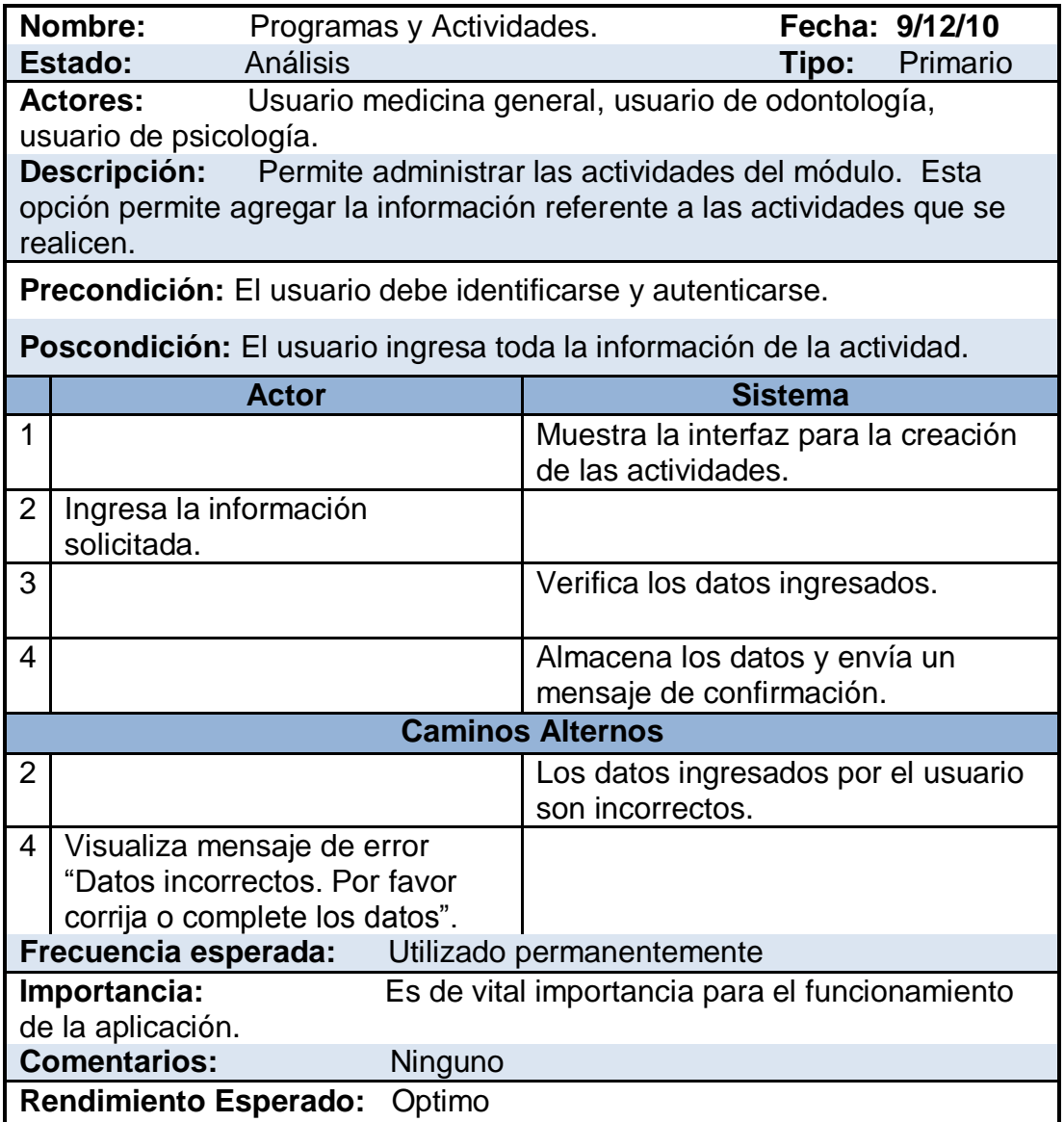

Cuadro 10: Caso de uso programas y actividades

# **5.5.11 Caso de uso reportes**

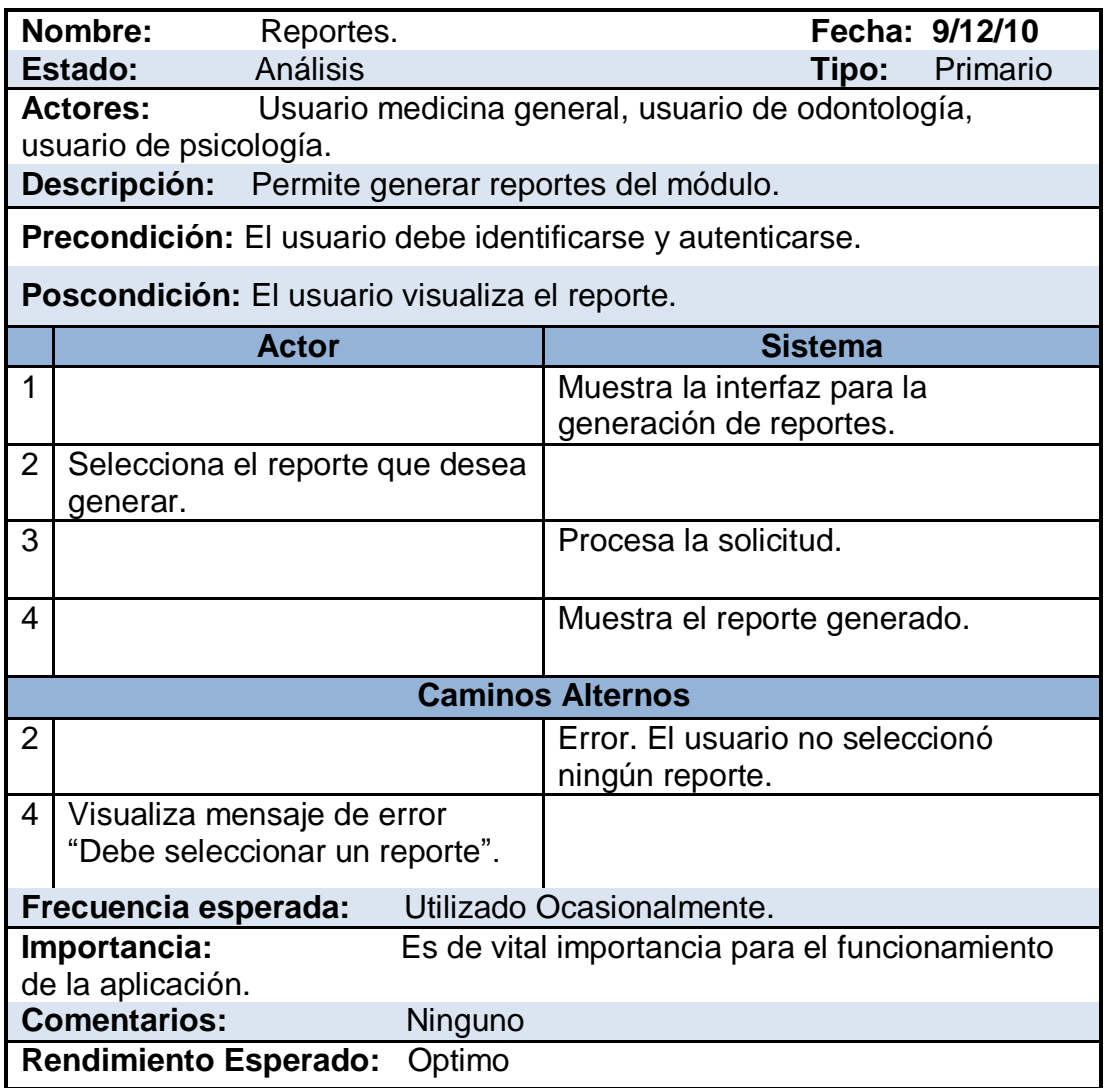

Cuadro 11: Caso de uso reportes

#### **5.6 DIAGRAMAS DE SECUENCIA**

## **5.6.1 Diagrama de secuencia Login**

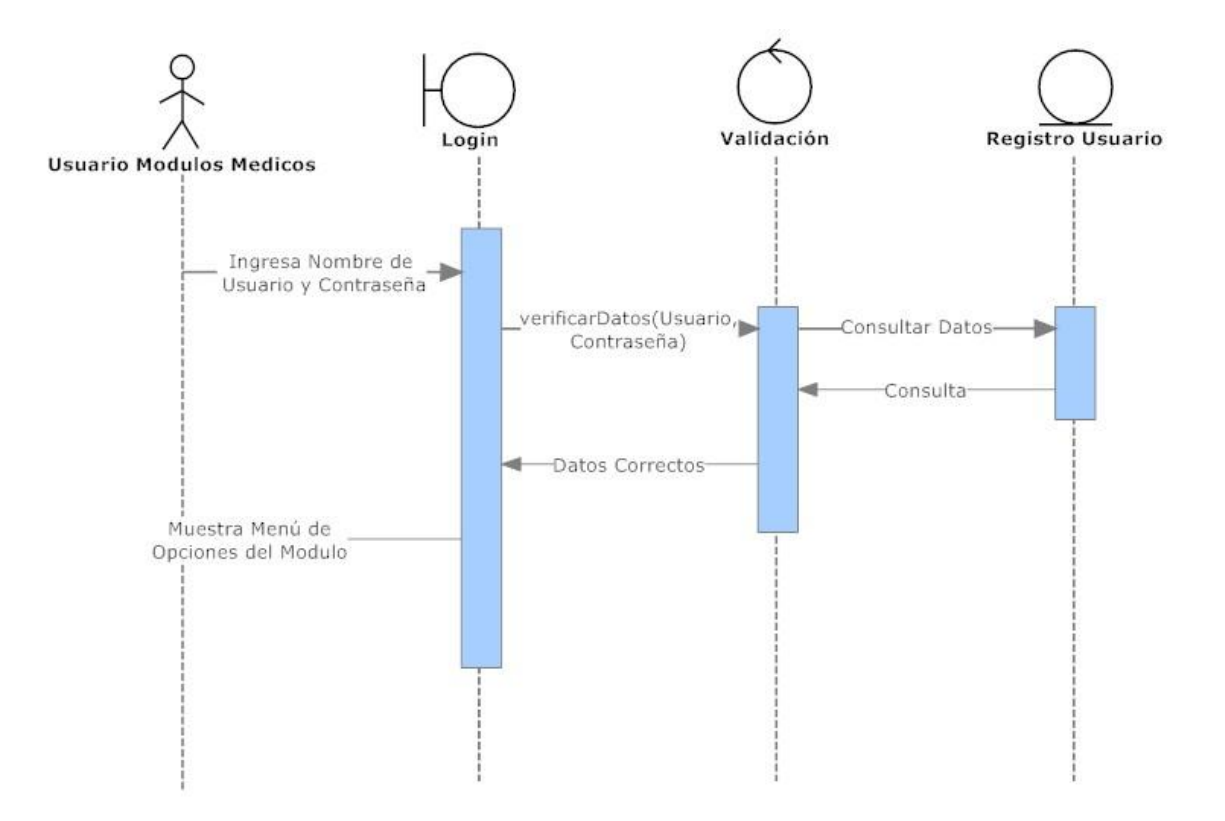

Imagen 32: Diagrama de secuencia Login

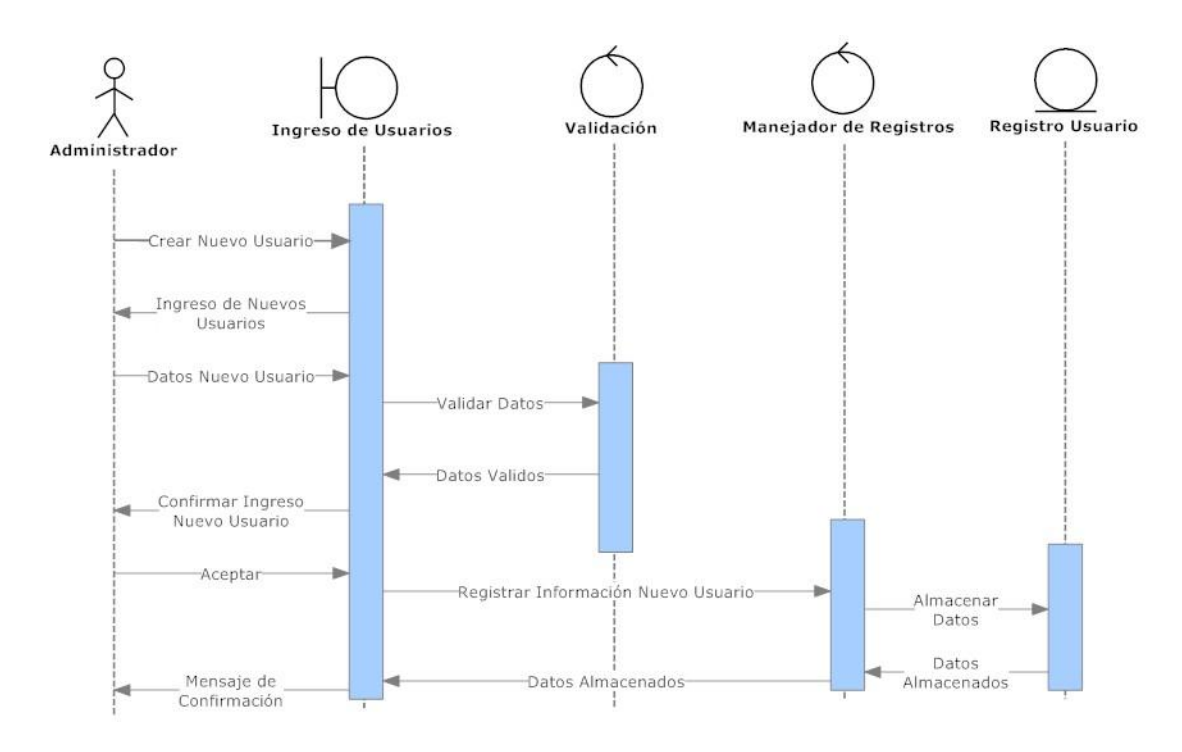

# **5.6.2 Diagrama de secuencia Ingresar Usuario**

Imagen 33: Diagrama de secuencia ingresar usuario

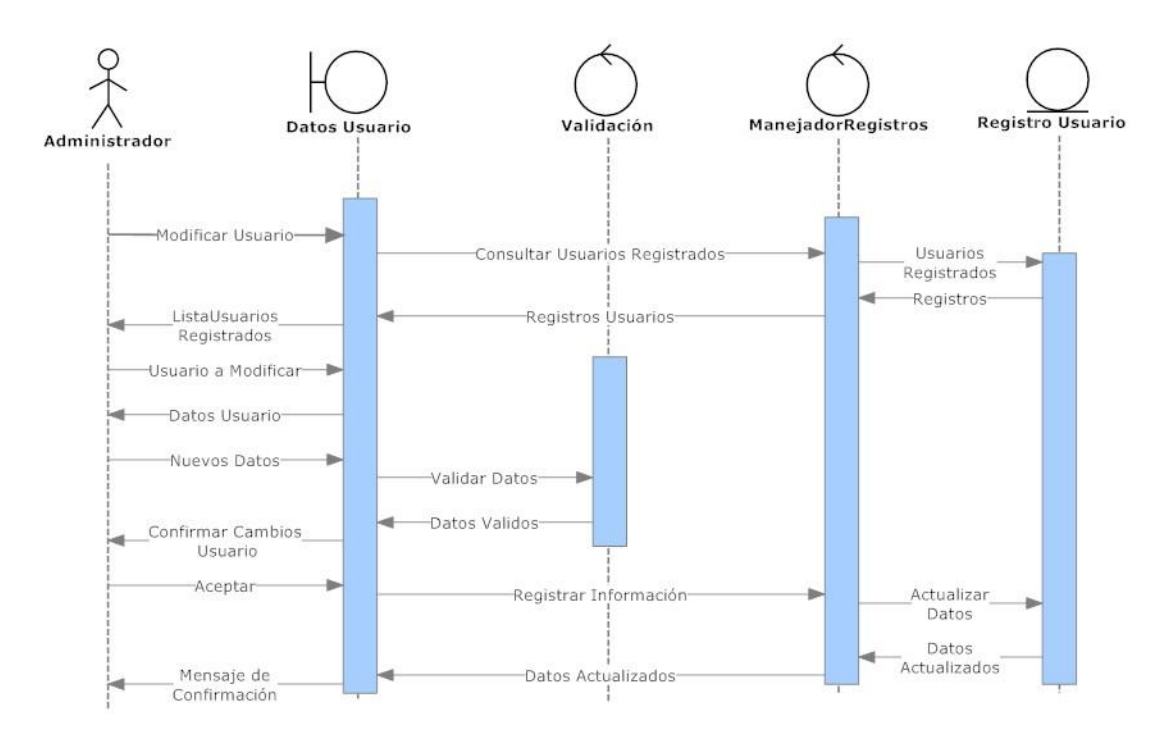

# **5.6.3 Diagrama de secuencia Modificar usuarios**

Imagen 34: Diagrama de secuencia modificar usuarios

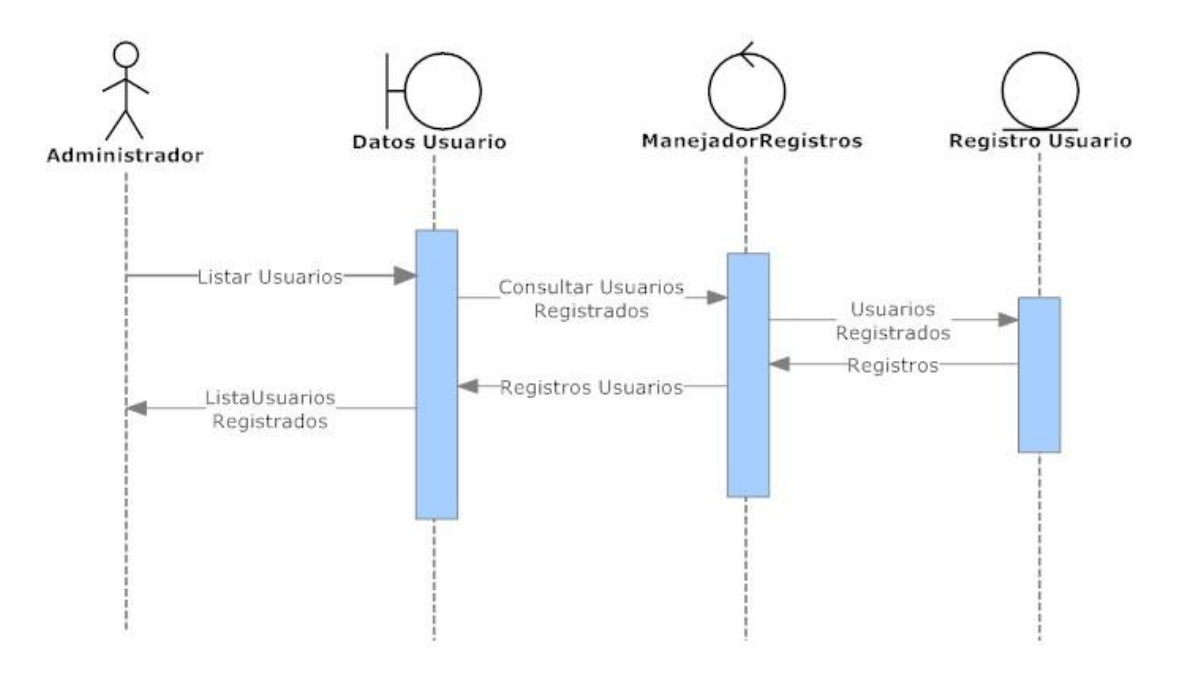

# **5.6.4 Diagrama de secuencia Listar usuario**

Imagen 35: Diagrama de secuencia listar usuario

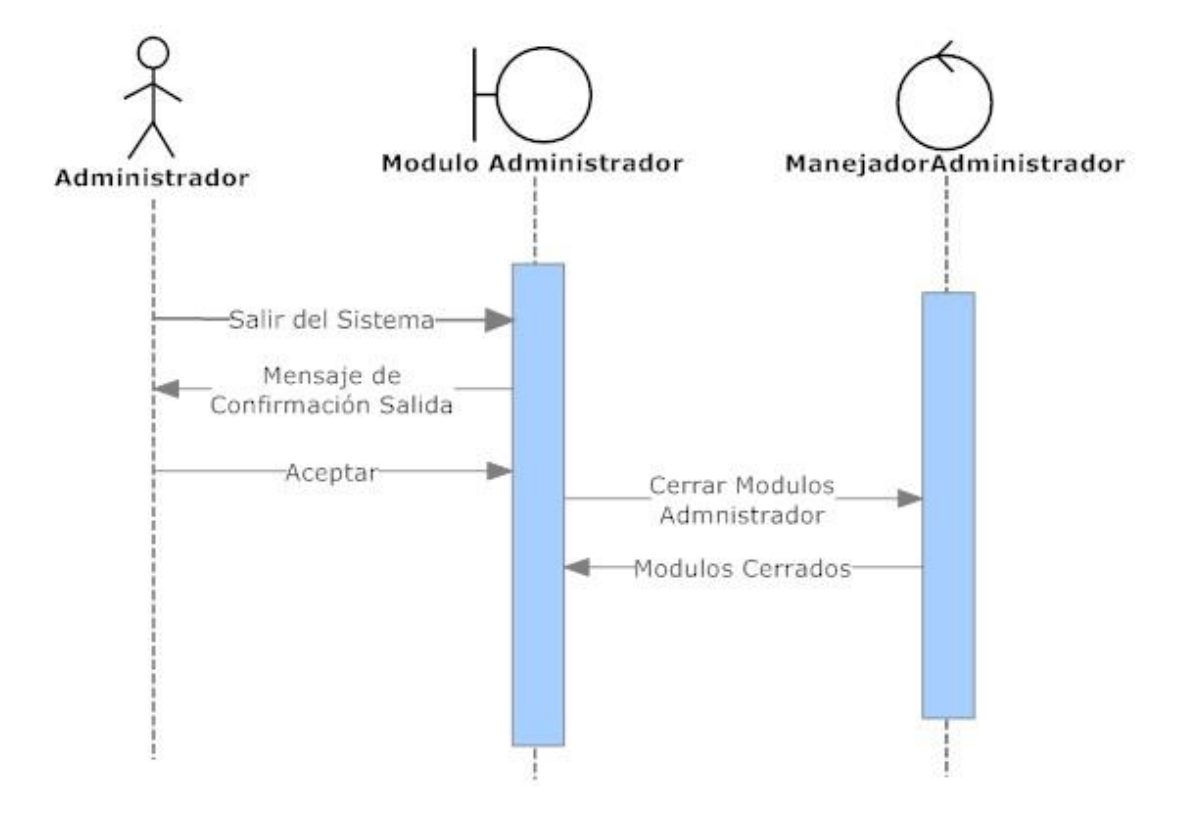

### **5.6.5 Diagrama de secuencia salir del sistema**

Imagen 36: Diagrama de secuencia salir del sistema

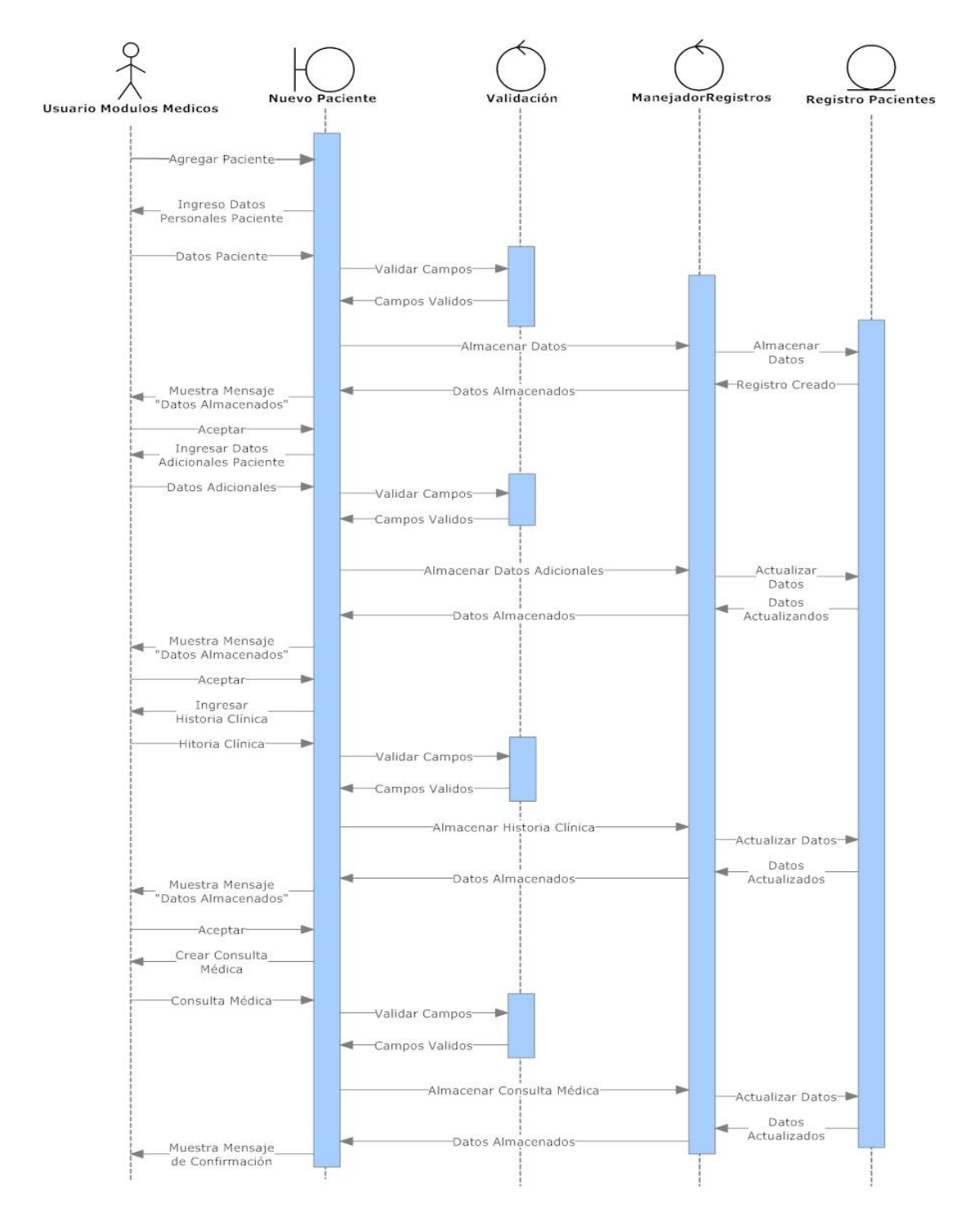

#### **5.6.6 Diagrama de secuencia agregar paciente**

Imagen 37: Diagrama de secuencia agregar paciente

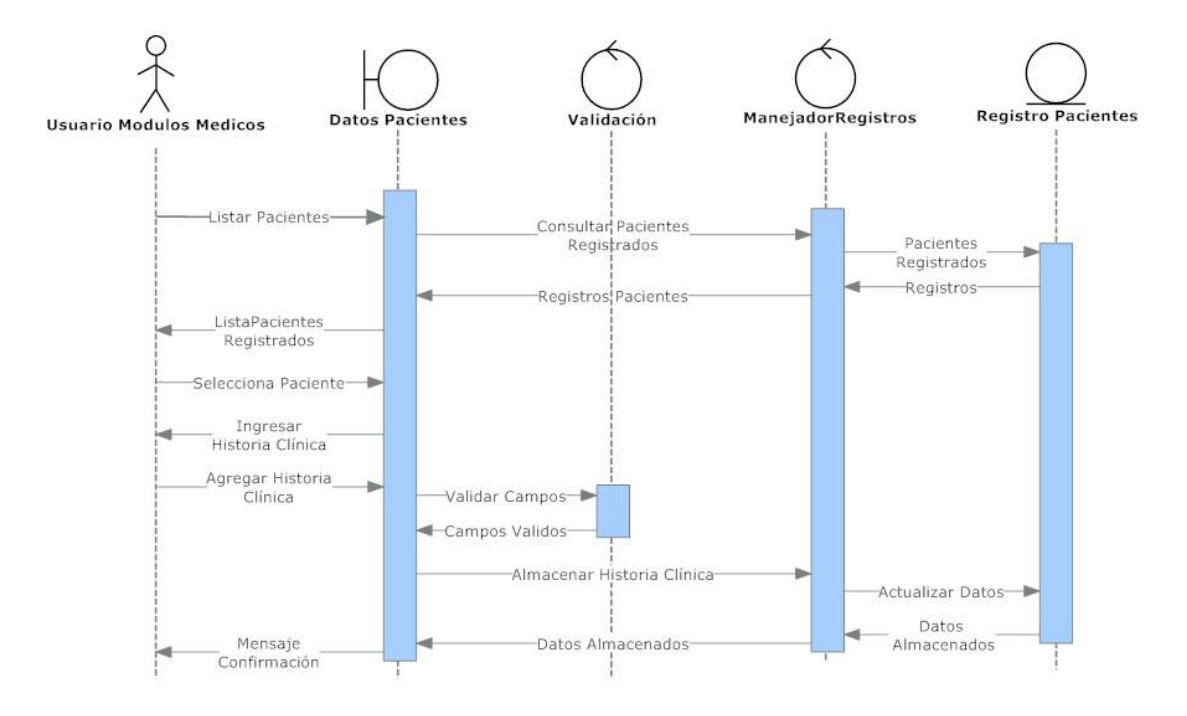

# **5.6.7 Diagrama de secuencia agregar historia clínica**

Imagen 38: Diagrama de secuencia agregar historia clínica

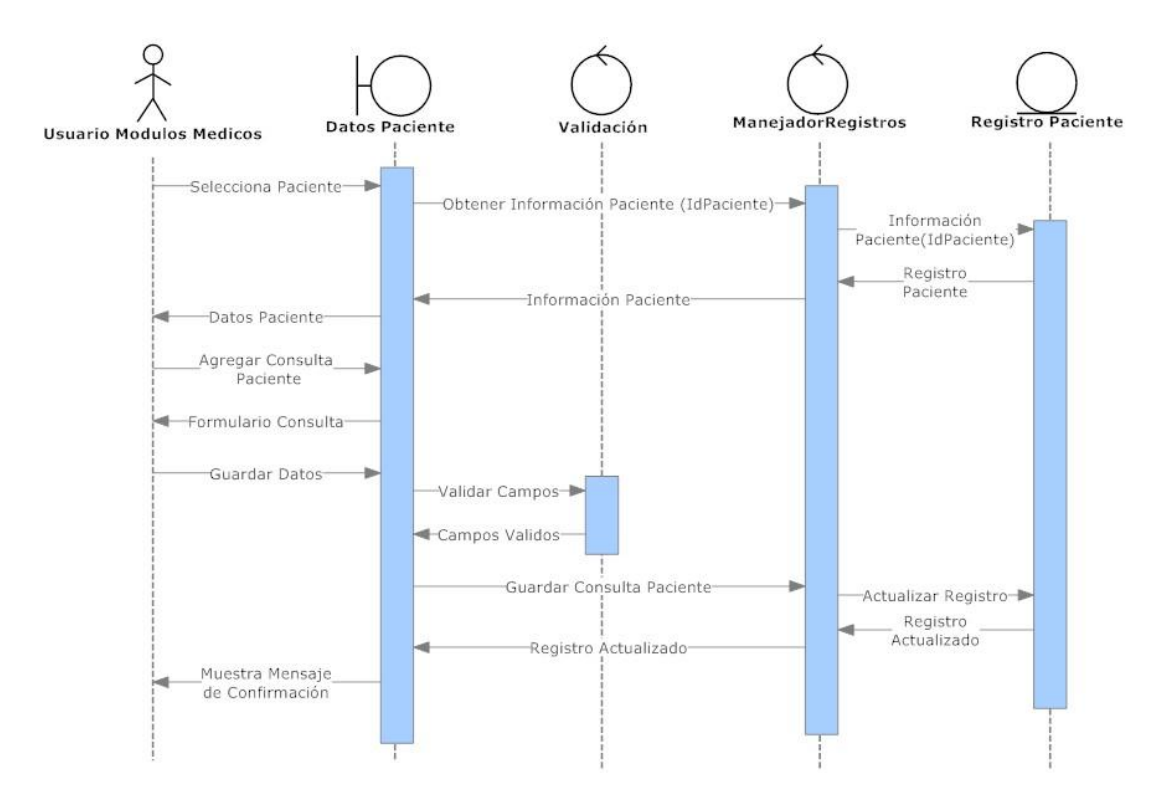

### **5.6.8 Diagrama de secuencia agregar consulta**

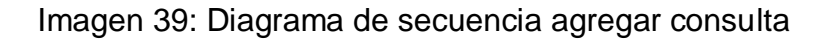

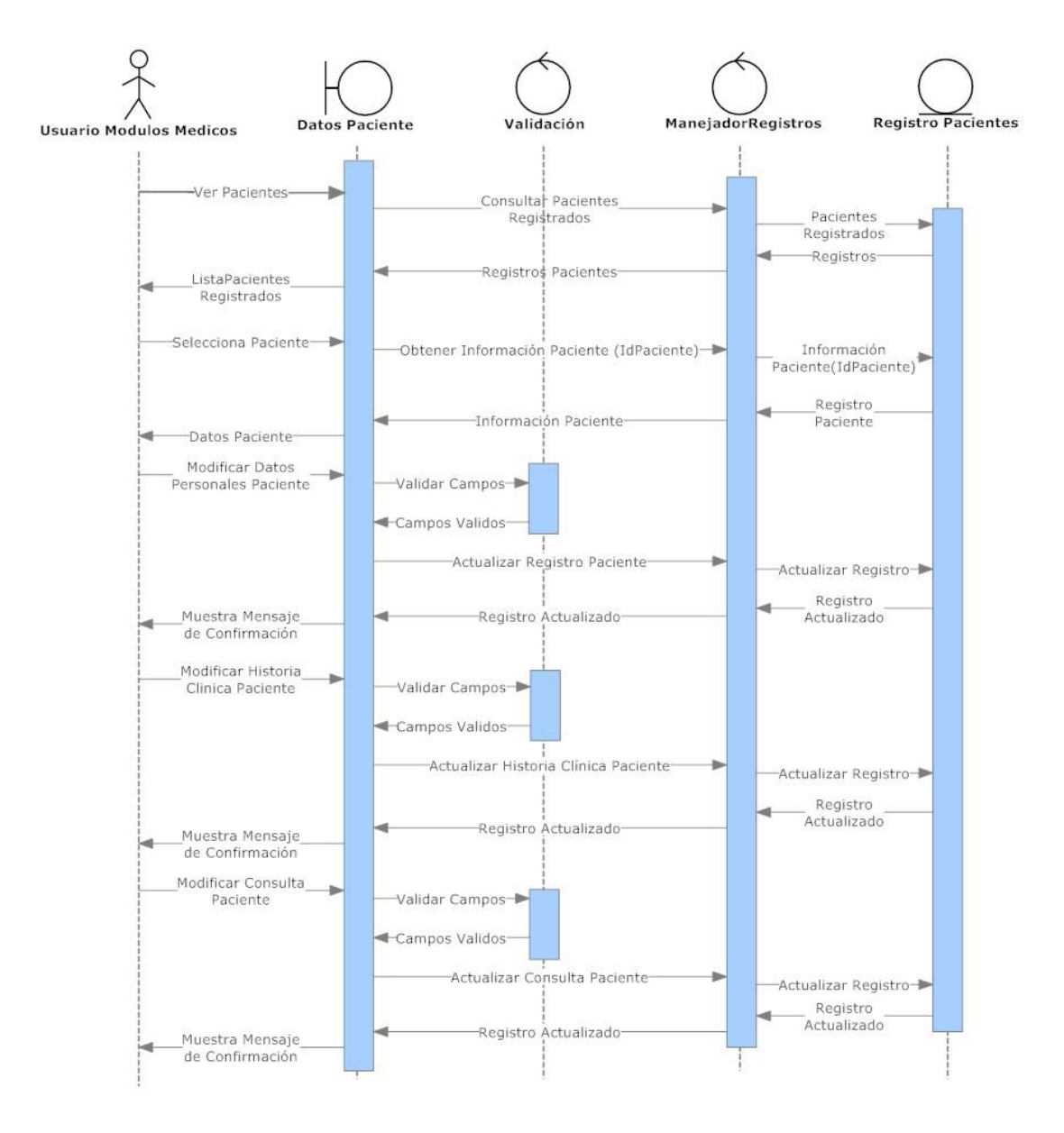

#### **5.6.9 Diagrama de secuencia ver pacientes**

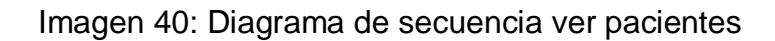

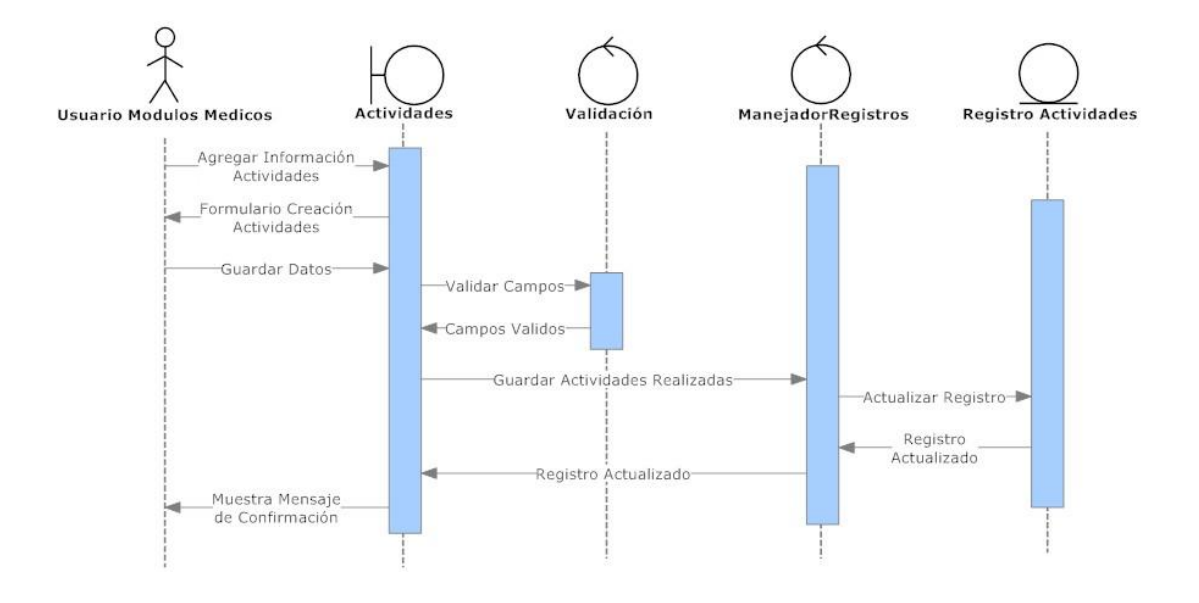

# **5.6.10 Diagrama de secuencia programas y actividades**

Imagen 41: Diagrama de secuencia programas y actividades

### **5.6.11 Diagrama de secuencia reportes**

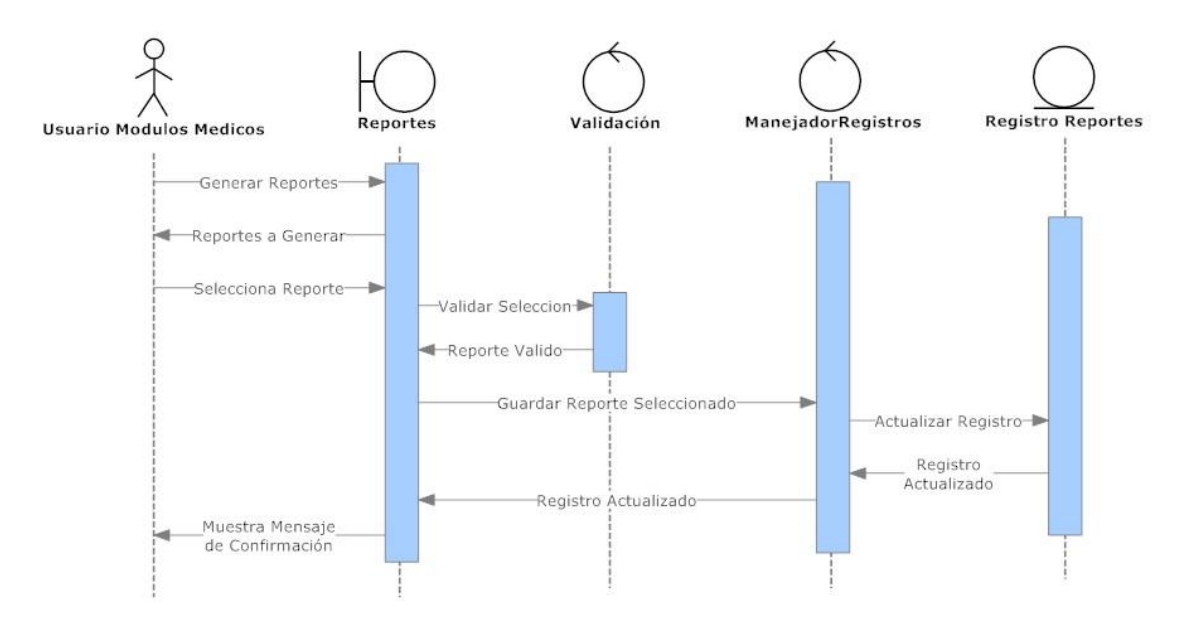

### Imagen 42: Diagrama de secuencia reportes

## **5.7 DIAGRAMAS DE COLABORACIÓN**

#### **5.7.1 Diagrama de colaboración Login**

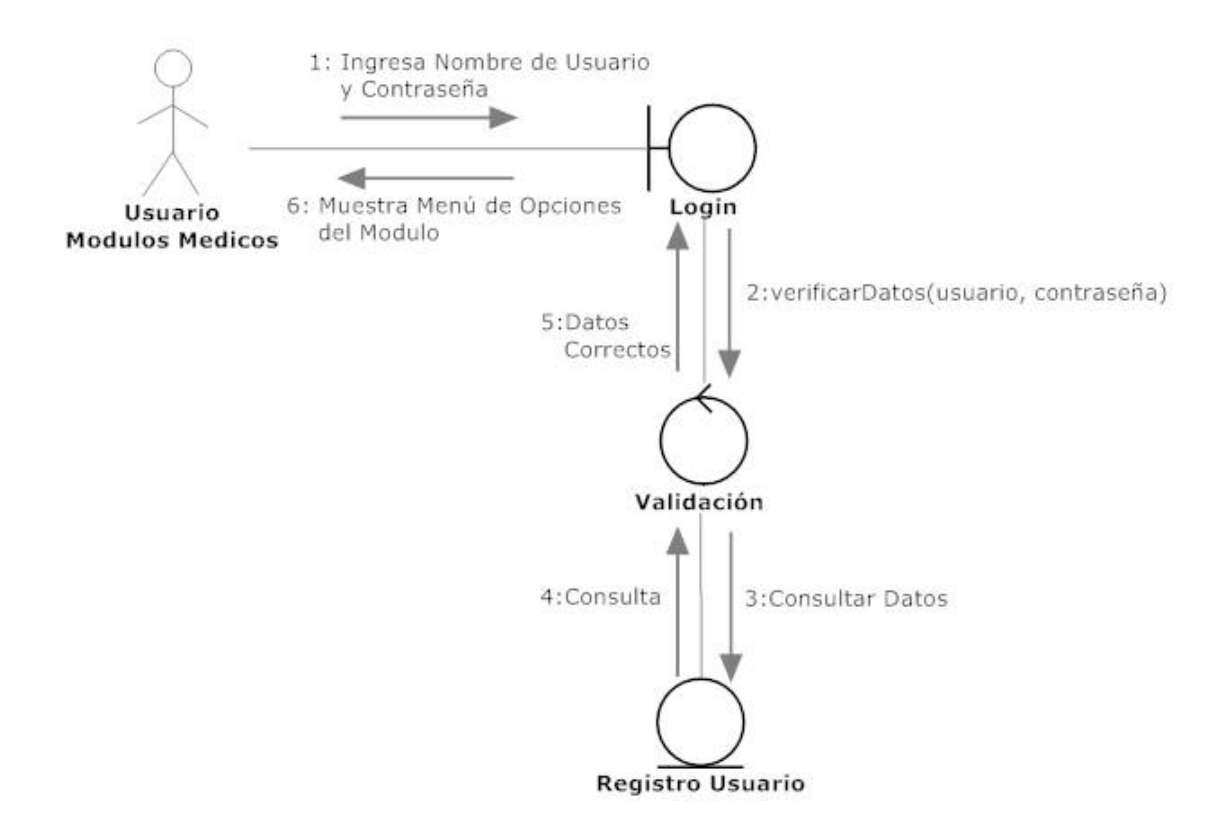

Imagen 43: Diagrama de colaboración Login

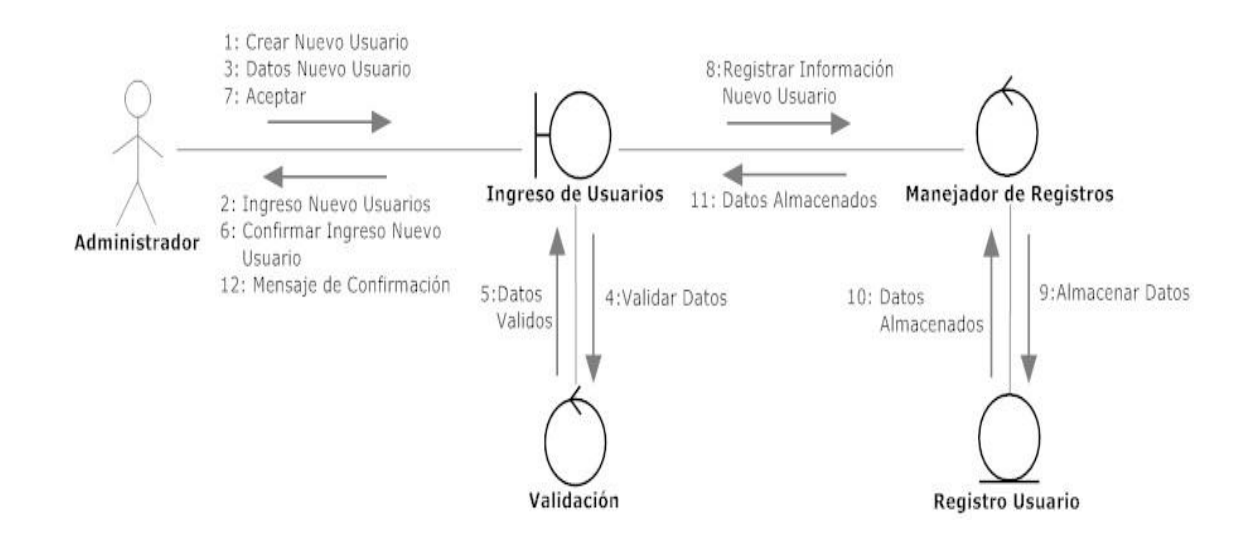

### **5.7.2 Diagrama de colaboración Ingresar Usuario**

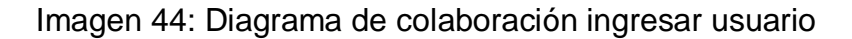

Fuente: Los Autores

## **5.7.3 Diagrama de colaboración Modificar usuarios**

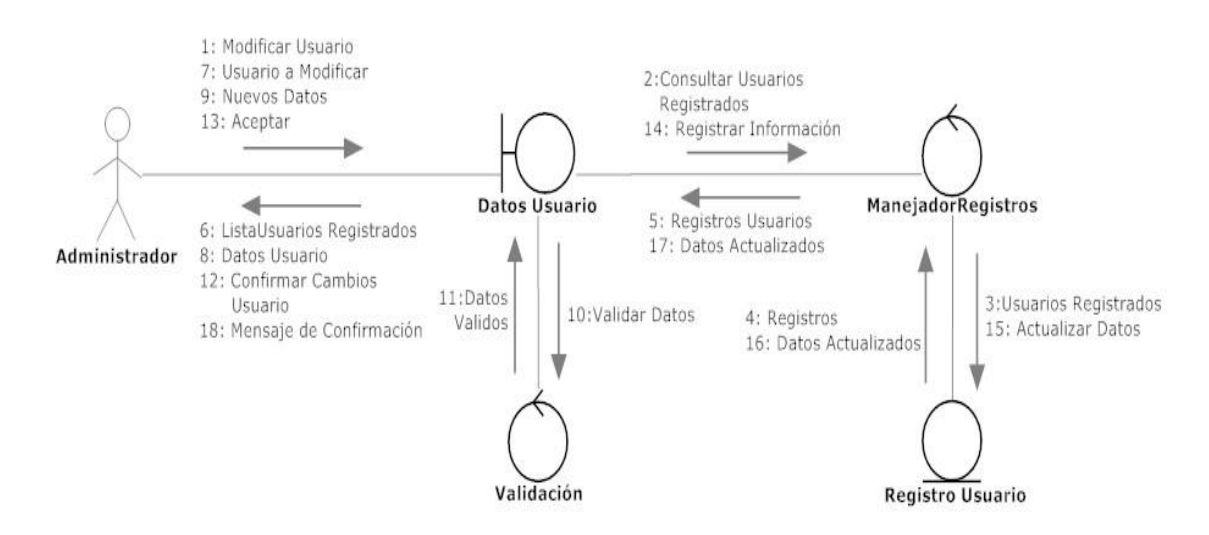

Imagen 45: Diagrama de colaboración modificar usuarios

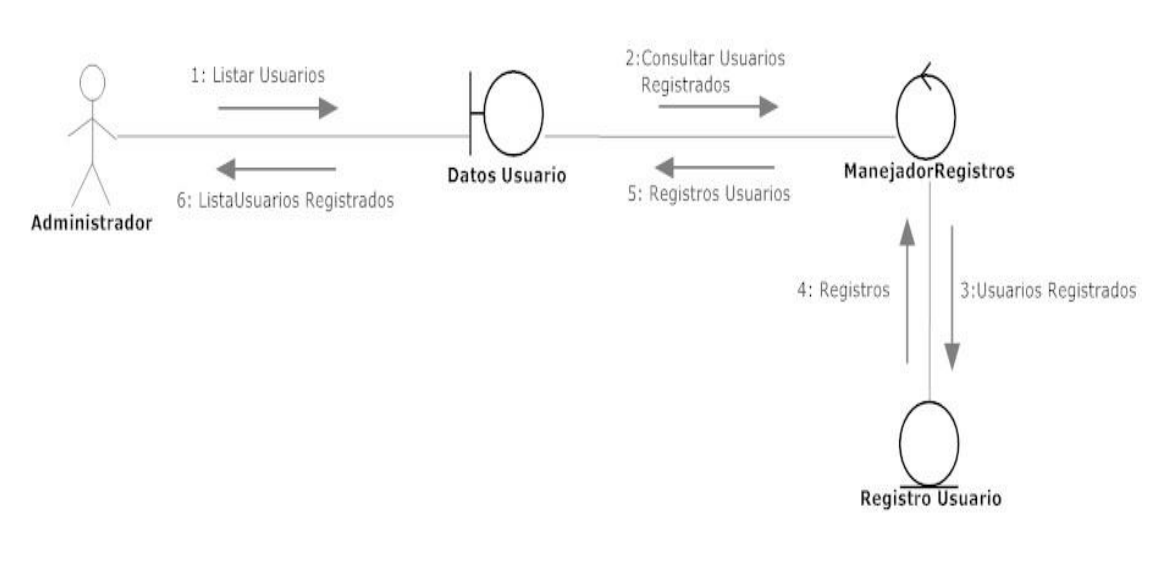

## **5.7.4 Diagrama de colaboración Listar usuario**

Imagen 46: Diagrama de colaboración listar usuario

Fuente: Los Autores

## **5.7.5 Diagrama de colaboración salir del sistema**

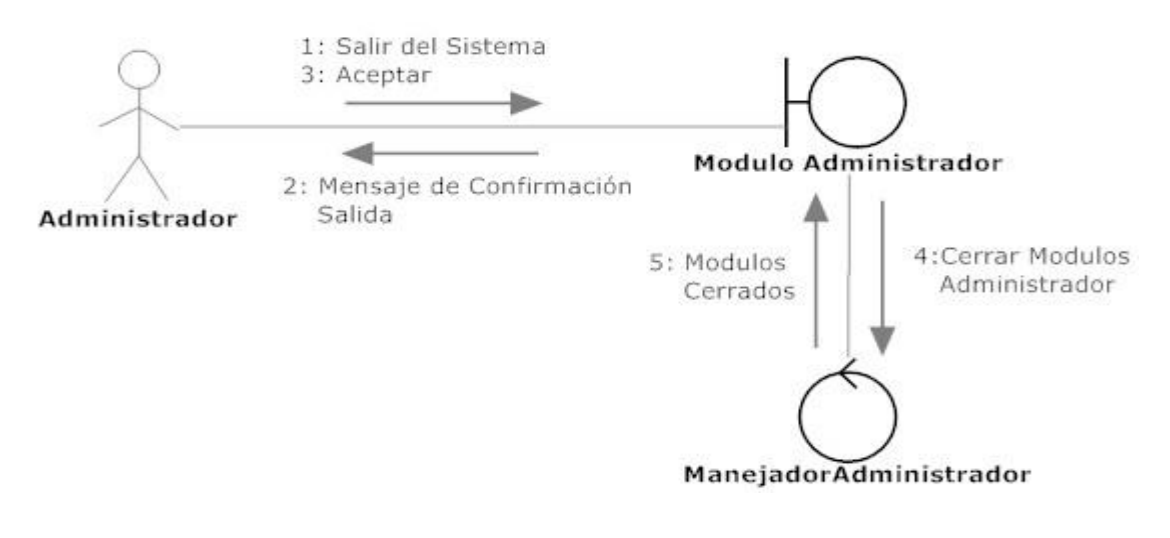

Imagen 47: Diagrama de colaboración salir del sistema

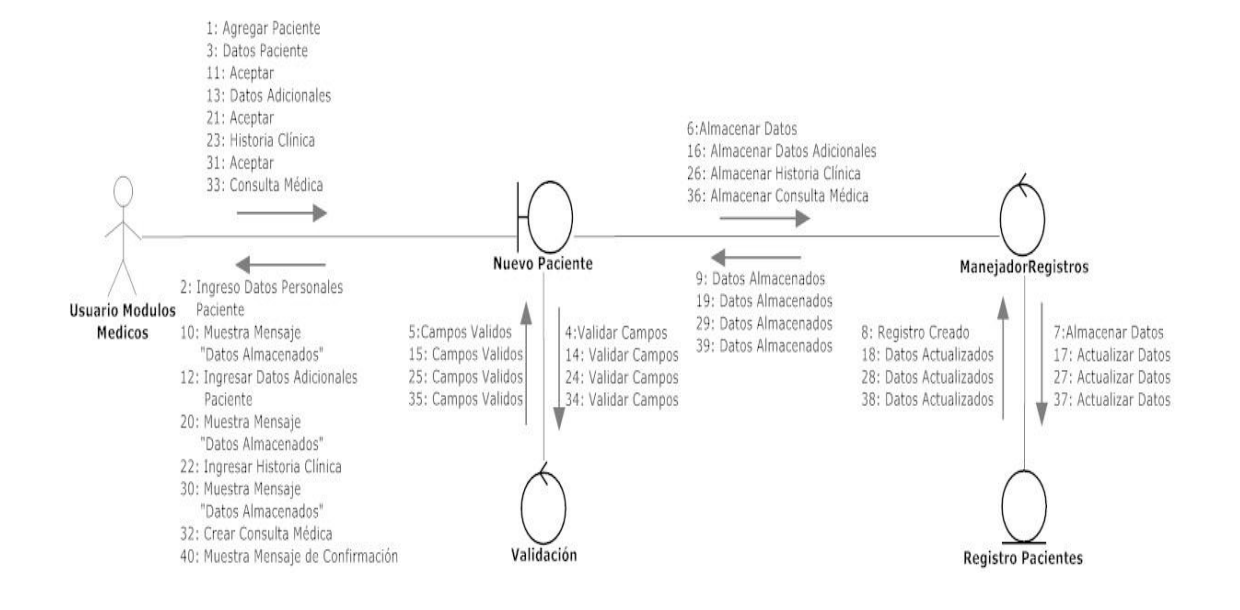

#### **5.7.6 Diagrama de colaboración agregar paciente**

Imagen 48: Diagrama de colaboración agregar paciente

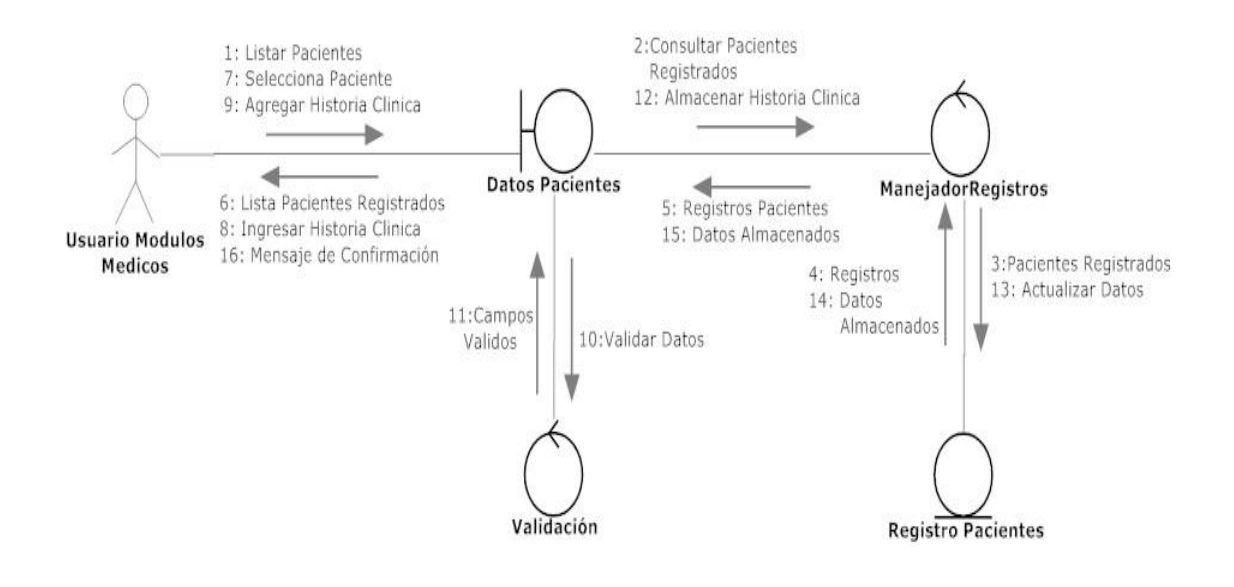

### **5.7.7 Diagrama de colaboración agregar historia clínica**

Imagen 49: Diagrama de colaboración agregar historia clínica

Fuente: Los Autores

## **5.7.8 Diagrama de colaboración agregar consulta**

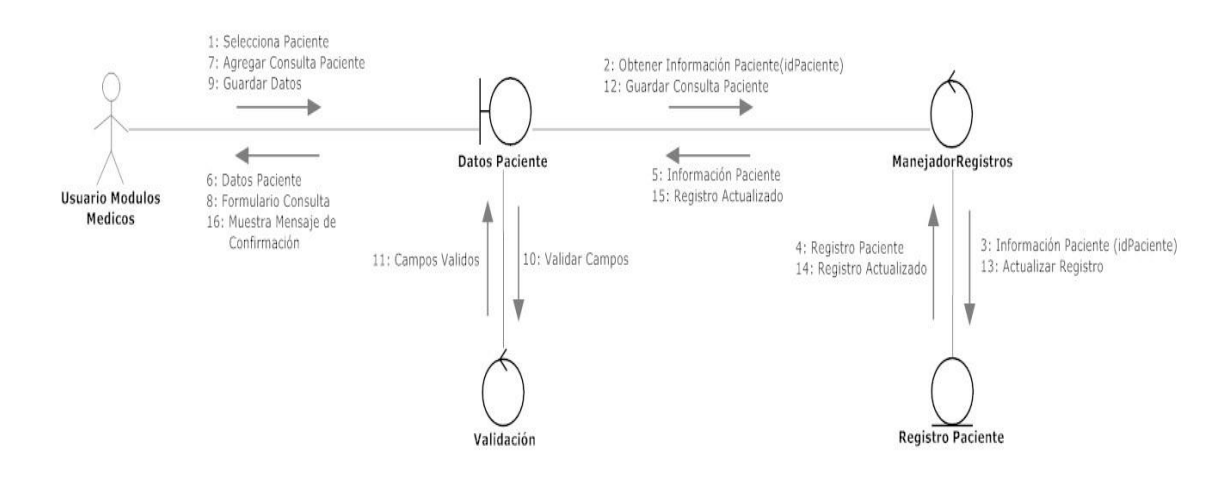

Imagen 50: Diagrama de colaboración agregar consulta

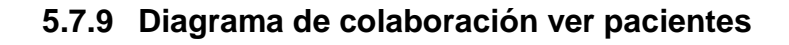

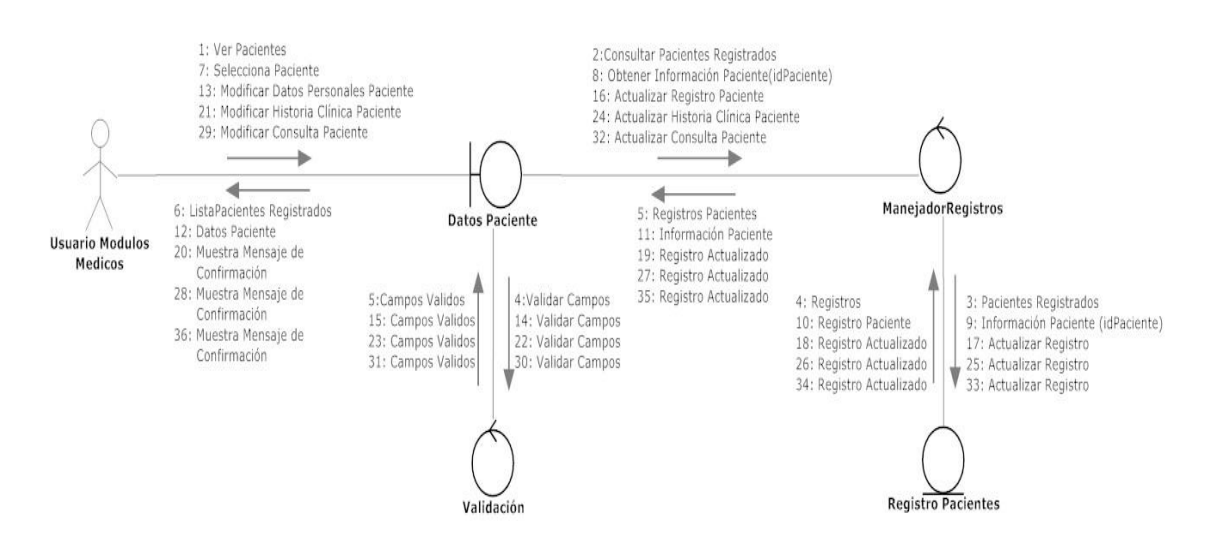

Imagen 51: Diagrama de colaboración ver pacientes

Fuente: Los Autores

## **5.7.10 Diagrama de colaboración programas y actividades**

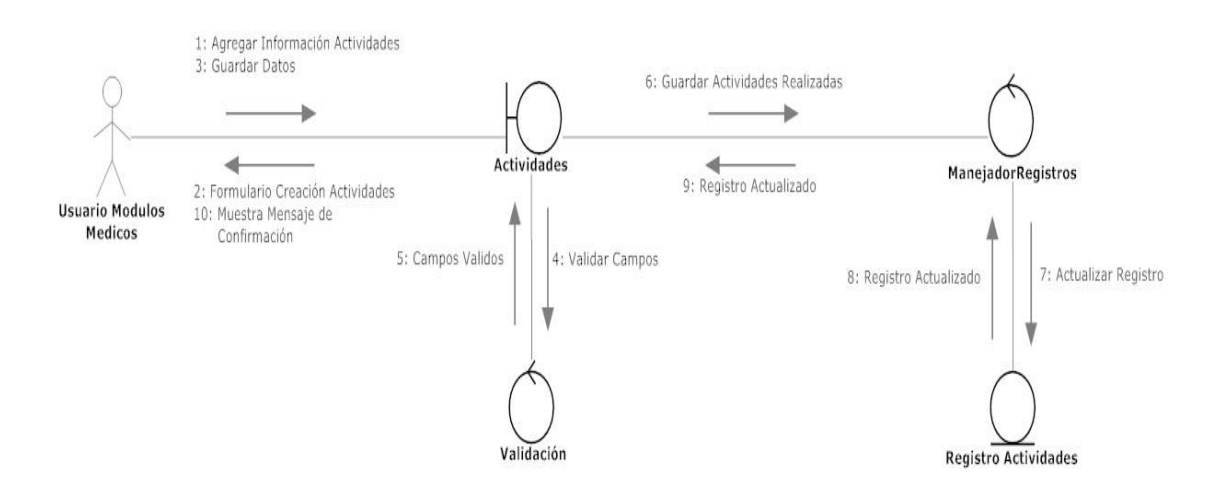

Imagen 52: Diagrama de colaboración programas y actividades

## **5.7.11 Diagrama de colaboración reportes**

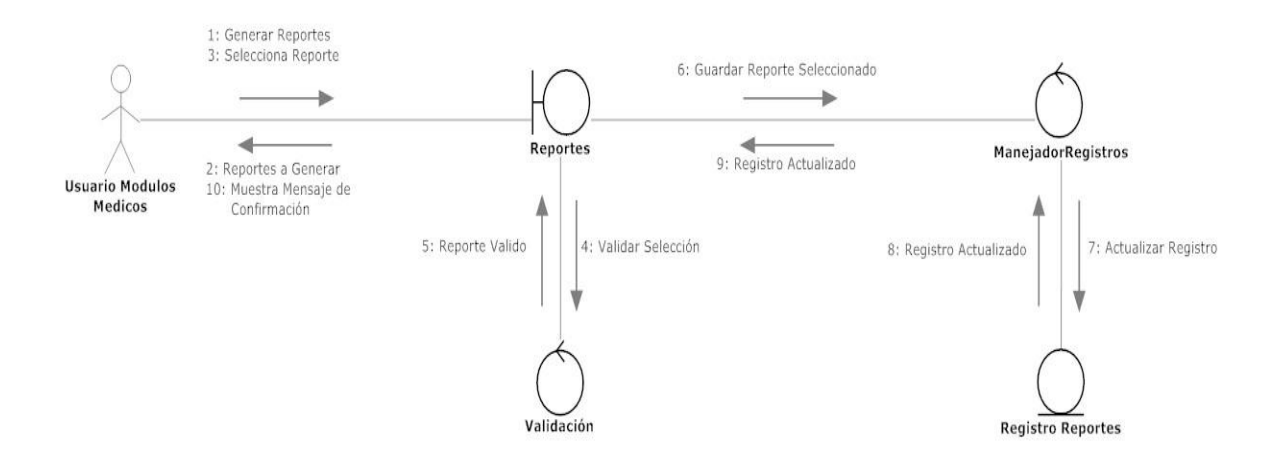

#### Imagen 53: Diagrama de colaboración reportes

#### **5.8 DIAGRAMA DE CLASES**

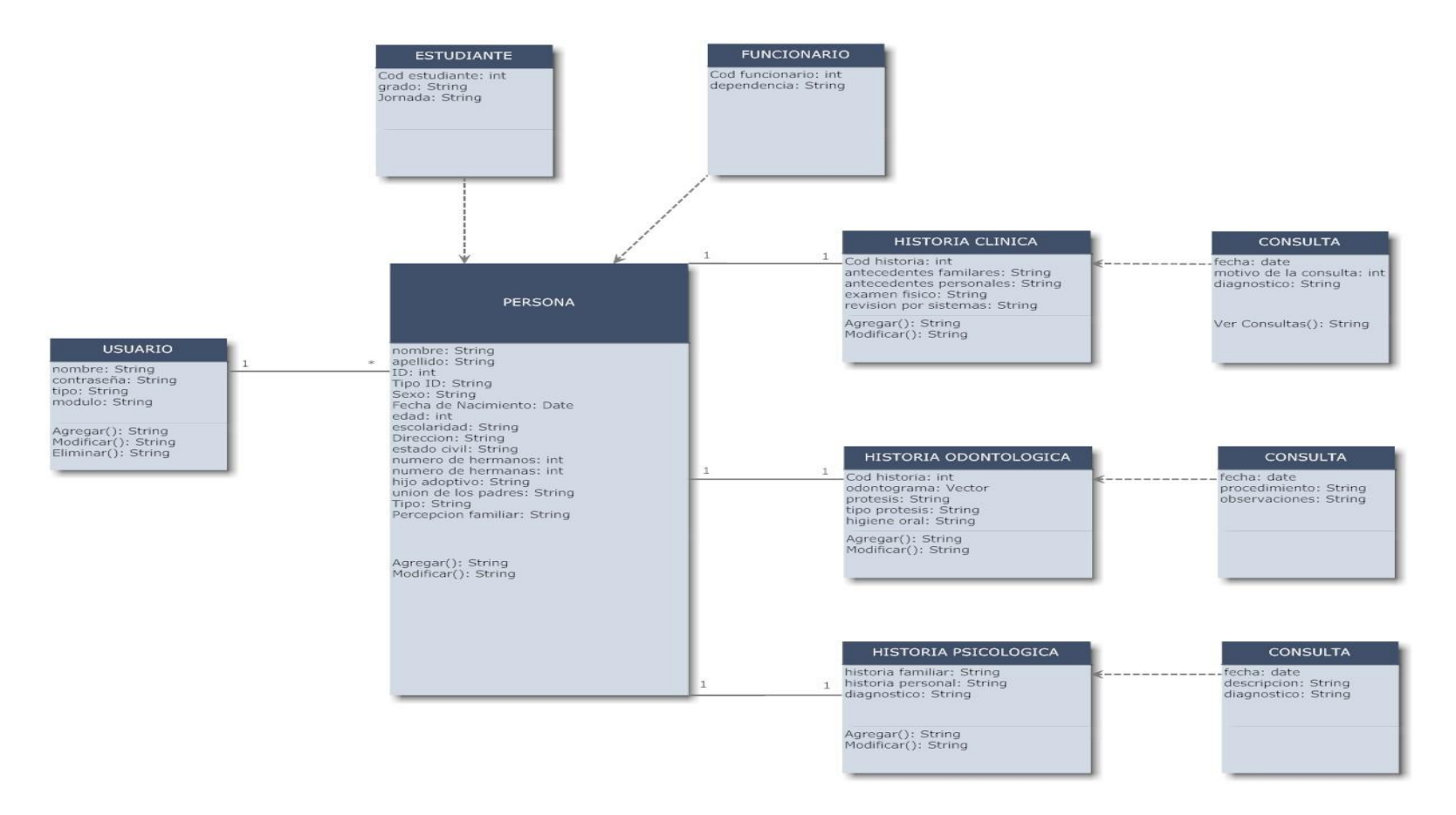

Imagen 54: Diagrama de clases

# SW HEALTH

#### **5.9 DIAGRAMA DE ESTADOS**

#### **5.9.1 Diagrama de estados Usuario**

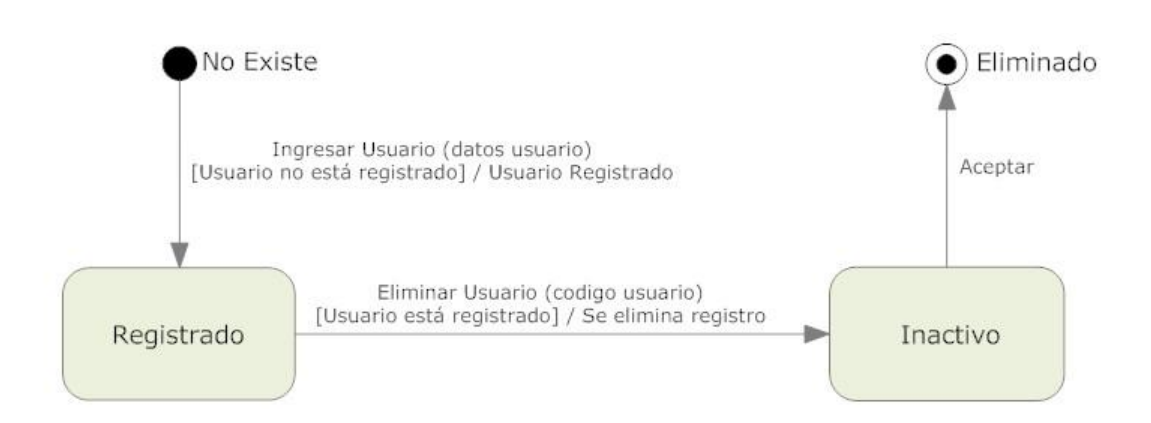

#### Imagen 55: Diagrama de estados usuario

Fuente: Los Autores

#### **5.9.2 Diagrama de estados Consulta**

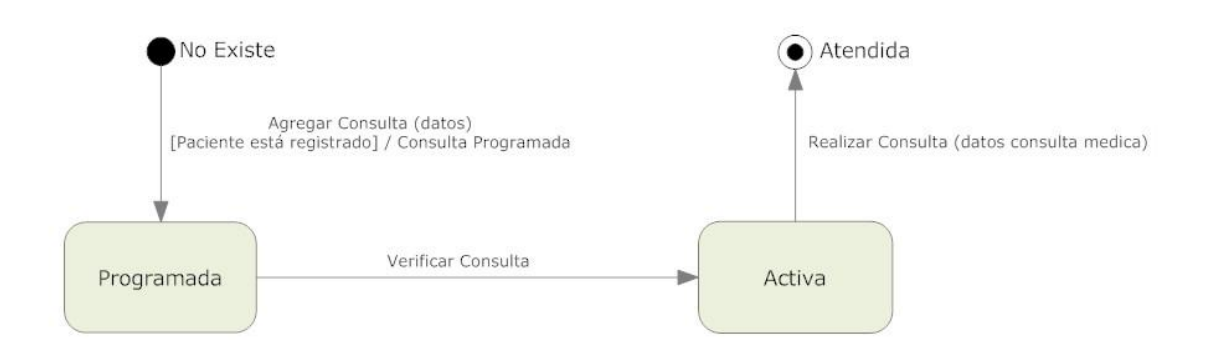

#### Imagen 56: Diagrama de estados consulta

## **5.9.3 Diagrama de estados Historia**

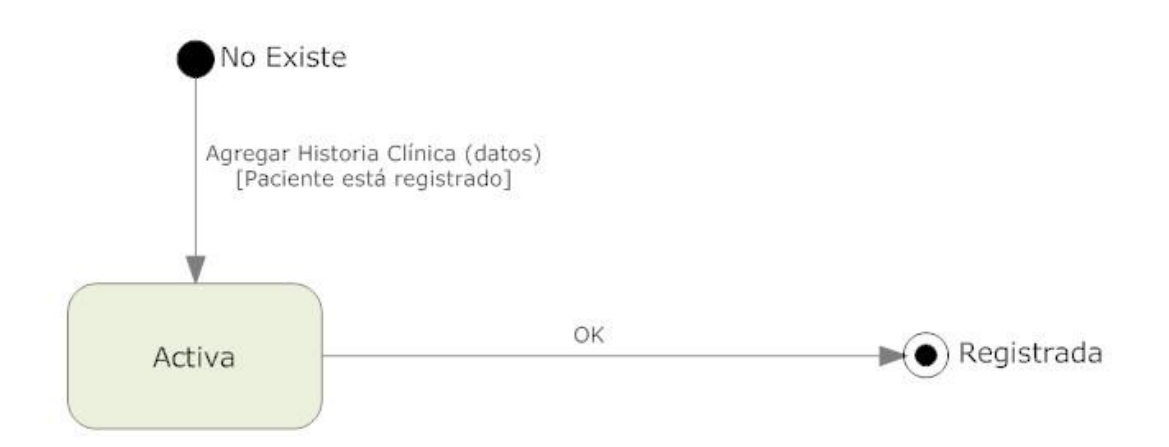

Imagen 57: Diagrama de estados historia

Fuente: Los Autores

## **5.9.4 Diagrama de estados Paciente**

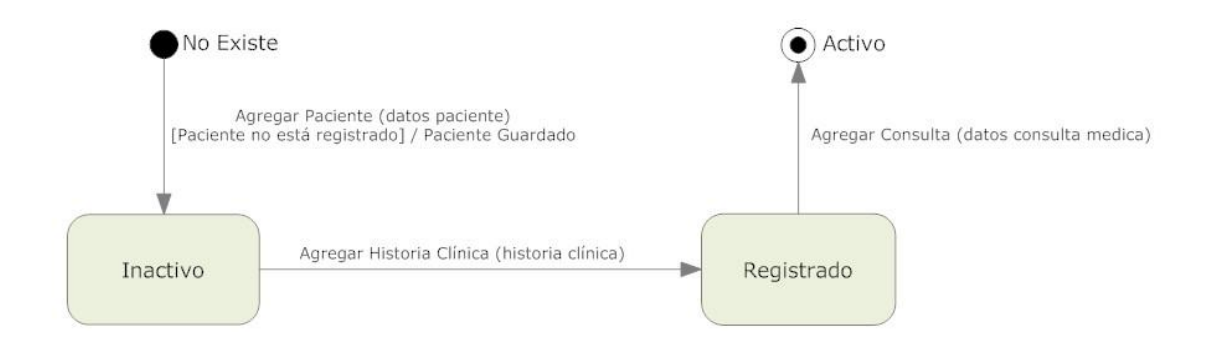

Imagen 58: Diagrama de estados paciente

## **5.10 DIAGRAMAS DE ACTIVIDAD**

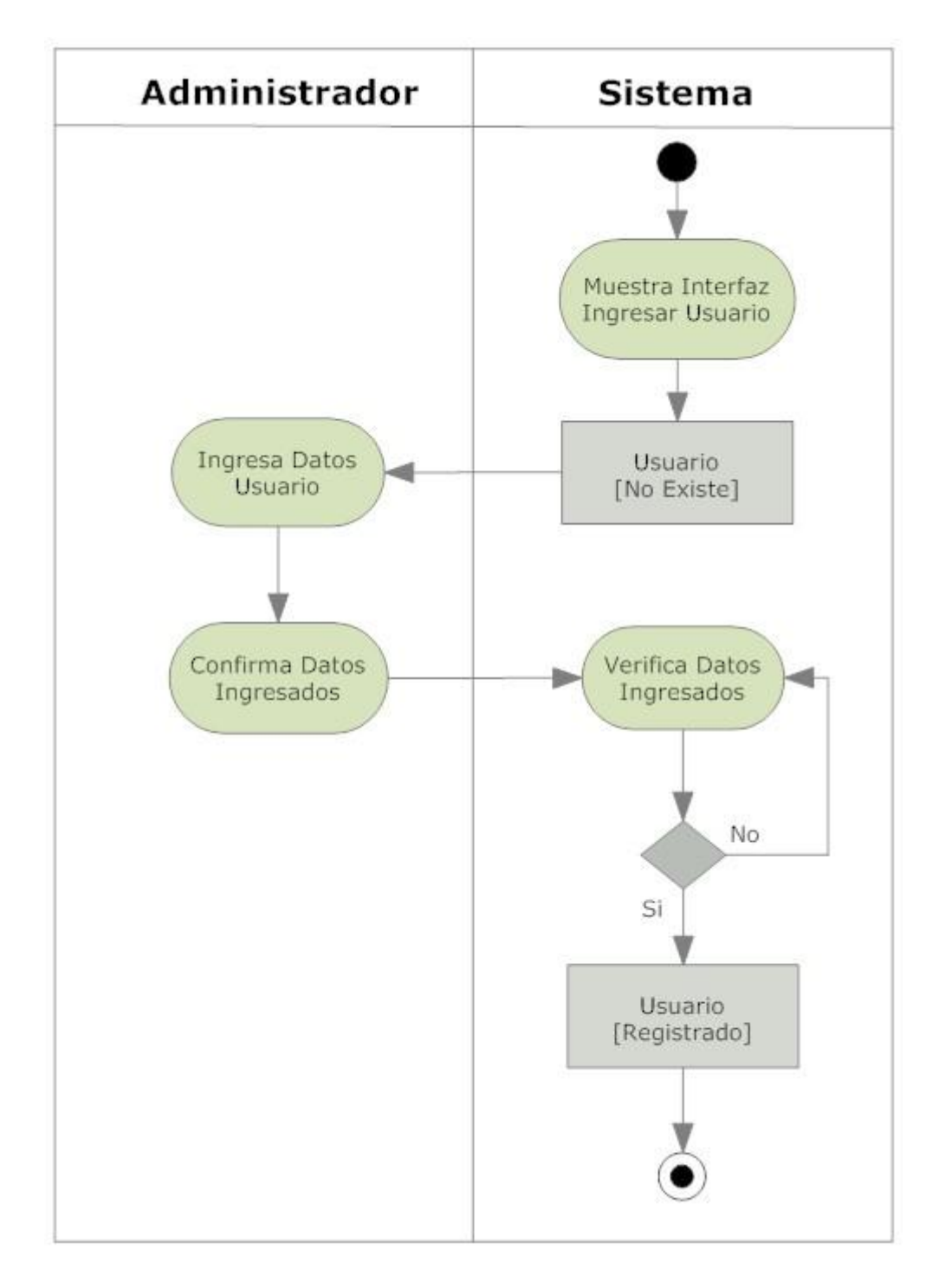

## **5.10.1 Diagrama de Actividad Ingresar Usuario**

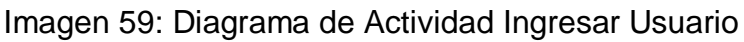

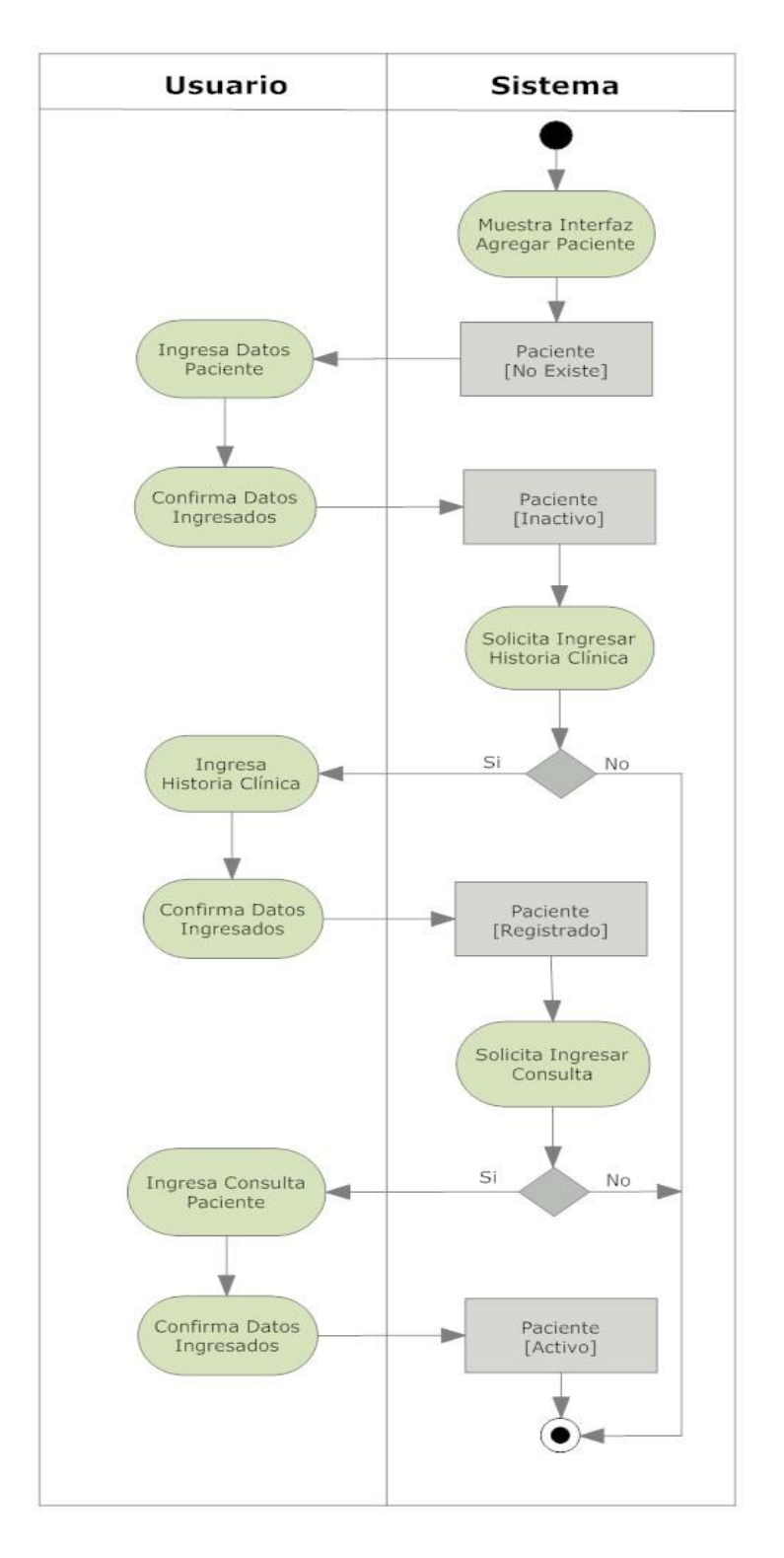

## **5.10.2 Diagrama de Actividad Agregar Paciente**

#### Imagen 60: Diagrama de Actividad Agregar Paciente

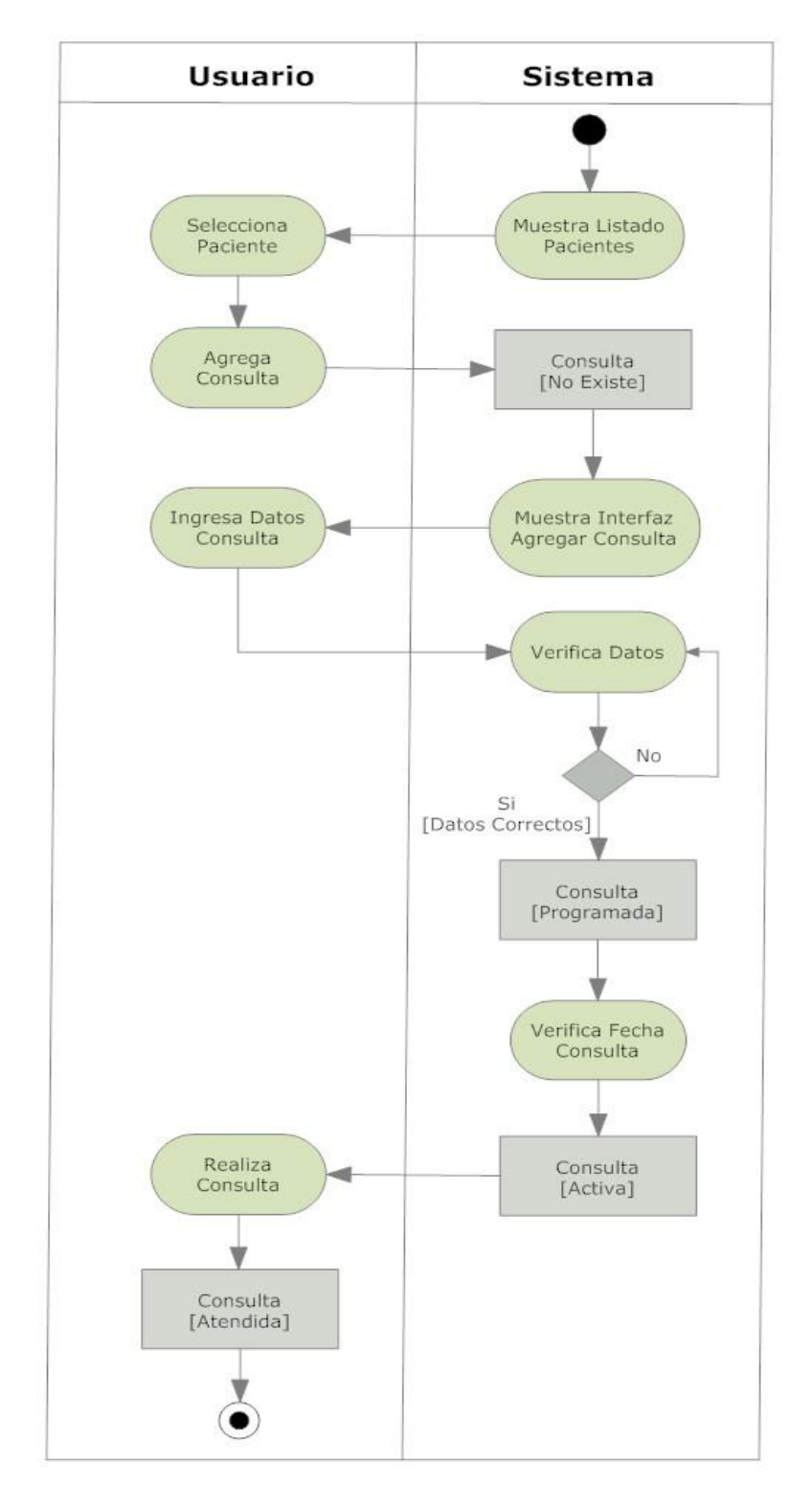

## **5.10.3 Diagrama de Actividad Agregar Consulta**

Imagen 61: Diagrama de Actividad Agregar Consulta

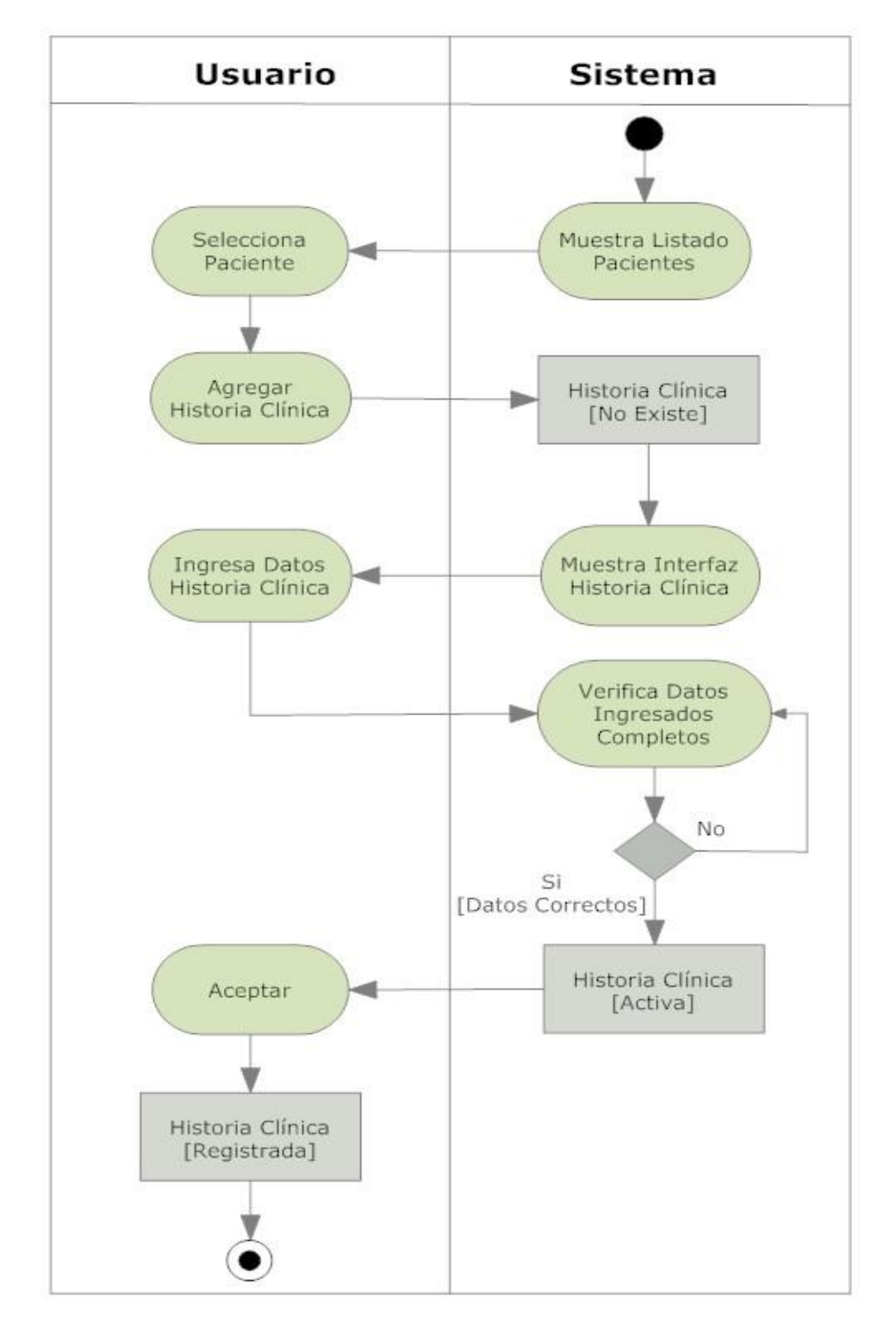

# **5.10.4 Diagrama de Actividad Agregar Historia Clínica**

## Imagen 62: Diagrama de Actividad Agregar Historia Clínica
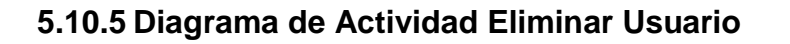

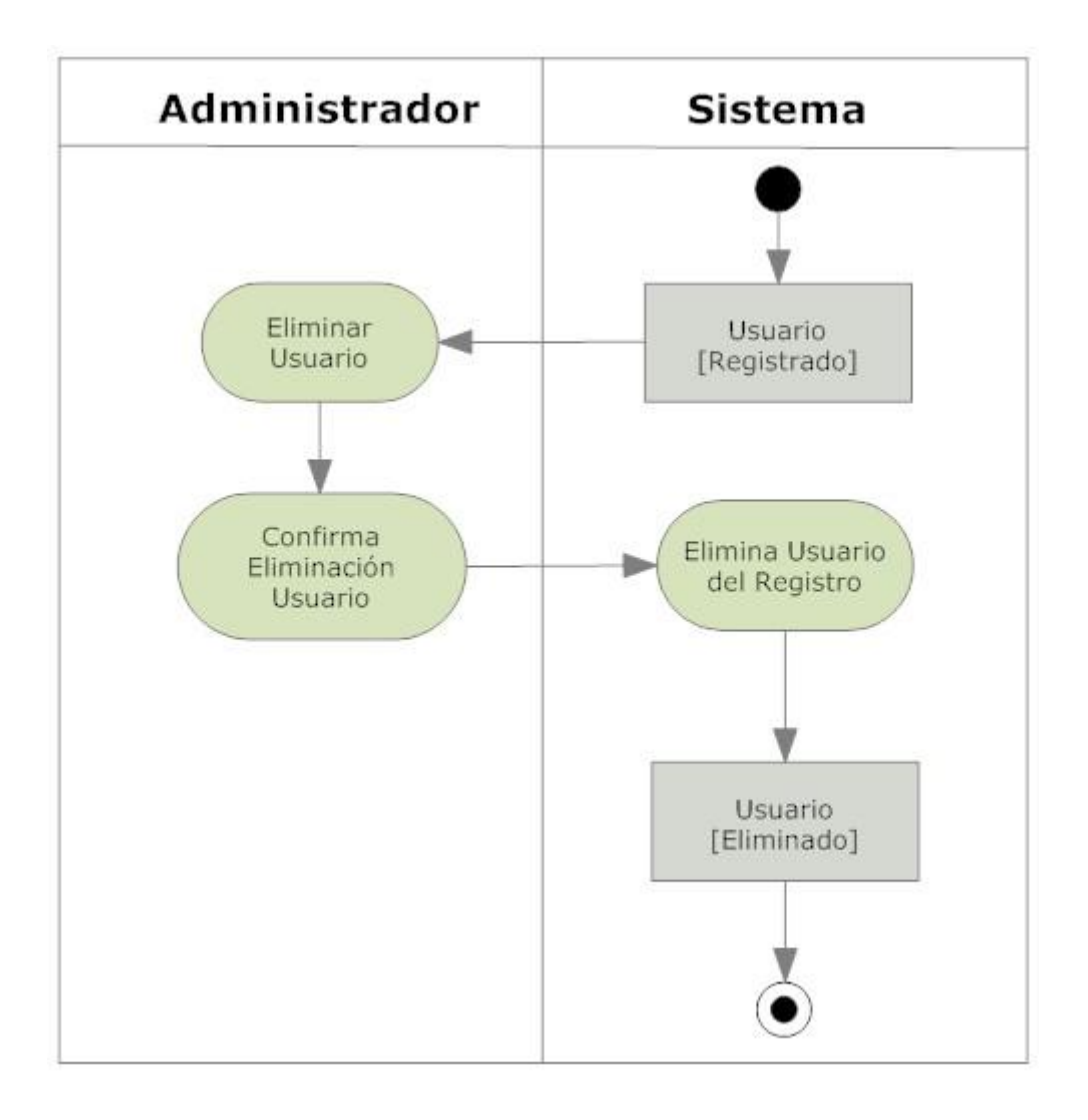

### Imagen 63: Diagrama de Actividad Eliminar Usuario

### SW HEALTH

#### **5.11 DIAGRAMA ENTIDAD RELACIÓN**

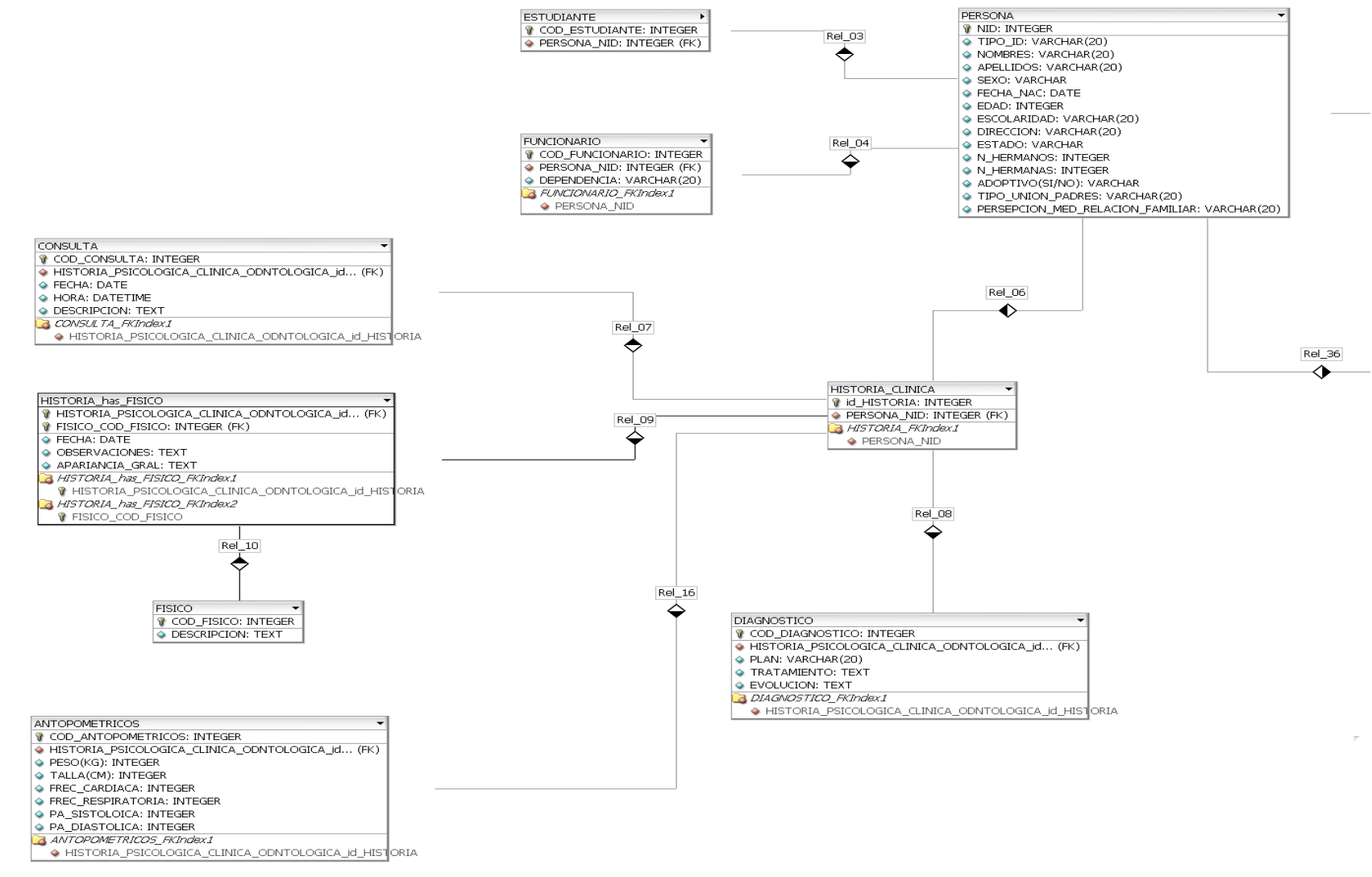

Imagen 64: Diagrama entidad relación [Parte 1/2]

### SW HEALTH

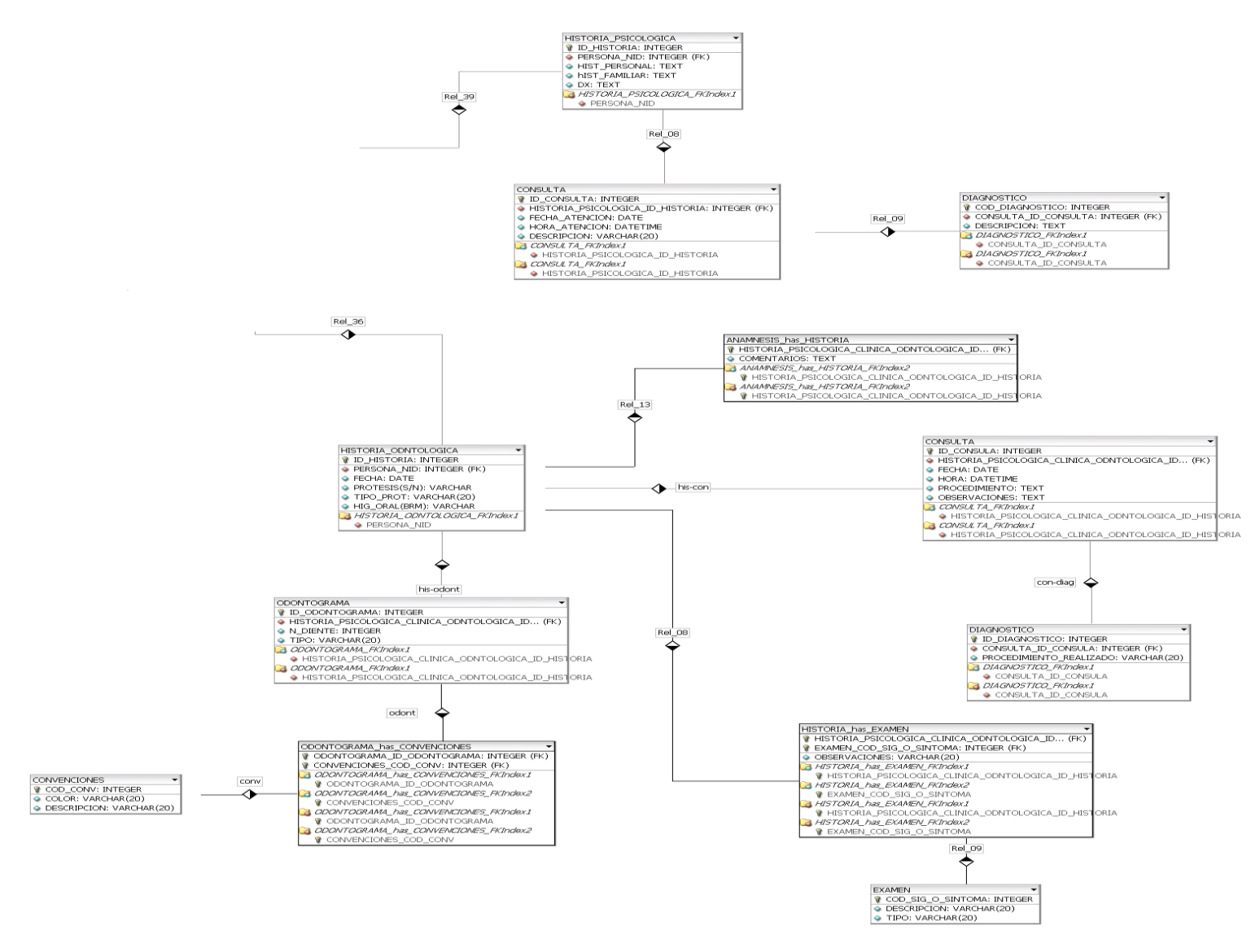

Imagen 65: Diagrama entidad relación [Parte 2/2]

# **6. DISEÑO DEL SOFTWARE SW HEALTH**

## **6.1 DISEÑO ARQUITECTÓNICO**

El diseño del sistema está fundamentado en la arquitectura Modelo Vista Controlador (MVC), la cual separa los datos de la aplicación, la interfaz de usuario, y la lógica de control en tres componentes distintos. El patrón MVC se ve frecuentemente en aplicaciones web, donde la vista es la página HTML y el código que provee de datos dinámicos a la página. El modelo es el Sistema de Gestión de Base de Datos y la Lógica de negocio, y el controlador es el responsable de recibir los eventos de entrada desde la vista.

- **Modelo**: Esta es la representación específica de la información con la cual el sistema opera. Se limita a lo relativo de la vista y su controlador facilitando las presentaciones visuales complejas. El sistema también puede operar con más datos no relativos a la presentación, haciendo uso integrado de otras lógicas de negocio y de datos afines con el sistema modelado.
- **Vista**: Este presenta el modelo en un formato adecuado para interactuar, usualmente la interfaz de usuario.
- **Controlador**: Este responde a eventos, usualmente acciones del usuario, e invoca peticiones al modelo y, probablemente, a la vista.

La principal ventaja de esta separación reside en la facilidad para realizar cambios en la aplicación puesto que:

- Cuando realizamos un cambio de bases de datos, programación o interfaz de usuario solo tocaremos uno de los componentes.
- Podemos modificar uno de los componentes sin conocer cómo funcionan los otros.

### **6.1.1 Herramientas para el desarrollo de la aplicación**

### **6.1.1.1 Apache Software Foundation**

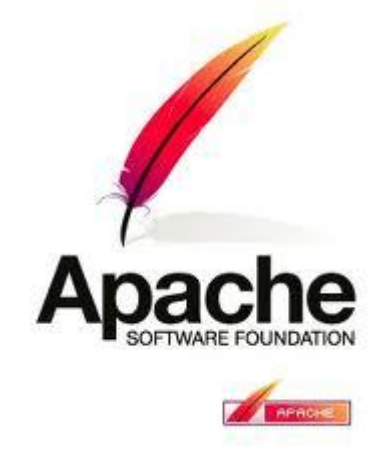

### Imagen 66: Logo Apache Software Foundation

Fuente: http://t3.gstatic.com/images?q=tbn:ANd9GcTmiYMgZSjtKGIXiqJ rlwSqguafhIqjGT9hAxht1Ah9wHxu2428w&t=1

Se utiliza el servidor HTTP Apache ya que es un servidor de código abierto y licenciamiento libre, que funciona en Linux, sistemas operativos derivados de Unix™, Windows, Novell Netware y otras plataformas. Ha desempeñado un papel muy importante en el crecimiento de la red mundial, y continua siendo el servidor HTTP más utilizado, siendo además el servidor *de facto* contra el cual se realizan las pruebas comparativas y de desempeño para otros productos competidores. Apache es desarrollado y mantenido por una comunidad de desarrolladores auspiciada por Apache Software Foundation<sup>35</sup>.

El servidor Apache fue creado en el año 1996 y se desarrolla con todo éxito dentro del proyecto HTTP Server (httpd) de la Apache Software Foundation. Presenta entre otras características: mensajes de error altamente configurables, bases de datos de autentificación y negociado de contenido. Su flexible sistema modular, permite cargar y descargar módulos sin necesidad de tocar el kernel. Dispone de una herramienta (APXS) que facilita la compilación e instalación de estos módulos, ya sean del mismo Apache o de 3º partes. Los módulos se cargan en memoria cuando los necesita y se descargan automáticamente cuando dejan de utilizarse.

<u>.</u>

 $35$  Configuración básica de Apache [en línea].  $\lt$ 

<http://www.linuxparatodos.net/portal/staticpages/index.php?page=como-apache> > [citado el 20 de febrero de 2011]

El proceso de instalación de Apache variará dependiendo del tipo de sistema operativo que empleemos y de si tenemos o no, privilegios de administrador<sup>36</sup>.

Características principales:

Trabaja sobre múltiples plataformas (Unix, Linux, MacOSX, Vms, Win32, OS2, etc.)

Incluye módulos que se cargan de forma dinámica

- Soporta CGI, Perl, PHP
- Soporte para Bases de datos
- Soporte SSL para transacciones seguras
- Incluye soporte para host virtuales
- Soporta HTTP 1.1
- Código Abierto
- Rápido
- **Eficiente**

<u>.</u>

### **6.1.1.2 PHP 5**

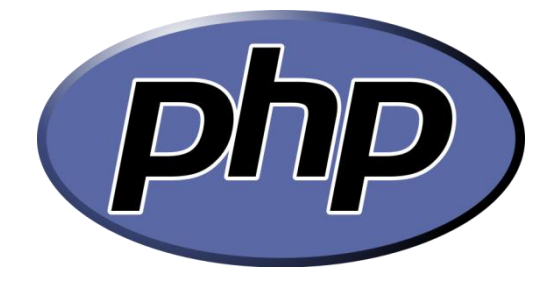

Imagen 67: Logotipo PHP [Hypertext Pre-processor]

Fuente: http://www.ito-software.com/uploads/assets/php.png

Se utiliza PHP [Hypertext Pre-processor], como lenguaje de programación, debido a que es un leguaje interpretado, diseñado originalmente para la creación de páginas web dinámicas. Es usado principalmente en interpretación del lado del servidor (server-side scripting) pero actualmente puede ser

<sup>&</sup>lt;sup>36</sup> Servidor Apache v2.2.17 [en línea].  $\langle$ <http://www.abcdatos.com/webmasters/programa/z2820.html>  $\rangle$ [citado el 20 de febrero de 2011]

utilizado desde una interfaz de línea de comandos o en la creación de otros tipos de programas incluyendo aplicaciones con interfaz gráfica usando las bibliotecas Qt o GTK+.

PHP es un acrónimo recursivo que significa PHP Hypertext Pre-processor (inicialmente PHP Tools, o, Personal Home Page Tools). Fue creado originalmente por Rasmus Lerdorf en 1994; sin embargo la implementación principal de PHP es producida ahora por The PHP Group y sirve como el estándar de facto para PHP al no haber una especificación formal. Publicado bajo la PHP License, la Free Software Foundation considera esta licencia como software libre<sup>37</sup>.

PHP es un lenguaje interpretado de propósito general ampliamente usado y que está diseñado especialmente para desarrollo web y puede ser embebido dentro de código HTML. Generalmente se ejecuta en un servidor web, tomando el código en PHP como su entrada y creando páginas web como salida. Puede ser desplegado en la mayoría de los servidores web y en casi todos los sistemas operativos y plataformas sin costo alguno.

Cuando un usuario ingresa en su navegador a una página que termina con la extensión .php, la solicitud se envía a un servidor web, que dirige la solicitud al intérprete de PHP.

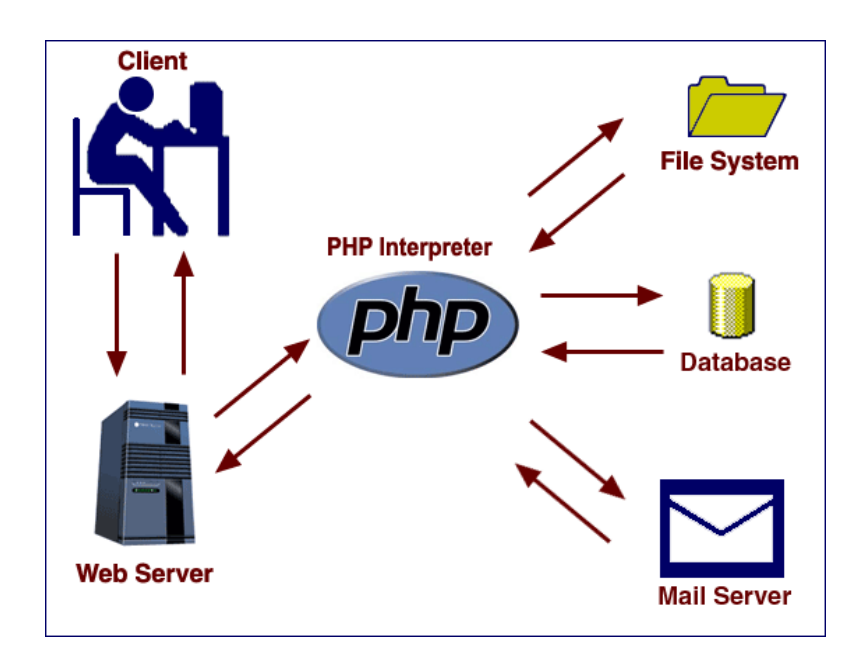

Imagen 68: Cómo funciona PHP? Fuente: http://www.learnphp-tutorial.com/Images/php.gif

<u>.</u>

 $37$  *i*. Oué se puede decir del PHP? [en línea].  $\lt$ 

<http://www.programacionweb.net/articulos/articulo/?num=686> > [citado el 21 de febrero de 2011]

Como se muestra en el diagrama anterior, el intérprete PHP procesa la página, comunicándose con los sistemas de archivos, bases de datos y servidores de correo electrónico cuando sea necesario y, a continuación ofrece una página web al servido, para regresar al navegador.

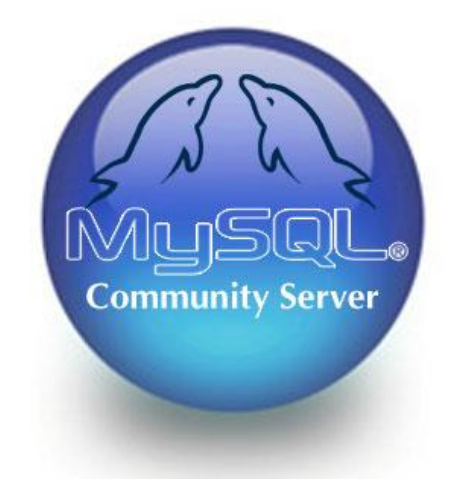

#### **6.1.1.3 MySQL 5.0**

Imagen 69: Logo MySQL Fuente: http://recursos.solingest.com/Solingest/imagenes/Varias/mysql\_logo.jpg

Se utiliza este sistema de administración de bases de datos relacional (RDBMS), ya que es un programa capaz de almacenar una enorme cantidad de datos de gran variedad y de distribuirlos para cubrir las necesidades de cualquier tipo de organización, desde pequeños establecimientos comerciales a grandes empresas y organismos administrativos. MySQL compite con sistemas RDBMS propietarios conocidos, como Oracle, SQL Server y DB2.

MySQL incluye todos los elementos necesarios para instalar el programa, preparar diferentes niveles de acceso de usuario, administrar el sistema y proteger y hacer volcados de datos. Puede desarrollar sus propias aplicaciones de base de datos en la mayor parte de los lenguajes de programación utilizados en la actualidad y ejecutarlos en casi todos los sistemas operativos, incluyendo algunos de los que probablemente no se ha oído nunca hablar.

MySQL utiliza el lenguaje de consulta estructurado (SQL).Este lenguaje permite crear bases de datos, así como agregar, manipular y recuperar datos en función de criterios específicos<sup>38</sup>.

Algunas características de MySQL<sup>39</sup>:

- **Coste:** El coste de MySQL es gratuito para la mayor parte de los usos y su servicio de asistencia resulta económico.
- **Asistencia:** MySQL ofrece contratos de asistencia a precios razonables y existe una nutrida y activa comunidad MySQL.
- **Velocidad:** MySQL es mucho más rápido que la mayor parte de sus rivales.
- **Funcionalidad:** MySQL dispone de muchas de las funciones que exigen los desarrolladores profesionales, como compatibilidad completa con ACID (**ACID** es un acrónimo de **A**tomicity, **C**onsistency, **I**solation and **Durability: Atomicidad, Consistencia, Aislamiento y Durabilidad en** español), compatibilidad para la mayor parte de SQL ANSI, volcados online, duplicación, funciones SSL (secure socket layer) e integración con la mayor parte de los entornos de programación. Así mismo, se desarrolla y actualiza de forma mucho más rápida que muchos de sus rivales.
- **Portabilidad:** MySQL se ejecuta en la inmensa mayoría de sistemas operativos y, la mayor parte de los casos, los datos se pueden transferir de un sistema a otro sin dificultad.
- **Facilidad de uso:** MySQL resulta fácil de utilizar y de administrar. Gran parte de las viejas bases de datos presentan problemas por utilizar sistemas obsoletos, lo que complica innecesariamente las tareas de administración. Las herramientas de MySQL son potentes y flexibles, sin sacrificar su capacidad de uso.

<u>.</u>

<sup>38</sup> GILFILLAN, Ian. La biblia MySQL. Madrid: Anaya Multimedia, 2003, p. 40.

<sup>39</sup> GILFILLAN, Ian. La biblia MySQL. Madrid: Anaya Multimedia, 2003, p. 33 – 34.

# SW HEALTH

#### **6.1.1.4 CODEIGNITER 2.0**

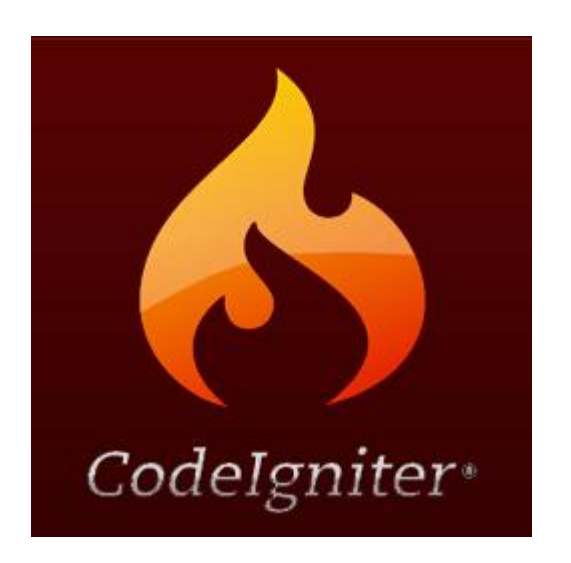

Imagen 70: Logo Codeigniter

Fuente: http://joomla-jquery-internet.de/wp-content/uploads/2009/11/codeigniter-logo.png

Se usa Codeigniter puesto que es un framework que contiene muchas ayudas para la creación de aplicaciones PHP avanzadas, que hacen que el proceso de desarrollo más rápido. A la vez, define una arquitectura de desarrollo que hará que se programe de una manera más ordenada y contiene diversas herramientas que ayudan a hacer aplicaciones más versátiles y seguras.

CodeIgniter es un framework PHP para la creación rápida de aplicaciones web, es un programa o aplicación web desarrollada en PHP para la creación de cualquier tipo de aplicación web bajo PHP. Es un producto de código libre, libre de uso para cualquier aplicación.

Como cualquier otro framework, Codeigniter contiene una serie de librerías que sirven para el desarrollo de aplicaciones web y además propone una manera de desarrollarlas que debemos seguir para obtener provecho de la aplicación. Esto es, marca una manera específica de codificar las páginas web y clasificar sus diferentes scripts, que sirve para que el código esté organizado y sea más fácil de crear y mantener. CodeIgniter implementa el proceso de desarrollo llamado Model View Controller (MVC), que es un estándar de programación de aplicaciones, utilizado tanto para hacer sitios web como programas tradicionales<sup>40</sup>.

CodeIgniter y otros frameworks PHP pueden ayudarte a dar el salto definitivo como desarrollador PHP, creando aplicaciones web más profesionales y con código más reutilizable, con la diferencia que CodeIgniter está creado para que sea fácil de instalar en cualquier servidor y de empezar a usar que cualquier otro framework. Además muchas de sus utilidades y modos de funcionamiento son opcionales, lo que hace que goces de mayor libertad a la hora de desarrollar sitios web.

#### **Características generales de CodeIgniter**

Algunos de los puntos más interesantes sobre este framework, sobre todo en comparación con otros productos similares, son los siguientes:

- **Versatilidad**: Quizás la característica principal de CodeIgniter, en comparación con otros frameworks PHP. CodeIgniter es capaz de trabajar la mayoría de los entornos o servidores, incluso en sistemas de alojamiento compartido, donde sólo tenemos un acceso por FTP para enviar los archivos al servidor y donde no tenemos acceso a su configuración.
- **Compatibilidad**: CodeIgniter es compatible con la versión PHP 4, lo que hace que se pueda utilizar en cualquier servidor, incluso en algunos antiguos. Por supuesto, funciona correctamente también en PHP 5.
- **Facilidad de instalación**: No es necesario más que una cuenta de FTP para subir CodeIgniter al servidor y su configuración se realiza con apenas la edición de un archivo, donde debemos escribir cosas como el acceso a la base de datos. Durante la configuración no necesitaremos acceso a herramientas como la línea de comandos, que no suelen estar disponibles en todos los alojamientos.
- **Flexibilidad**: CodeIgniter es bastante menos rígido que otros frameworks. Define una manera de trabajar específica, pero en muchos de los casos podemos seguirla o no y sus reglas de

<u>.</u>

 $^{40}$  ALVAREZ, Miguel. Codelgniter [en línea].  $<$ 

<http://www.desarrolloweb.com/articulos/codeigniter.html> > [citado el 23 de febrero de 2011]

codificación muchas veces nos las podemos saltar para trabajar como más a gusto encontremos. Algunos módulos como el uso de plantillas son totalmente opcionales. Esto ayuda muchas veces también a que la curva de aprendizaje sea más sencilla al principio.

- **Ligereza**: El núcleo de CodeIgniter es bastante ligero, lo que permite que el servidor no se sobrecargue interpretando o ejecutando grandes porciones de código. La mayoría de los módulos o clases que ofrece se pueden cargar de manera opcional, sólo cuando se van a utilizar realmente.
- **Documentación tutorializada**: La documentación de CodeIgniter es fácil de seguir y de asimilar, porque está escrita en modo de tutorial. Esto no facilita mucho la referencia rápida, cuando ya sabemos acerca del framework y queremos consultar sobre una función o un método en concreto, pero para iniciarnos sin duda se agradece mucho.

Sin duda, lo más destacable de CodeIgniter es su accesibilidad, ya que podemos utilizarlo en la mayor gama de entornos.

### **6.1.1.5 Active Record**

<u>.</u>

Es un objeto que representa una fila en una tabla de una base de datos, encapsula su acceso a la base de datos y añade lógica de negocio. Es la aproximación más obvia, poniendo el acceso a la base datos en el propio objeto de negocio.

Gran parte de este patrón viene de un *Domain Model* y esto significa que las clases están muy cercanas a la representación en la base de datos. Cada *Active Record* es responsable de si mismo, tanto en lo relacionado con persistencia como en su lógica de negocio<sup>41</sup>.

<sup>&</sup>lt;sup>41</sup> SALCEDA, Néstor. Active Record [en línea]. <<http://es.debugmodeon.com/articulo/active-record> > [citado el 23 de febrero de 2011]

Generalmente proveerá métodos como:

- Construir una instancia de la clase desde una fila de un resultado de una consulta.
- Construir una nueva instancia para insertarlo posteriormente en la tabla.
- Un método estático para buscar.
- Actualización e inserción en la tabla.
- Getter y Setters o bien Propiedades.
- Implementará algunas piezas de la lógica de negocio.

### **6.2 DIAGRAMA DE SUBSISTEMAS**

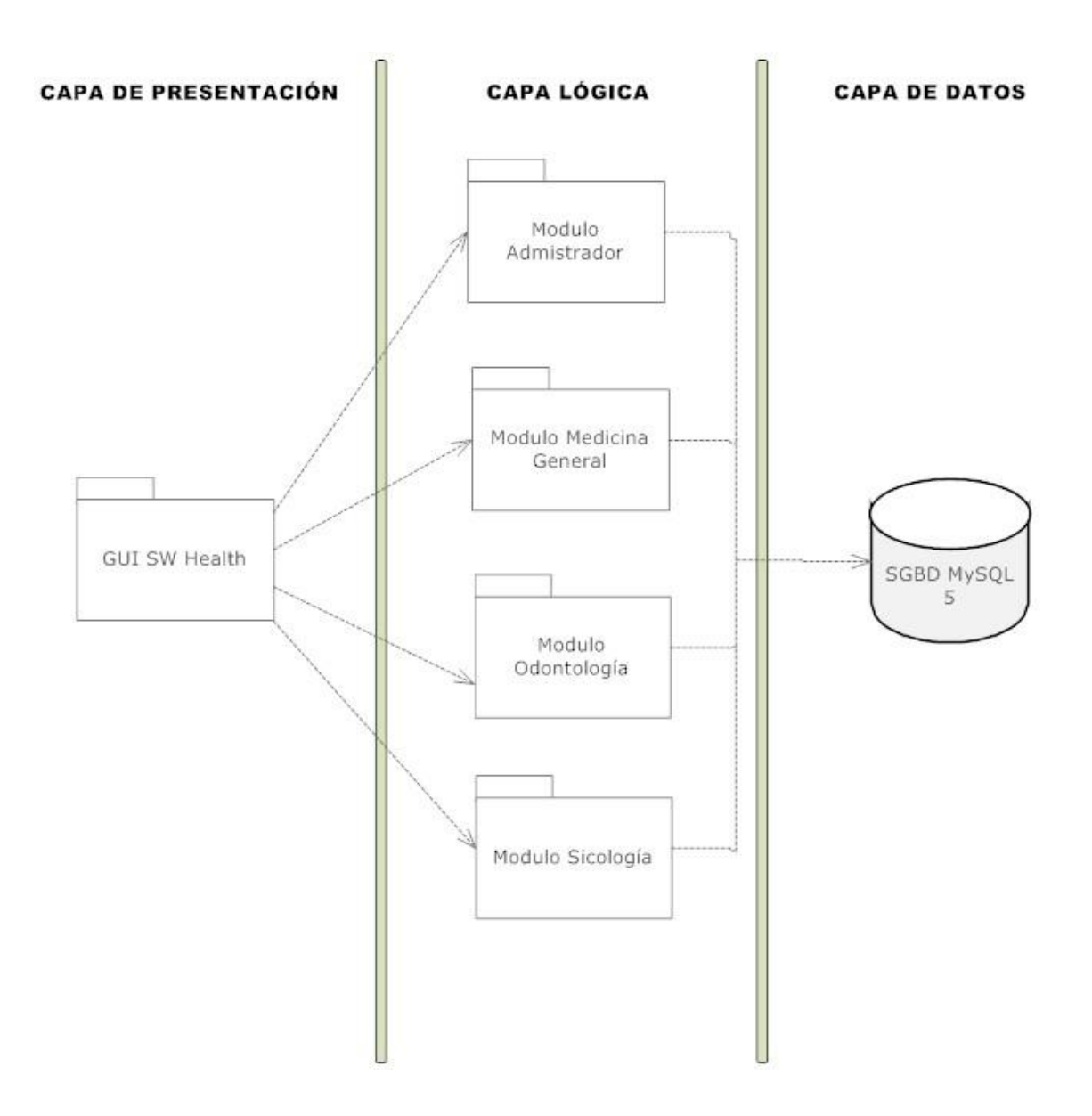

### Imagen 71: Diagrama de subsistemas

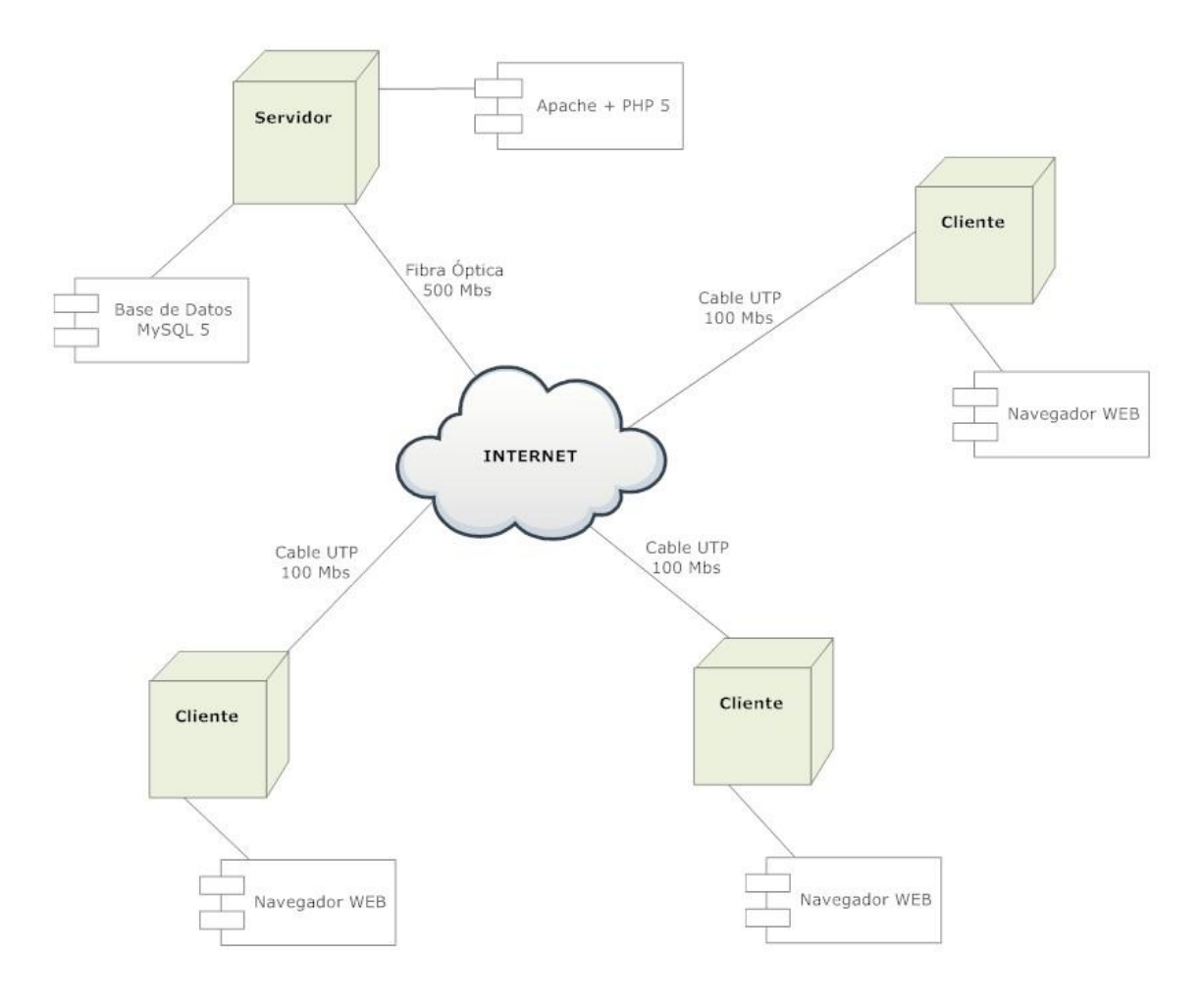

# **6.3 DIAGRAMA DE DISTRIBUCION**

Imagen 72: Diagrama de distribución

### **6.4 INTERFACES**

# **6.4.1 Interfaz Login**

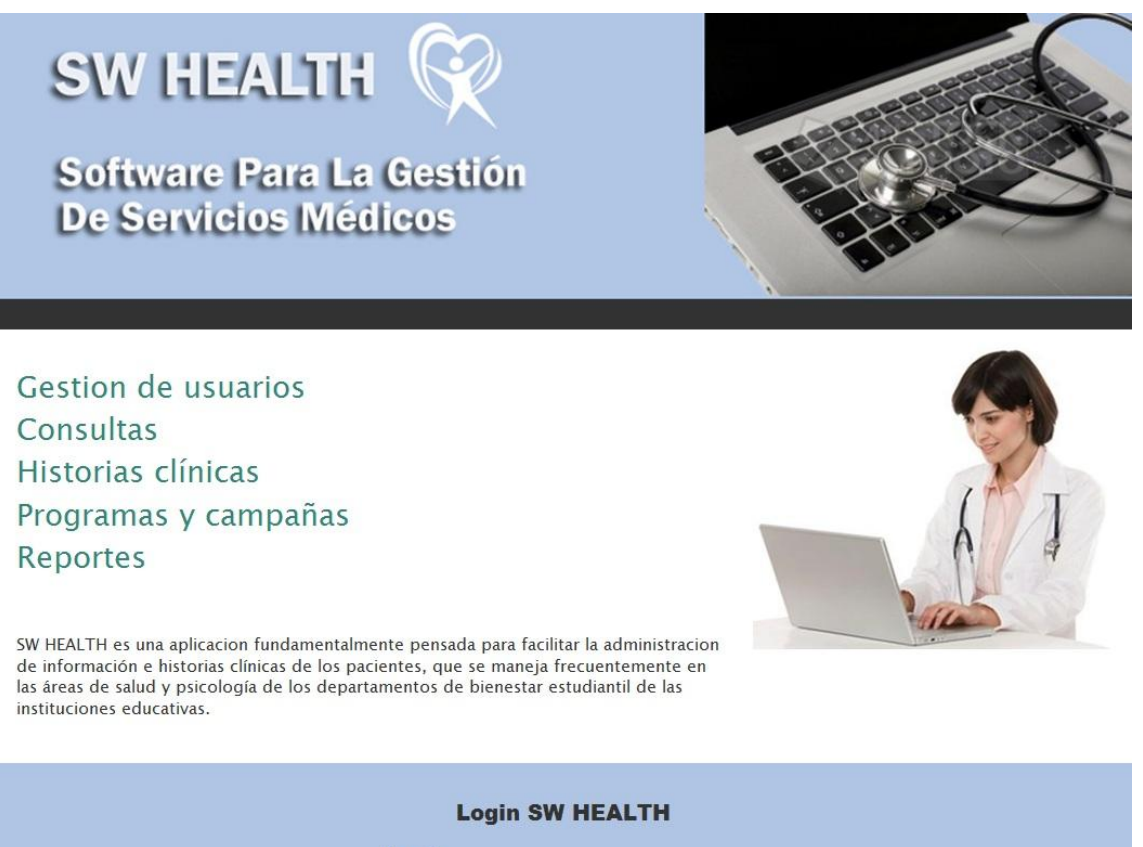

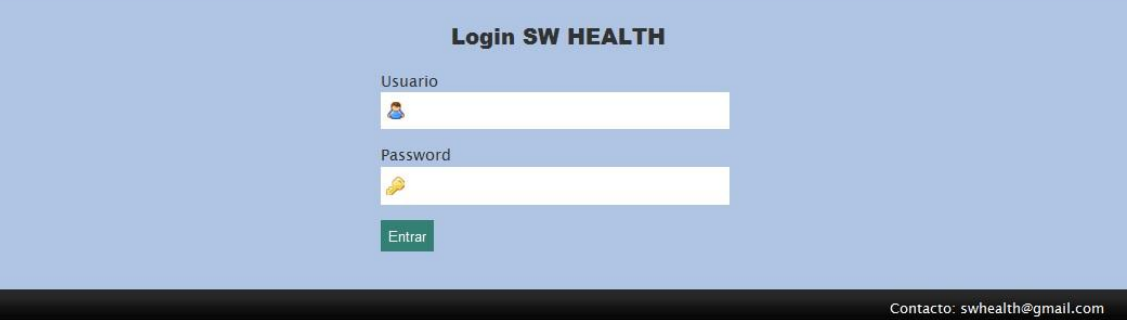

Imagen 73: Interfaz Login

Fuente: Los Autores

Esta es la interfaz de "Login" o autenticación de usuario. Por medio de esta el usuario ingresa sus datos para tener acceso al módulo en el cual está registrado, pudiendo ser éste un administrador o usuario de uno de los demás módulos.

### **6.4.2 Interfaz de Administrador**

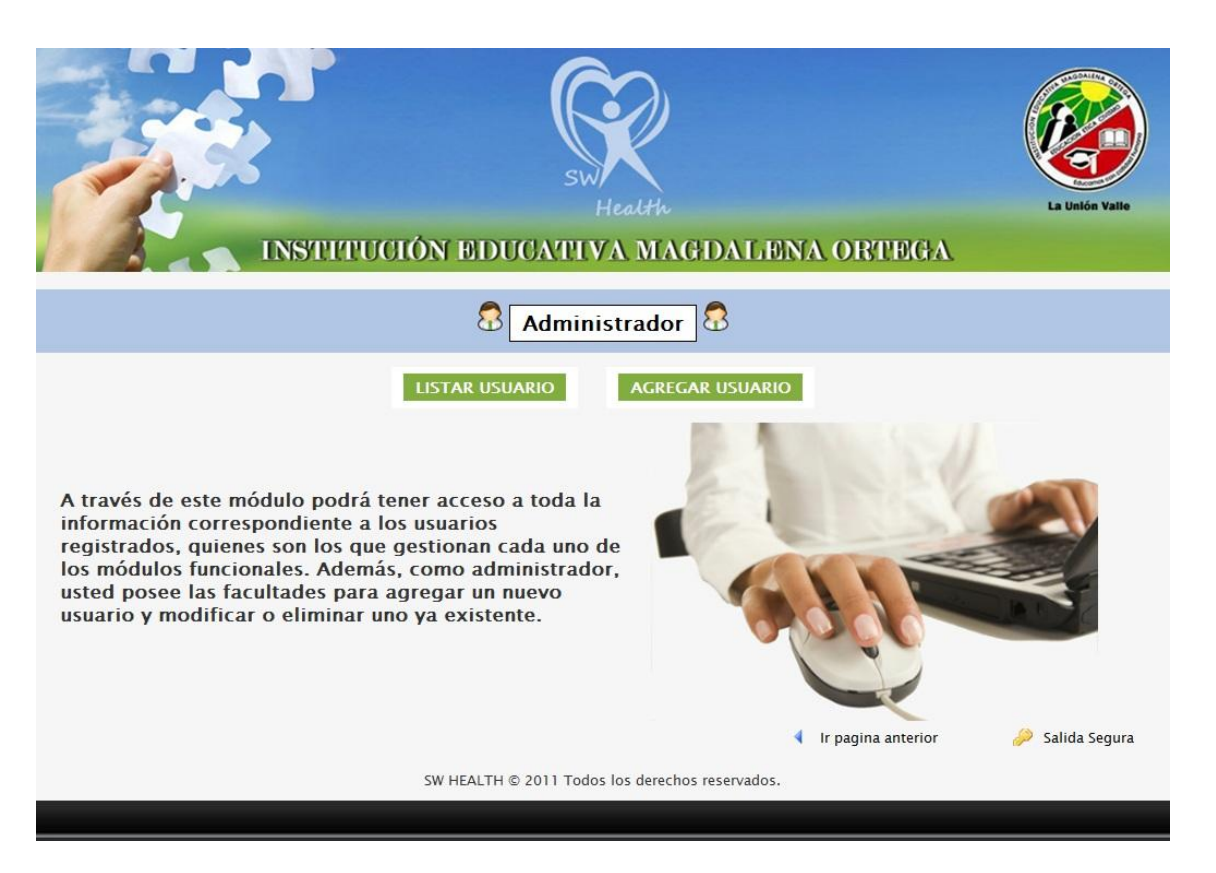

Imagen 74: Interfaz de Administrador

Fuente: Los Autores

Luego de que un usuario se haya logueado como Administrador, podrá ver esta interfaz por medio de la cual podrá llevar a cabo todas las acciones relacionadas con los usuarios del sistema. Acciones como por ejemplo: agregar un nuevo usuario, listar usuarios adscritos al sistema, así como modificar y eliminar usuarios que hayan sido registrados en el sistema anteriormente.

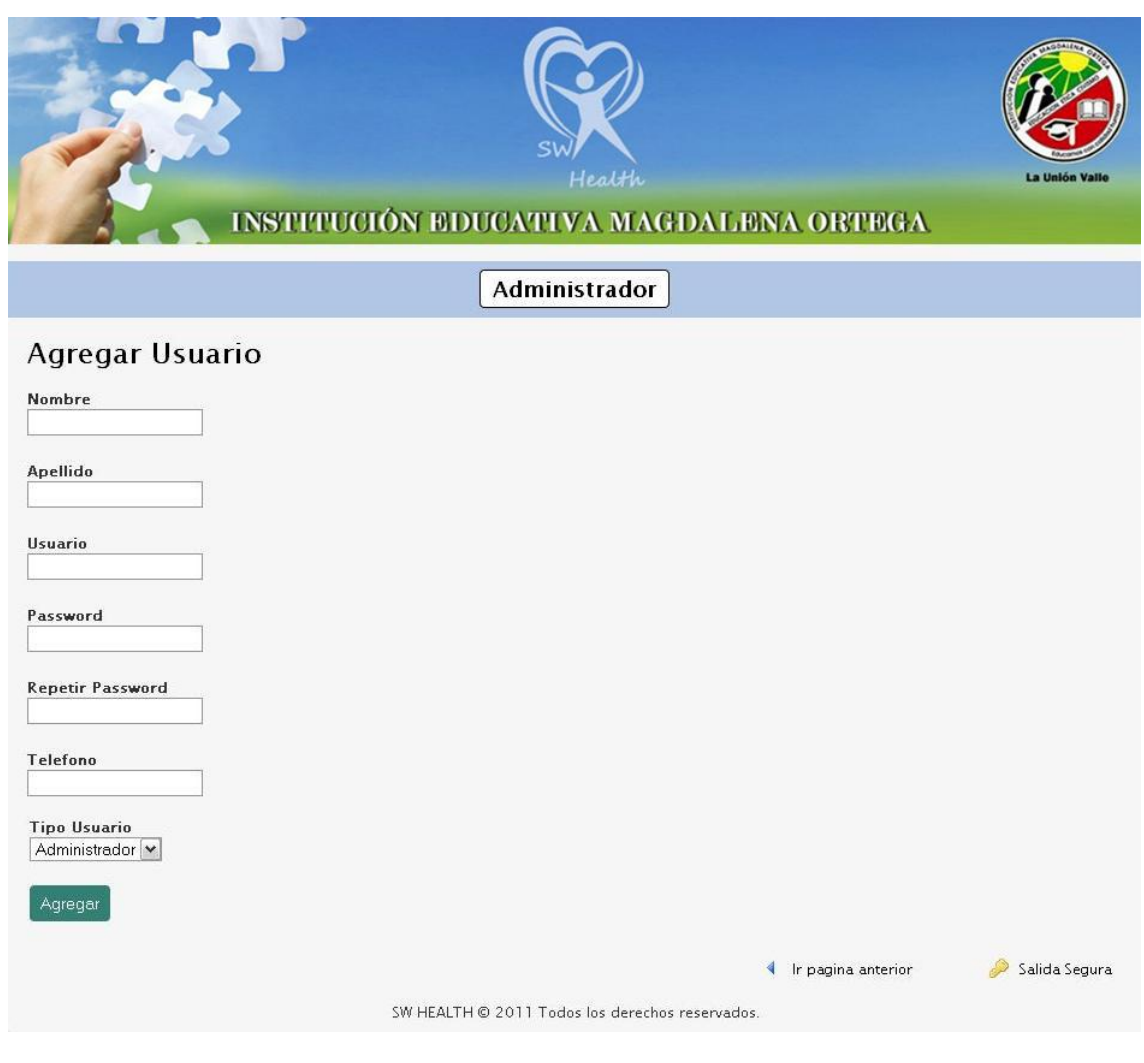

# **6.4.3 Interfaz Agregar usuario (Administrador)**

Imagen 75: Interfaz Agregar Usuario (Administrador)

Fuente: Los Autores

Esta es la interfaz que verá el Administrador cuando se disponga a agregar un nuevo usuario al sistema. Por medio de esta pantalla el Administrador registra datos del usuario como nombre, apellido y teléfono, además le asigna un nombre de usuario, una contraseña y un tipo de usuario. Este tipo de usuario se refiere al módulo al cual el usuario podrá ingresar con las claves asignadas.

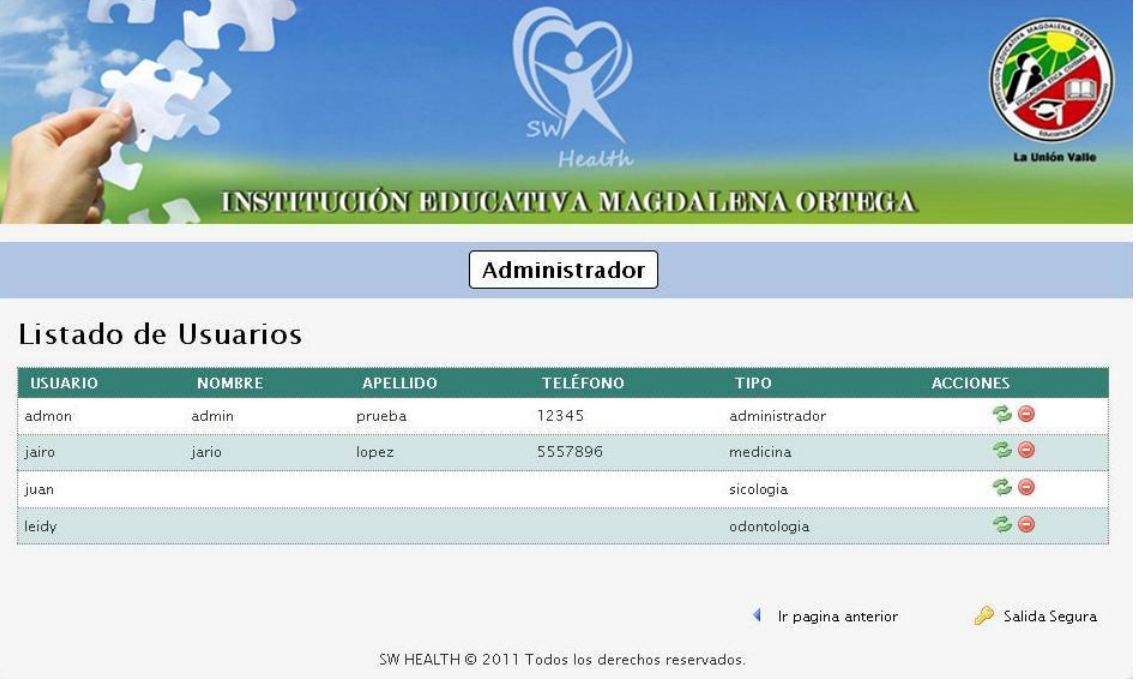

# **6.4.4 Interfaz Listar Usuarios (Administrador)**

Imagen 76: Interfaz Listar Usuarios (Administrador)

Fuente: Los Autores

Por medio de esta interfaz el Administrador podrá ver el listado de los usuarios registrados en el sistema. Este listado muestra los datos básicos del usuario, su nombre de usuario y el módulo al cual está adscrito. También por medio de esta interfaz el Administrador puede modificar los datos de un usuario o simplemente eliminarlo del sistema.

### **6.4.5 Interfaz Editar Usuario (Administrador)**

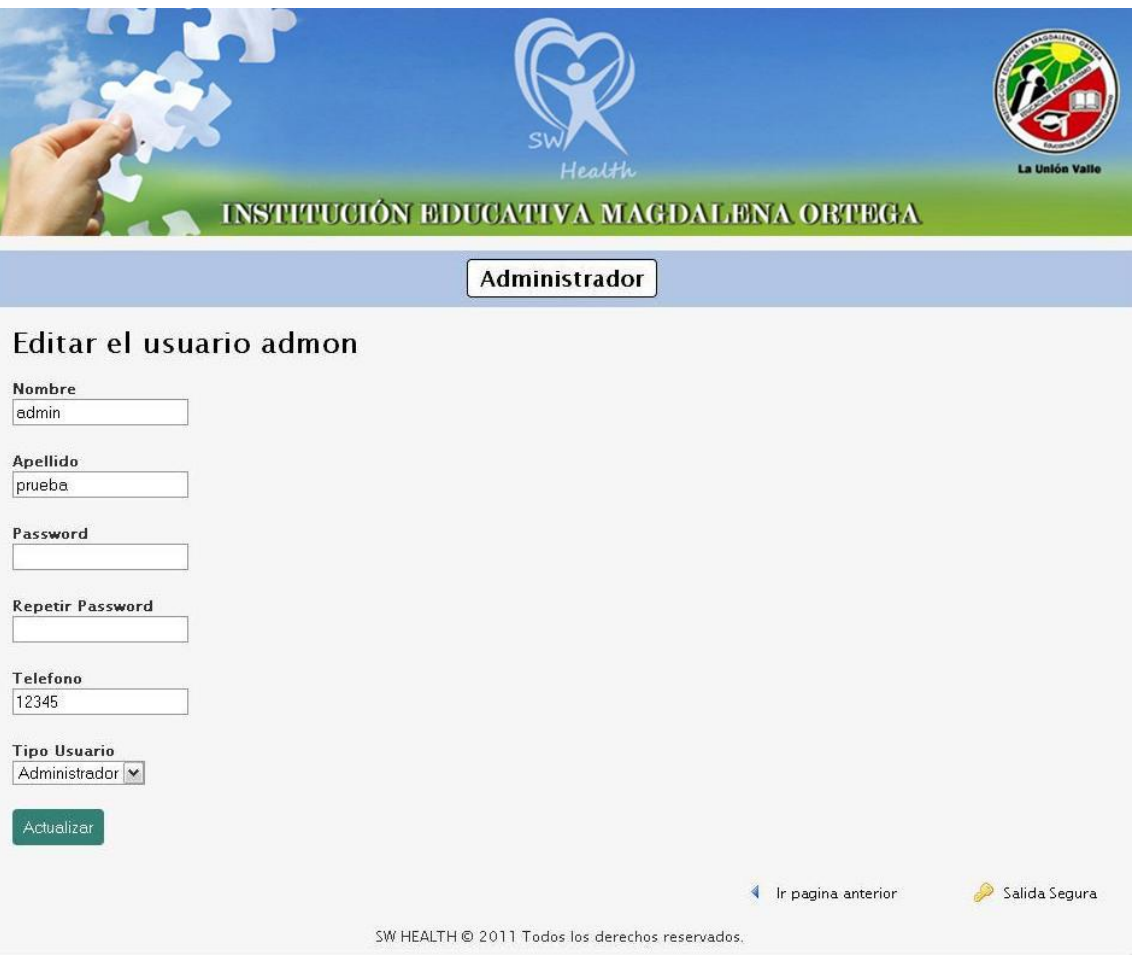

Imagen 77: Interfaz Editar Usuario (Administrador)

Fuente: Los Autores

A través de esta interfaz el administrador podrá realizar cambios a cualquiera de los campos de información del usuario que haya seleccionado previamente en la lista de usuarios del sistema.

### **6.4.6 Interfaz de Módulo Psicología**

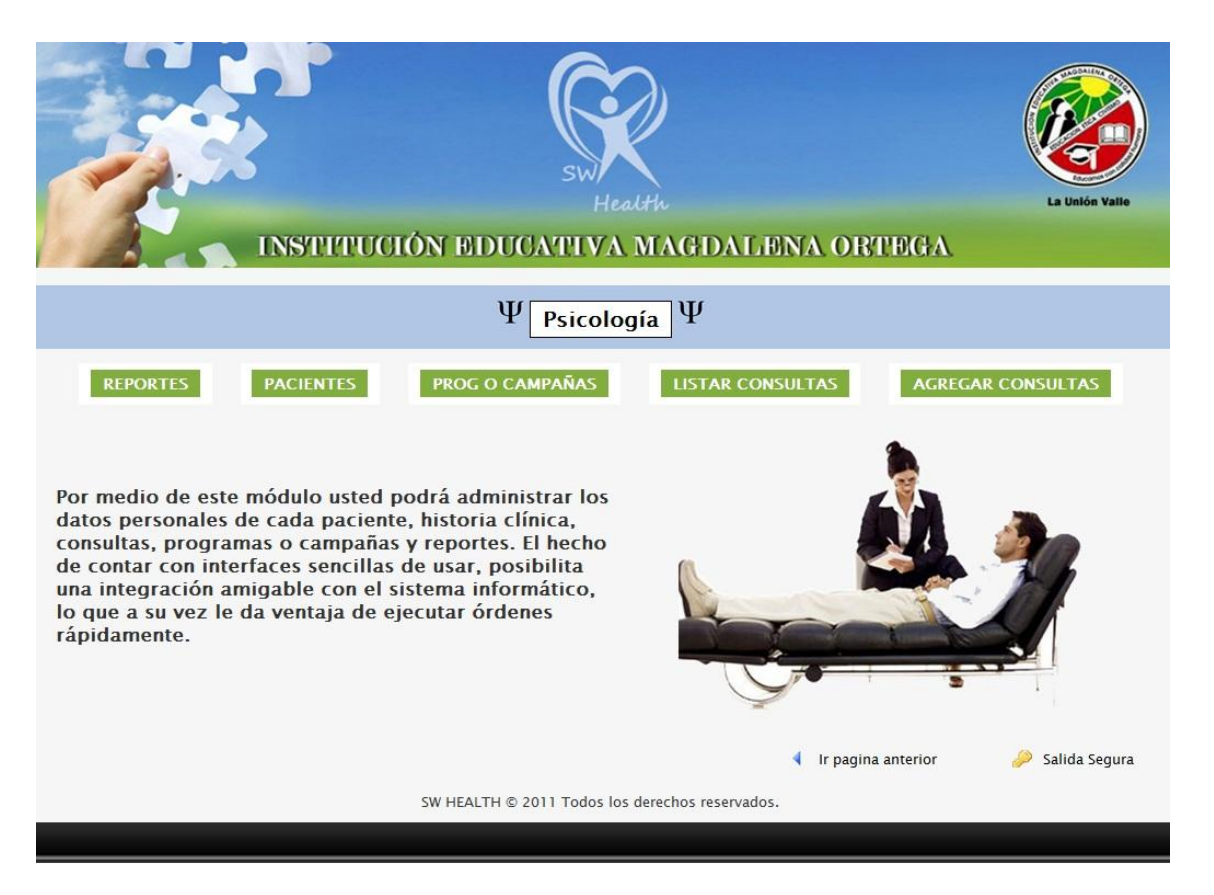

#### Imagen 78: Interfaz de Módulo Psicología

Fuente: Los Autores

Esta es la interfaz principal del módulo de psicología. A través de esta interfaz, el usuario registrado en este módulo, podrá realizar diferentes acciones relacionadas con las consultas, los programas o campañas, gestión de pacientes, además de poder generar reportes.

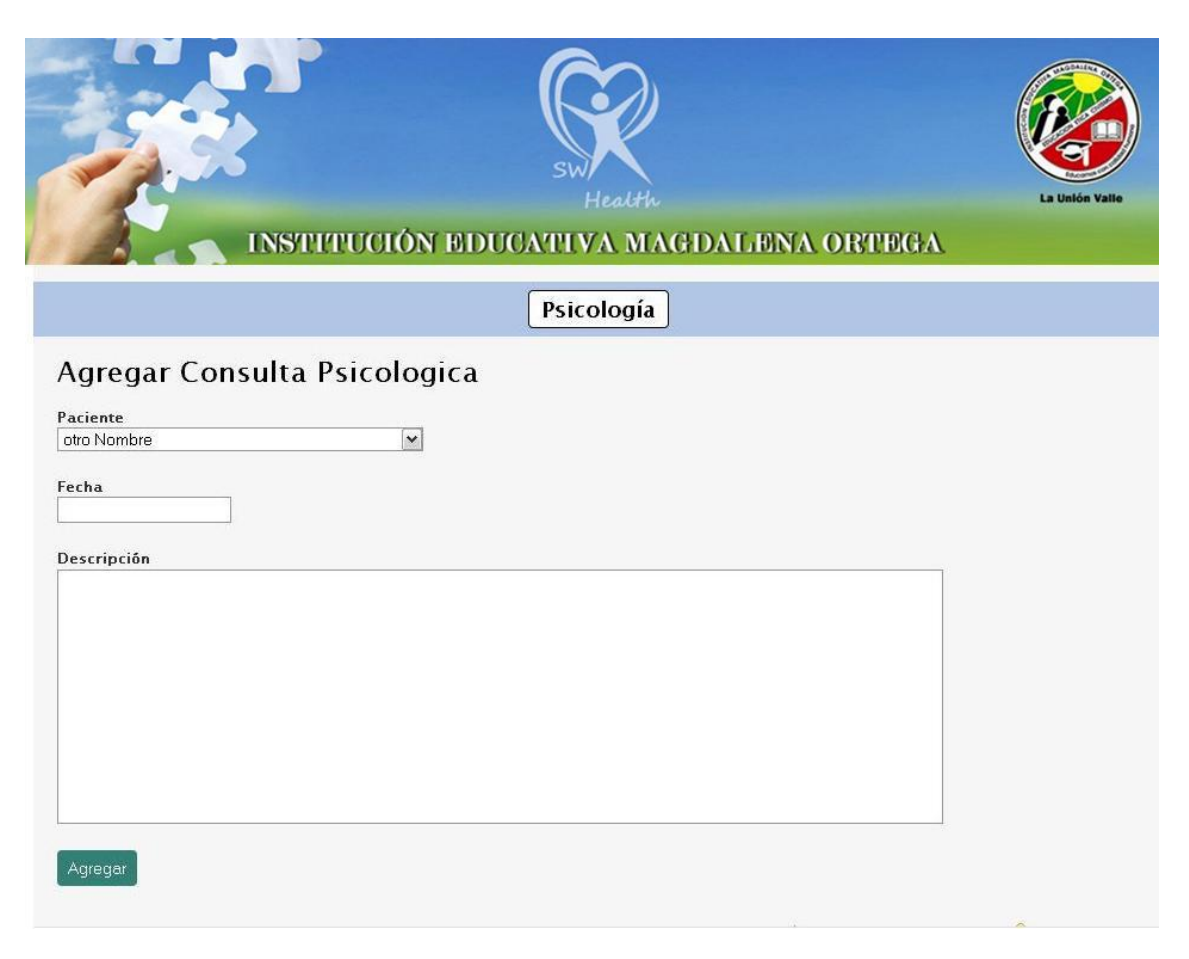

# **6.4.7 Interfaz Agregar Consultas (Módulo Psicología)**

Imagen 79: Interfaz Agregar Consultas (Módulo Psicología)

Fuente: Los Autores

Esta interfaz presenta los campos necesarios para que el usuario ingrese la información correspondiente para agregar una nueva consulta al sistema. Para ello debe seleccionar el paciente al cual se le va a generar la consulta, luego especificar la fecha y hora de la consulta y posteriormente dar una breve descripción acerca del motivo de dicha consulta así como algún tipo de observaciones que se quieran anotar. Cabe subrayar que el paciente al cual se desee agregar la consulta debe estar registrado previamente en el sistema.

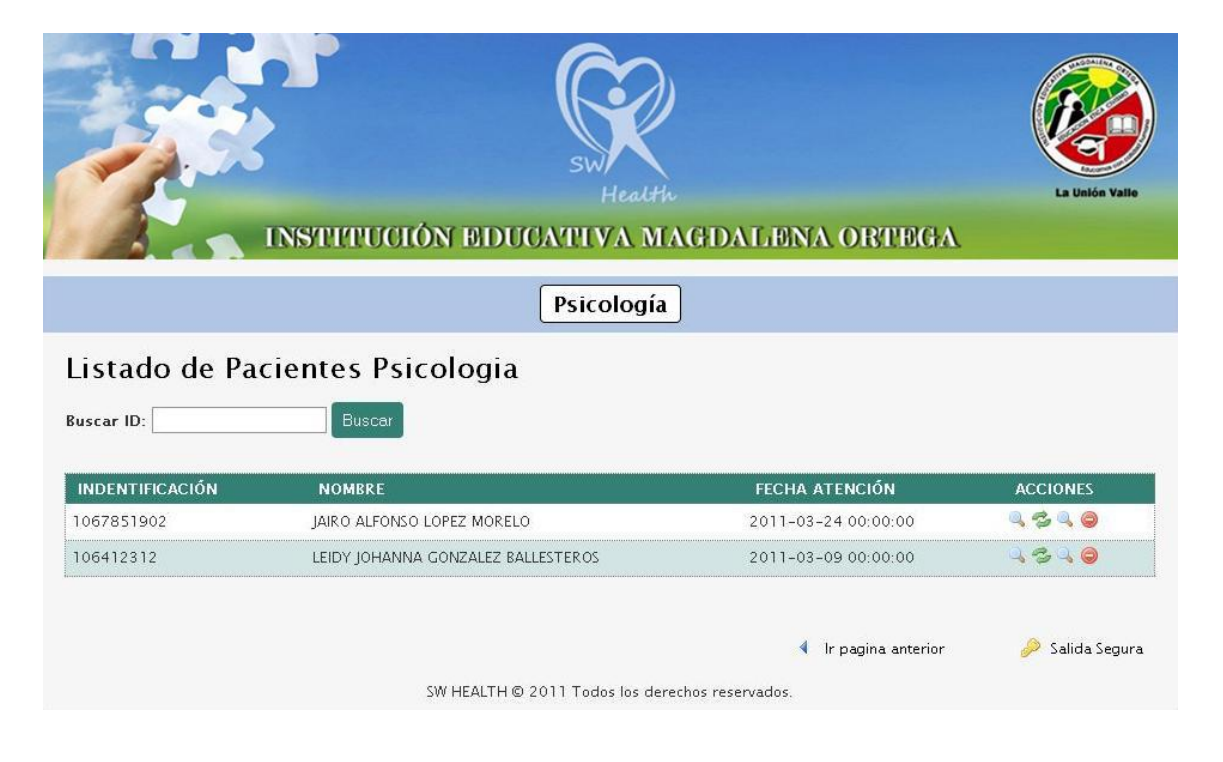

# **6.4.8 Interfaz Listar Consultas (Módulo Psicología)**

### Imagen 80: Interfaz Listar Consultas (Módulo Psicología)

Fuente: Los Autores

Esta interfaz mostrará el listado de los pacientes que tengan o hayan tenido consultas registradas en el sistema. También provee un campo para buscar a un paciente directamente por su ID para verificar su consulta. Además, sobre algún paciente de la lista, se podrán realizar acciones como ver su diagnóstico, ver su historia clínica, así como editar o eliminar una consulta.

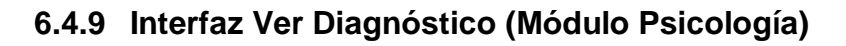

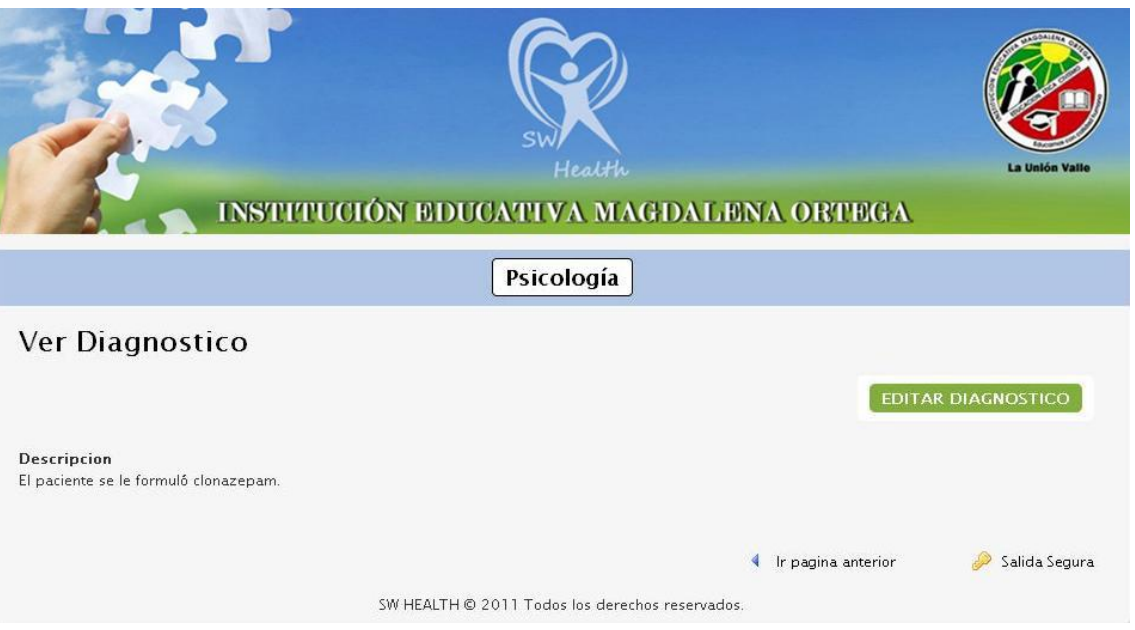

### Imagen 81: Interfaz Ver Diagnóstico (Módulo Psicología)

Fuente: Los Autores

Por medio de esta interfaz el usuario podrá ver el diagnóstico de un paciente. En caso de que el diagnóstico aún no haya sido ingresado, el campo "descripción" mostrará el mensaje correspondiente. También por medio de esta interfaz el usuario podrá editar el diagnóstico.

### **6.4.10 Interfaz Editar Diagnóstico (Módulo Psicología)**

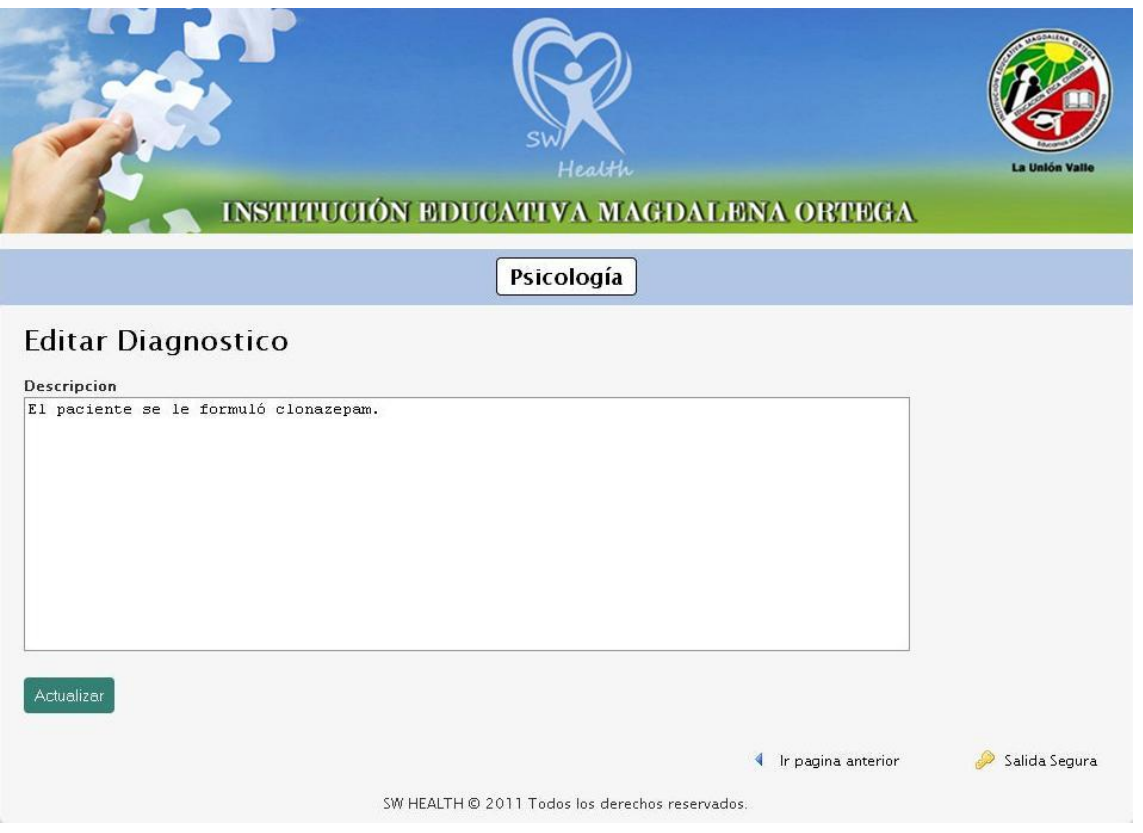

Imagen 82: Interfaz Editar Diagnóstico (Módulo Psicología)

Fuente: Los Autores

Esta interfaz habilita el campo de descripción para que se corrija algún error previo al haber ingresado el diagnóstico del paciente o para que se ingrese un nuevo diagnóstico luego de una consulta.

### **6.4.11 Interfaz Editar Consultas (Módulo Psicología)**

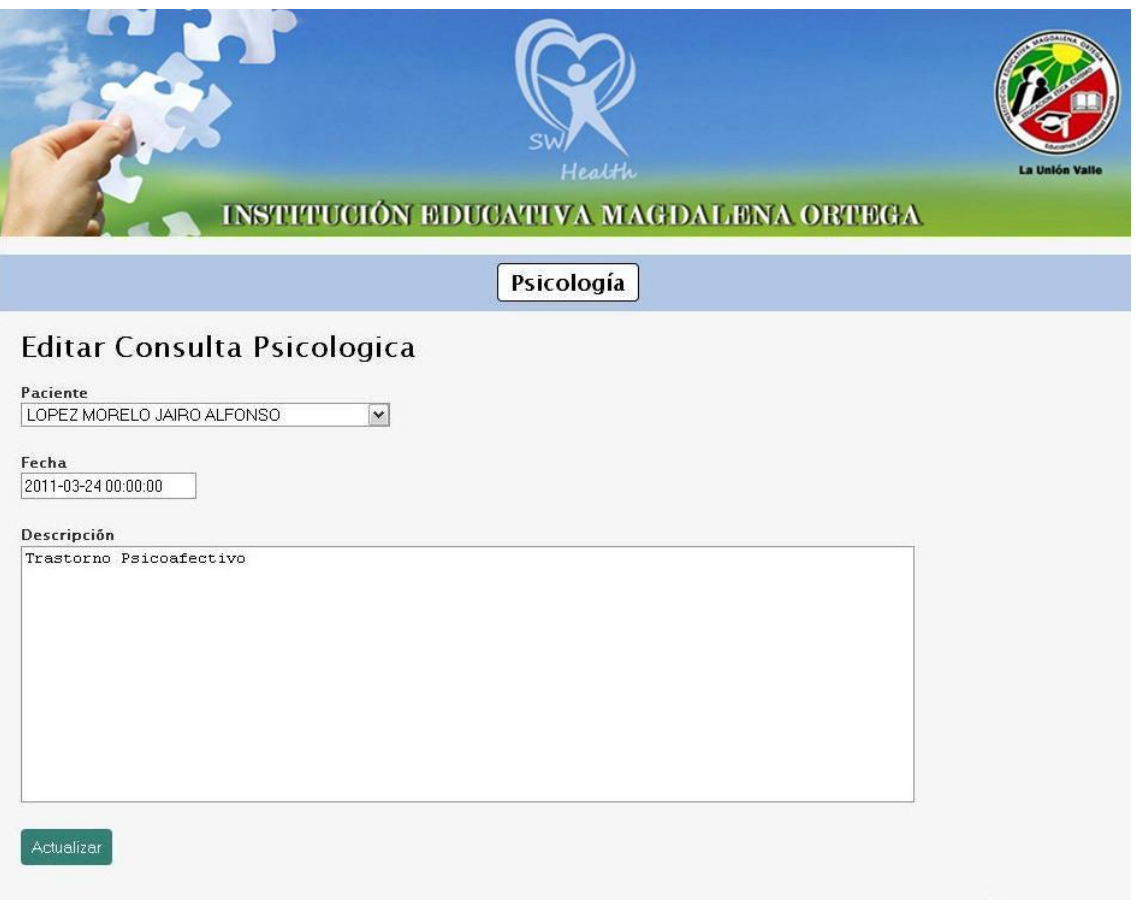

Imagen 83: Interfaz Editar Consultas (Módulo Psicología)

Fuente: Los Autores

Por medio de esta interfaz se pueden hacer actualizaciones en la fecha y hora de una consulta en caso de que haya sido aplazada o movida por algún motivo. También se pueden hacer correcciones en la descripción de la consulta en caso de que presente algún error o si solo se quiere actualizar.

### **6.4.12 Interfaz Ver Historia Clínica (Módulo Psicología)**

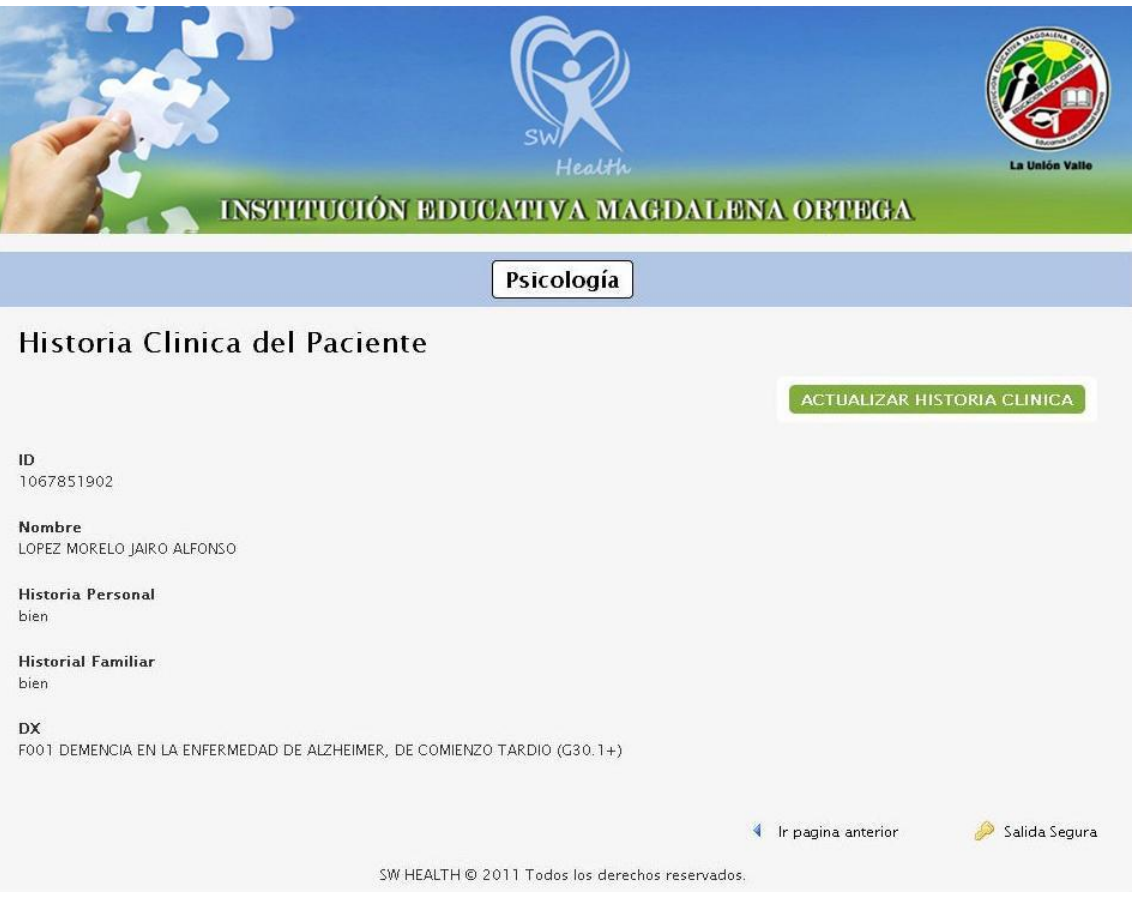

Imagen 84: Interfaz Ver Historia Clínica (Módulo Psicología)

Fuente: Los Autores

Esta interfaz presenta la información de la historia clínica de un paciente. Se pueden ver campos como el ID del paciente, su nombre, su historia personal y familiar y los diagnósticos de consultas anteriores. A través de esta interfaz también se puede actualizar la historia clínica.

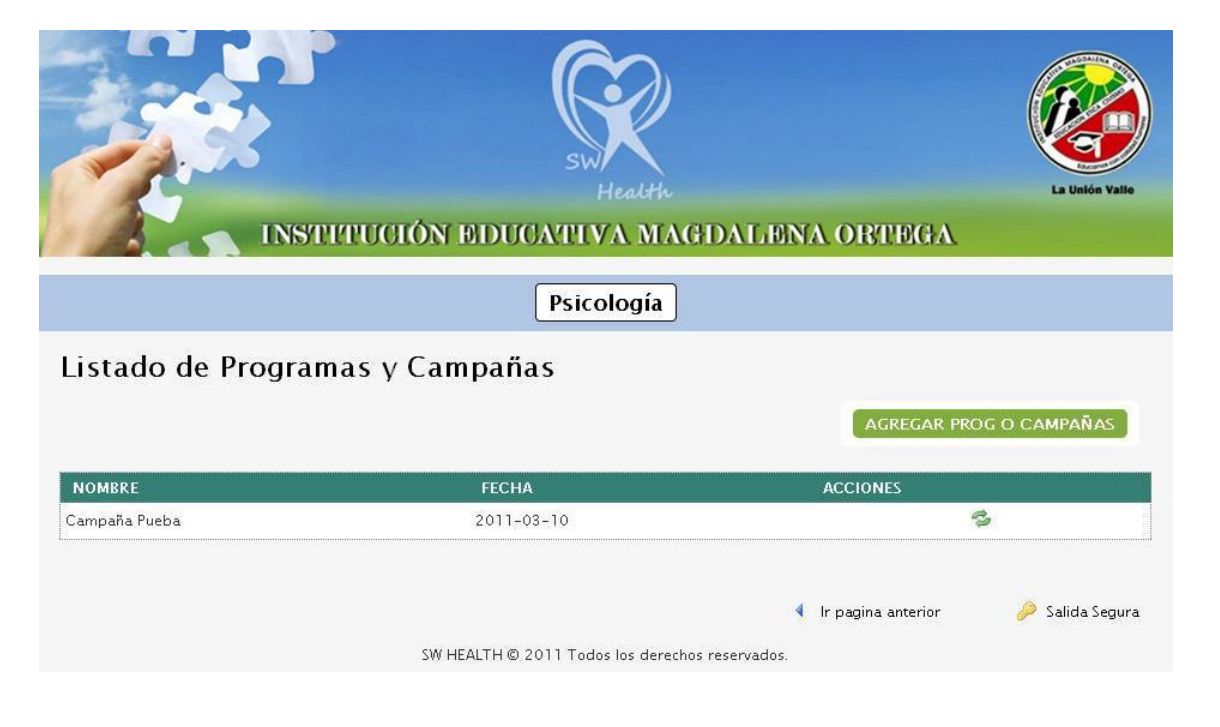

# **6.4.13 Interfaz Programas o Campañas (Módulo Psicología)**

## Imagen 85: Interfaz Programas o Campañas (Módulo Psicología)

#### Fuente: Los Autores

Por medio de esta interfaz se muestra la información relacionada con una campaña realizada o que está próxima a realizarse. El usuario puede ver el nombre de la campaña y la fecha de realización, además dispone de opciones para modificar o actualizar el nombre o fecha de una campaña o para agregar una nueva campaña o programa.

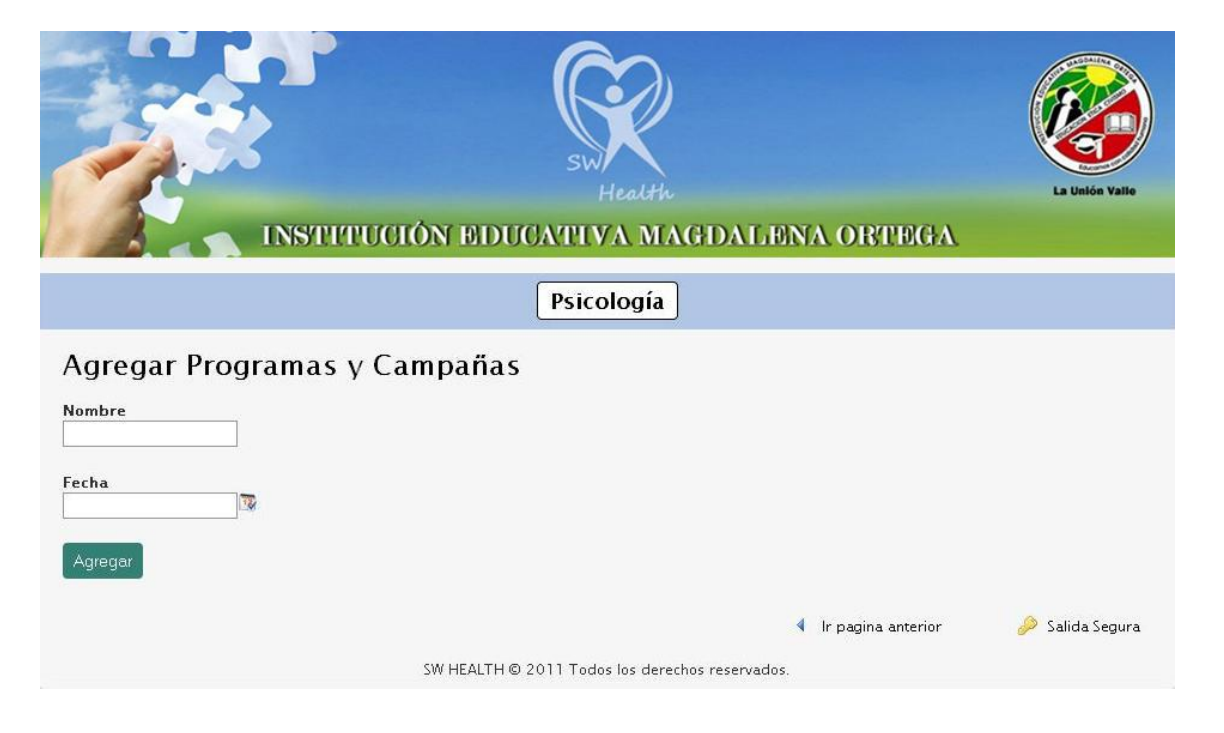

# **6.4.14 Interfaz Agregar Programas o Campañas (Módulo Psicología)**

Imagen 86: Interfaz Agregar Programas o Campañas (Módulo Psicología)

Fuente: Los Autores

A través de esta interfaz se habilitan lo campos de "nombre" y "fecha" para agregar una nueva campaña al sistema.

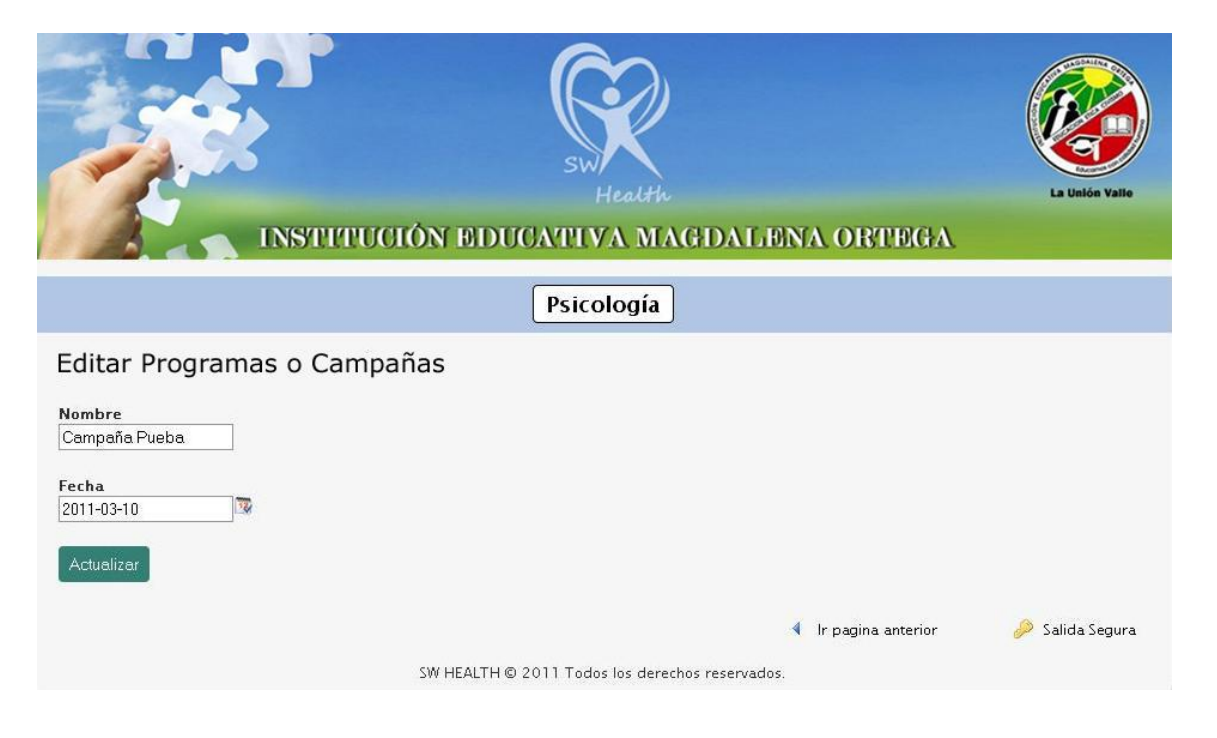

# **6.4.15 Interfaz Editar Programas o Campañas (Módulo Psicología)**

Imagen 87: Interfaz Editar Programas o Campañas (Módulo Psicología)

Fuente: Los Autores

A través de esta interfaz se pueden editar o actualizar los campos de "nombre" y "fecha" de una campaña o programa que ha sido ingresado anteriormente.

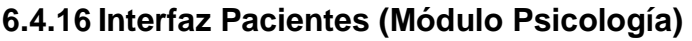

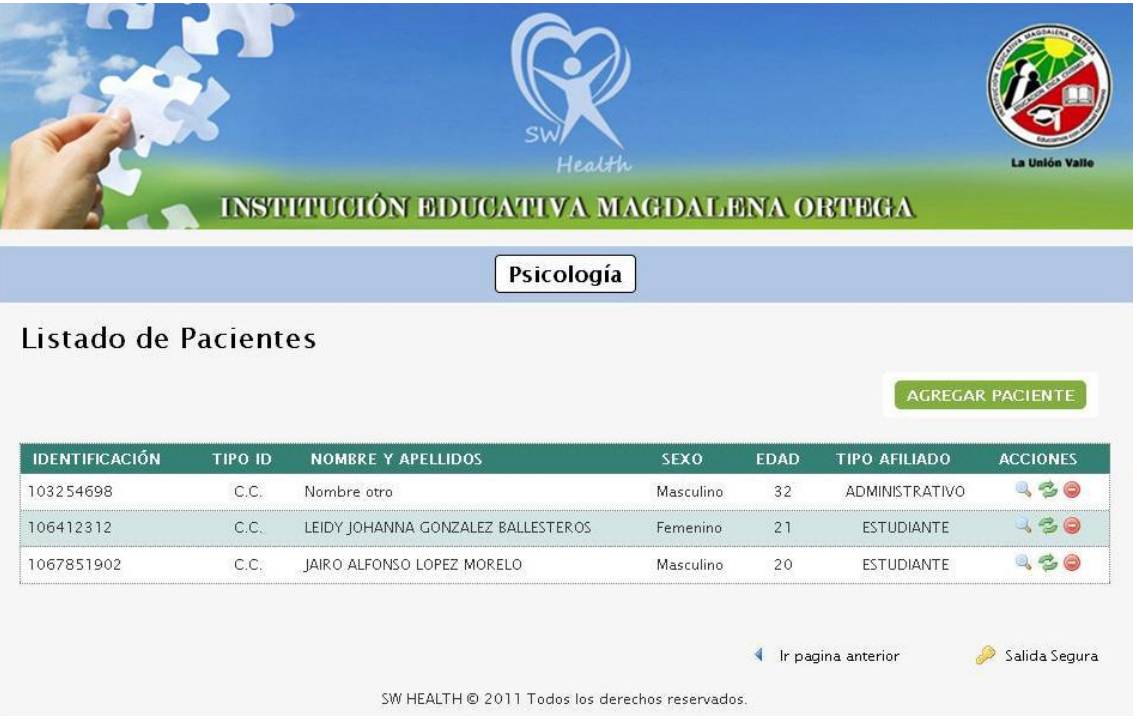

Imagen 88: Interfaz Pacientes (Módulo Psicología)

Fuente: Los Autores

Esta es la interfaz principal de Pacientes del módulo de Psicología. En primera instancia se muestra una lista de los pacientes registrados en el módulo. Esta lista brinda campos de información por paciente como identificación, tipo de identificación, nombres y apellidos, sexo, edad, y tipo de afiliado, además de opciones para ver la información detallada del paciente, actualizar esta información o eliminar al paciente del sistema. También a través de esta interfaz se puede agregar un nuevo paciente al sistema.

### **6.4.17 Interfaz Agregar Pacientes (Módulo Psicología)**

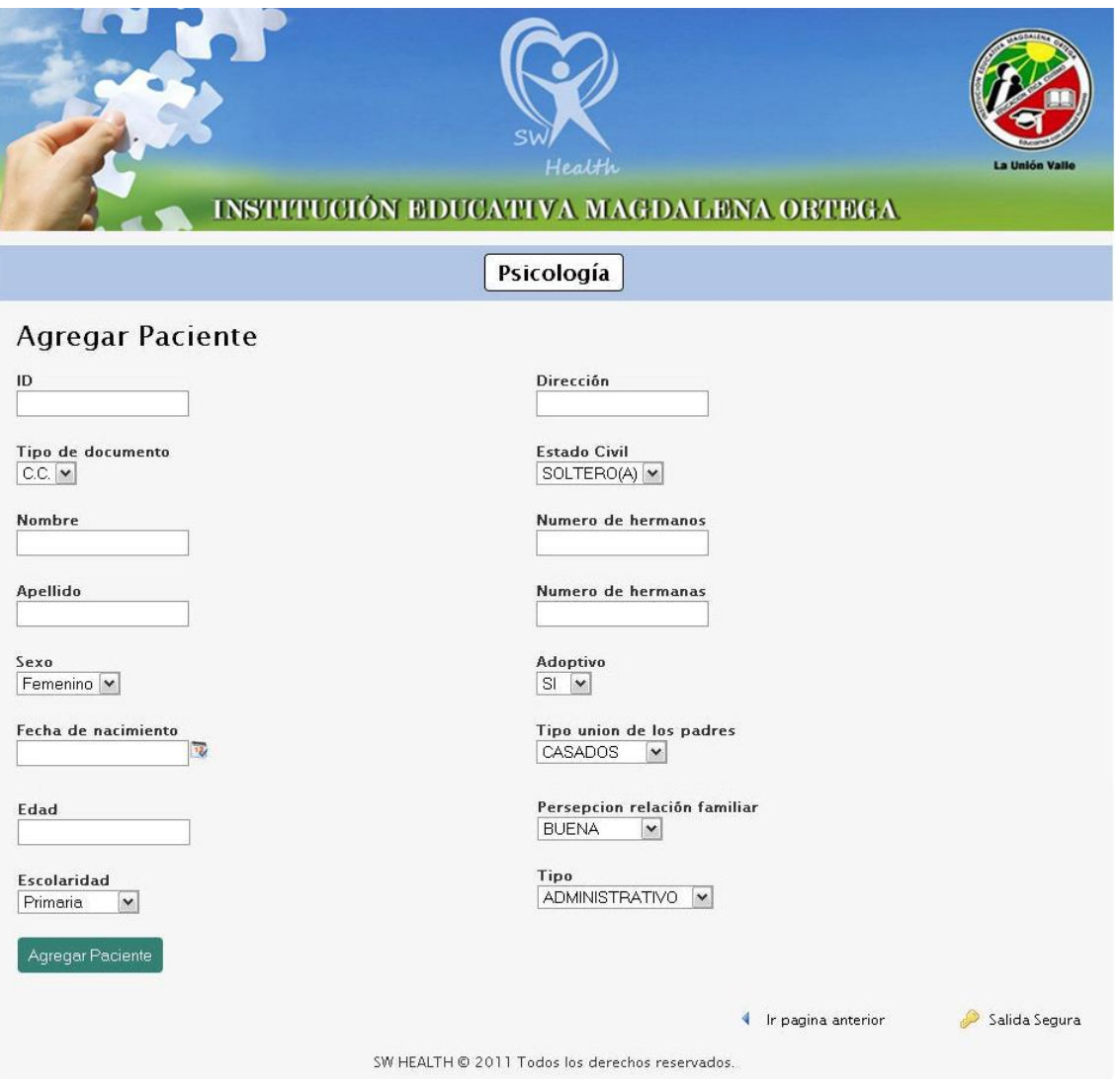

Imagen 89: Interfaz Agregar Pacientes (Módulo Psicología)

#### Fuente: Los Autores

Luego de haber seleccionado la opción de "agregar paciente" el usuario verá esta interfaz, la cual presenta una serie de campos para ingresar y seleccionar los datos necesarios para llevar a cabo el registro de un nuevo paciente en el sistema.

### **6.4.18 Interfaz Ver Información del Paciente (Módulo Psicología)**

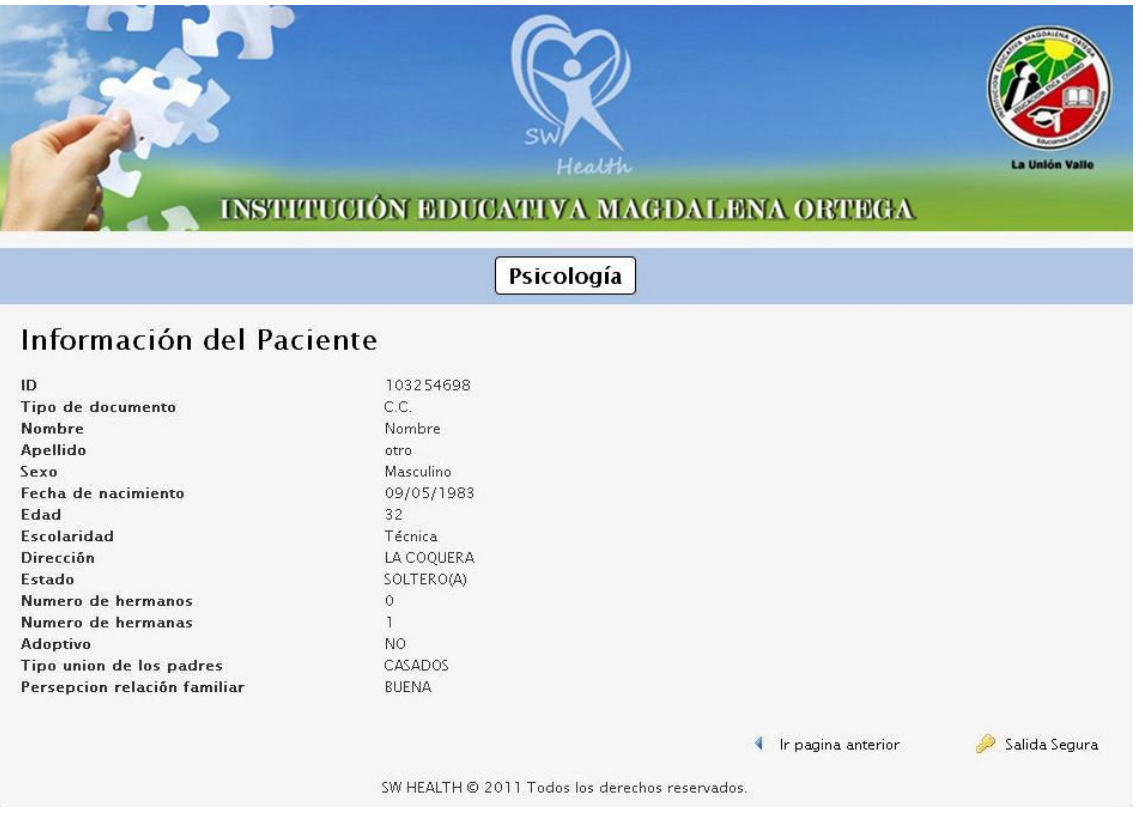

### Imagen 90: Interfaz Ver Información del Paciente (Módulo Psicología)

#### Fuente: Los Autores

Esta interfaz muestra todos los datos del paciente seleccionado previamente. Cabe anotar que acá solo se podrán ver los datos mas no realizar modificaciones.

### **6.4.19 Interfaz Editar Paciente (Módulo Psicología)**

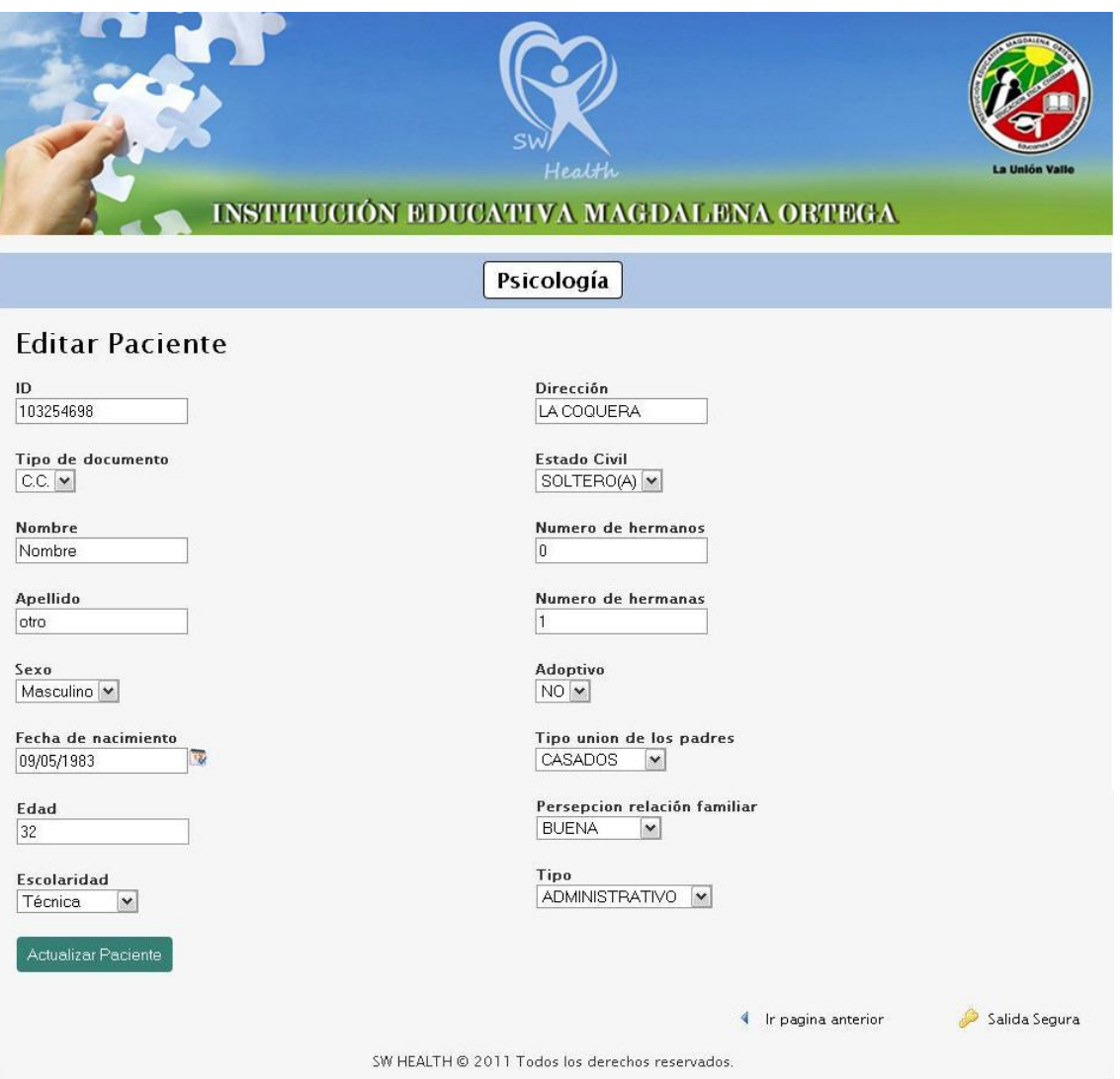

Imagen 91: Interfaz Editar Paciente (Módulo Psicología)

Fuente: Los Autores

Por medio de esta interfaz el usuario podrá modificar cualquiera de los datos de un paciente registrado en el módulo.

### **6.4.20 Interfaz Reportes (Módulo Psicología)**

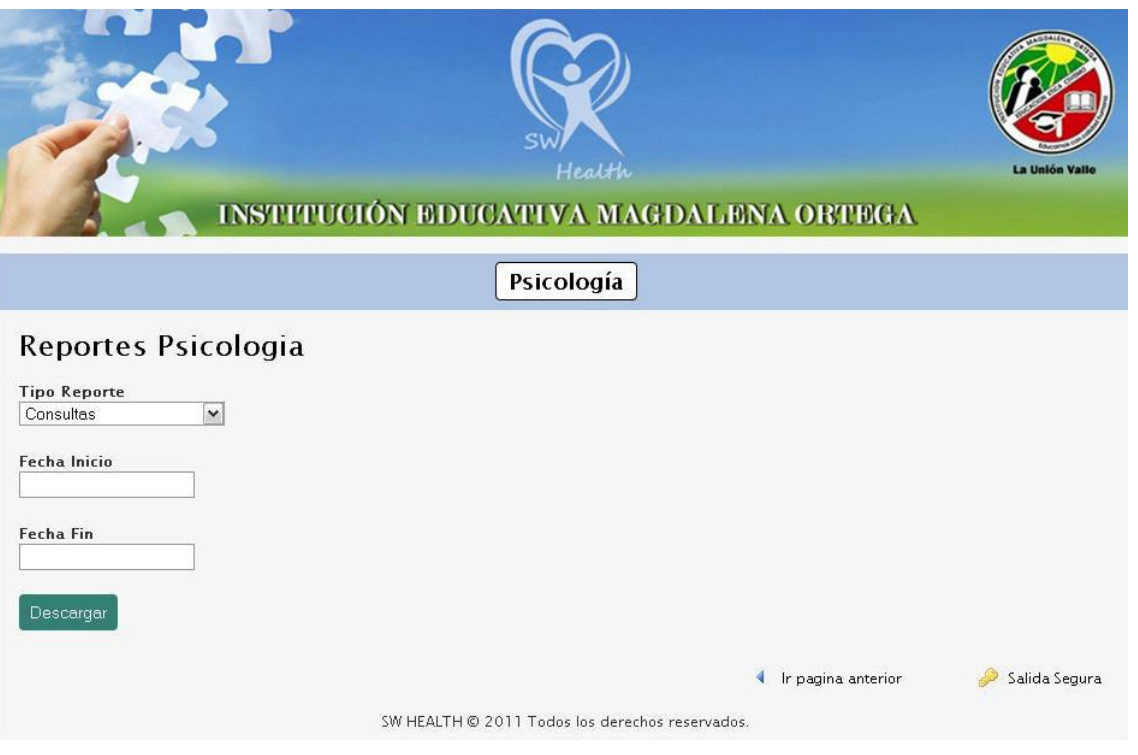

Imagen 92: Interfaz Reportes (Módulo Psicología)

Fuente: Los Autores

A través de esta interfaz se podrán generar reportes relacionados con las consultas y campañas del módulo de psicología. Para esto el usuario deberá seleccionar el tipo de reporte que desea y especificar el intervalo de tiempo del cual desea su información en el reporte. Posteriormente debe seleccionar la opción "descargar" y automáticamente podrá ver el reporte en formato pdf, listo para guardar o imprimir.

# **6.5 REQUISITOS DEL SISTEMA**

Para utilizar SW Health es necesario que el sistema presente los siguientes requisitos mínimos:

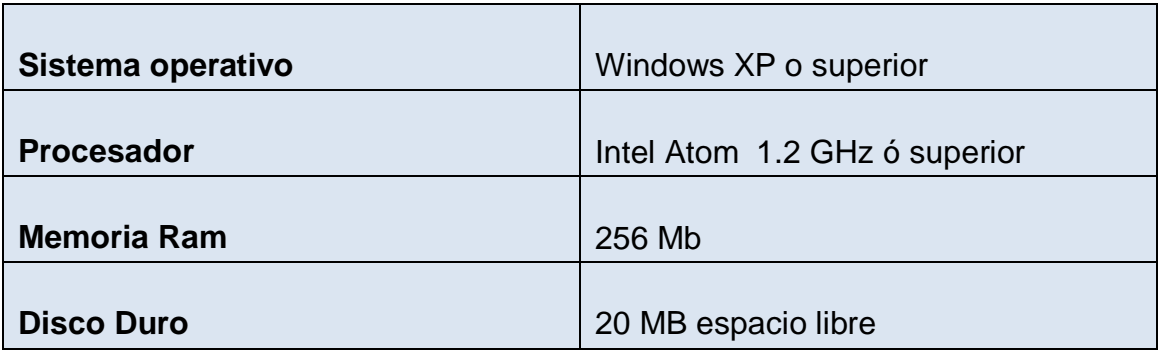
# **7. DISEÑO DE PRUEBAS AL SISTEMA**

Las pruebas fueron realizadas desde dos navegadores de internet diferentes, Mozilla Firefox 3.6 e Internet Explorer 8, de tal manera que se pudiera verificar la misma funcionalidad de los módulos en ambos navegadores. Los módulos desarrollados para las pruebas fueron el de Administrador y el módulo de Psicología. Para las pruebas se conectaron 4 equipos de cómputo en red de la siguiente manera:

- Un (1) equipo de cómputo con Microsoft Windows XP, Intel Pentium D 2.8 GHz, memoria 1 GB, donde se instaló el servidor apache, el gestor de base de datos MySQL 5 y los archivos de la aplicación.
- Dos (2) equipos con Microsoft Windows XP, Intel Core 2 Duo, memoria 2 GB.
- Un (1) equipo portátil con Microsoft Windows 7, Intel Core I3, memoria 4 GB.

Los equipos se conectaron y configuraron con un router D-Link inalámbrico, los equipos de mesa a través de tres cables UTP y el equipo portátil a través de puerto inalámbrico.

#### **Módulo Administrador**

- Se abre la aplicación en un tiempo aproximado de 3 segundos.
- Se ingresa al sistema como usuario administrador:

Usuario: admon Password: 123

- El menú de opciones de administrador se despliega en aproximadamente en 3 segundos.
- Se agregan las siguientes cuentas de usuario:

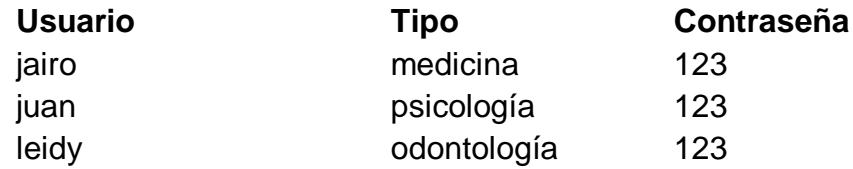

En cada cuenta se verifica que se soliciten todos los datos del formulario.

- La creación de cada cuenta se toma alrededor de 40 segundos.
- Se retorna al menú principal de administrador.
- Se lista los usuarios ingresados al sistema.
- Se verifica la función de actualizar y eliminar de cada cuenta de usuario creada.
- Para las operaciones de actualizar y eliminar se toma un tiempo de 25 segundos y 5 segundos respectivamente.
- Se cierra sesión.
- Se ingresa con cada cuenta de usuario para verificar los datos registrados en la base de datos.
- Se cierra sesión con cada cuenta.

El tiempo de acceso a la aplicación desde los computadores conectados en red es de 3 segundos aproximadamente.

#### **Módulo Psicología**

- Se abre la aplicación en un tiempo aproximado de 3 segundos.
- Se ingresa al sistema como usuario del modulo de psicología:

Usuario: juan Password: 123

- Se despliega el menú de opciones del modulo psicología en aproximadamente 3 segundos.
- Se ingresa a la opción de agregar consulta psicológica y se llenan los datos del formulario tomándose un tiempo de 1.5 minutos.
- Se agrega la consulta exitosamente y se redirige al menú principal en un tiempo de 4 segundos aproximadamente.
- Se ingresa a la opción de listar pacientes y se listan los pacientes registrados y con consultas asignadas mostrando los datos personales. Se prueban las opciones de ver diagnostico, editar consulta, ver historia clínica del paciente y eliminar paciente.
- Se ingresa en la opción de ver diagnostico en donde se despliega correctamente la descripción y la opción de editar diagnostico.
- Al editar diagnostico se obtiene un tiempo aproximado de 5 segundos al actualizar los datos.
- Se regresó a la opción de listar pacientes y se editó el diagnostico, se obtiene un tiempo aproximado de 5 segundos al actualizar los datos.
- De nuevo en las opciones de listar pacientes, se probó la opción de editar consulta psicológica dando un tiempo aproximado de 5 segundos.
- Se mostró satisfactoriamente la historia clínica del paciente, verificando también la opción de actualizar la historia.
- Se prueba la opción de editar, se cambió algunos campos de un paciente existente guardando la información satisfactoriamente en aproximadamente 35 segundos.
- Se cierra sesión.
- Se inicia sesión de nuevo con el usuario:

Usuario: juan Password: 123

- Se verifica los cambios hechos a los pacientes, diagnósticos y consultas.
- Se ingresa en el menú principal a la opción de listar programas y campañas, se listaron en aproximadamente 3 segundos.
- Se probó la opción de agregar un nuevo programa o campaña obteniendo un tiempo de 2 segundos.
- En la opción de editar programa o campaña, se obtiene con éxito la actualización del registro en un tiempo de 2 segundos aproximadamente.
- Se ingresa a la opción de listar pacientes obteniendo con éxito el listado completo de pacientes con sus datos personales.
- En el listado de pacientes se modifica con éxito un paciente, tomando un tiempo aproximado de 3 segundos.
- En el listado de pacientes se elimina con éxito un paciente, tomando un tiempo aproximado de 2 segundos.
- De nuevo en el listado de pacientes, se da en la opción de agregar paciente, se muestra el formulario de datos personales y se guardan los datos en un tiempo de 45 segundos aproximadamente.
- Se verifica el nuevo paciente ingresado en la opción de ver información en un tiempo de 2 segundos aproximadamente.
- Por último en el menú principal se ingresa en la opción de reportes, se ingresa el tipo de reporte, las fechas de inicio y fin del reporte a generar. El reporte a descargar e imprimir se obtiene en un tiempo de 6 segundos aproximadamente.
- Se cierra sesión satisfactoriamente.

## **8. CONCLUSIONES**

- Para el desarrollo de la ingeniería del software se efectuó el proceso de gestión de requerimientos, recolección y análisis, ya que con estos procedimientos, se facilita y asegura el correcto desarrollo del proyecto.
- Se utilizaron los conocimientos adquiridos en el proceso de formación, la capacidad de investigación y trabajo de campo en el desarrollo del proyecto.
- La sistematización de los procesos de organización y administración de historias clínicas aporta en el desarrollo y mejoramiento de las actividades y los procesos realizados, debido a que agiliza la realización de los mismos y brinda mayor seguridad en los resultados.
- Con el desarrollo de este prototipo de sistema de gestión se contribuyó con el avance, puesto que este permite la administración de historias clínicas de los pacientes, proceso que anteriormente no era llevado a cabo debido a que no se contaba con el espacio físico suficiente para el almacenamiento de esta información.
- Este sistema permite administrar los datos de las actividades realizadas en cada una de las áreas, además brinda facilidad en las búsquedas de información y manejo de reportes.

### **9. RECOMENDACIONES Y LINEAS FUTURAS DE INVESTIGACIÓN**

Teniendo claro que en este proyecto se realizó el desarrollo de un prototipo del sistema donde se desarrollaron los módulos de administrador y psicología, se da vía libre para que se continúe con el desarrollo de los demás módulos, medicina general y odontología y se desarrolle e implemente el sistema completo.

A continuación se mencionan algunas recomendaciones para la ampliación y mejoramiento del sistema SW HEALTH:

- Desarrollo de los módulos de las demás áreas de la división de bienestar estudiantil de la institución educativa Magdalena Ortega de La Unión V*.*
- Implementación de un sistema para el manejo de citas en línea.
- Implementación de módulos relacionados con la administración de las áreas académicas, datos de alumnos, profesores y notas, que hagan de este un sistema más completo y funcional.
- Implementación de reportes gráficos que brinden información estadística acerca de las diferentes áreas del sistema.
- Desarrollo de herramientas que permitan el acceso al sistema a través de dispositivos móviles.

# **10.BIBLIOGRAFIA**

Edgar Armando Vega Briceño. Los Sistemas de Información y su Importancia para las Organizaciones y Empresas [en línea]. < <http://www.gestiopolis.com/Canales4/mkt/simparalas.htm> >

Importancia de los Sistemas de Información [En Línea]. < [http://pilsos.nireblog.com/post/2007/11/27/importacia-de-los-sistemas-de](http://pilsos.nireblog.com/post/2007/11/27/importacia-de-los-sistemas-de-informacion)[informacion](http://pilsos.nireblog.com/post/2007/11/27/importacia-de-los-sistemas-de-informacion) >

Modulo Herramientas Informáticas [en línea]. < <http://www.scribd.com/doc/6038043/herramientas-informaticas> >

DOCTORGEST, Software para la gestión de consultas médicas [en línea] < <http://www.doctorgest.com/> >

GESTION MEDICA, Software para gestión de consultas [en línea] < <http://www.gestionmedica.net/> >

GINECONTROL, Software para gestión de centros de atención ginecológica [en línea] <<http://www.konocer.com/ginecontrol/general.html> >

MEDICONTA, Software para gestión de consultas médicas [en línea] < <http://www.infonetsoftware.com/mediconta/quees.htm> >

UNIVERSIDAD NACIONAL DEL NORDESTE, Aplicaciones informáticas orientadas a la web: un desarrollo de interés regional [en línea] < <http://www1.unne.edu.ar/cyt/2003/comunicaciones/08-Exactas/E-009.pdf> >

GONZALES, Carlos. La Informática Médica y los Sistemas de Información [en línea] <<http://www.medicinadefamiliares.cl/Trabajos/infosiscgs.pdf> >

LOPEZ, Juan. Ciclo Formativo de Grado Superior de Administración de Sistemas Informáticos [en línea]. < [http://dis.um.es/~lopezquesada/documentos/IES\\_0910/FP/curso/UT4/UT4.pdf](http://dis.um.es/~lopezquesada/documentos/IES_0910/FP/curso/UT4/UT4.pdf)  >

THOMPSON, Iván. Definición de Información [en línea] < <http://www.promonegocios.net/mercadotecnia/definicion-informacion.html> > Elementos de sistema de información [en línea] < <http://www.mitecnologico.com/Main/ElementosDeSistemaDeInformacion> >

VEGA, Edgar. Los Sistemas de Información y su Importancia para las Organizaciones y Empresas [en línea] [<http://www.gestiopolis.com/Canales4/mkt/simparalas.htm>](http://www.gestiopolis.com/Canales4/mkt/simparalas.htm)

Actividades de Sistema de Información [en línea] < <http://www.slideshare.net/ads20180.09/actividades-de-sistemas-de-informacion> >

DUANY, Armando. Definición de sistema de Información [en línea] < <http://www.econlink.com.ar/sistemas-informacion/definicion> >

UNIVERSIDAD DEL CAUCA. Aspectos Organizacionales de los Sistemas de Información [en línea] <<http://fccea.unicauca.edu.co/old/tiposdesi.htm> >

DATE, C.J. Introducción a los sistemas de bases de datos. México, 2001.

SANCHEZ, Jorge. Diseño conceptual de bases de datos. Standford, 2004.

SILBERSCHATZ, Abraham, KORTH, Henry y SUDARSHAN, S. Fundamentos de bases de datos. Madrid, 2002.

Modelo de datos [en línea]. < <http://basesdedatos.wetpaint.com/page/MODELO+DE+DATOS> >

PANESSO, Alfredo. Fundamentos de bases de datos y SQL [en línea]. < <http://panessoft.com/documentos/basesdedatosysql.pdf> >

OMG Unified Modeling Language (OMG UML), Infrastructure [En línea] < <http://www.omg.org/cgi-bin/doc?formal/09-02-05.pdf> >

Introducción a UML 2.0 [En línea]. < [http://www.epidataconsulting.com/tikiwiki/tiki](http://www.epidataconsulting.com/tikiwiki/tiki-read_article.php?articleId=15#Objetivos_del_UML_2.0)[read\\_article.php?articleId=15#Objetivos\\_del\\_UML\\_2.0](http://www.epidataconsulting.com/tikiwiki/tiki-read_article.php?articleId=15#Objetivos_del_UML_2.0) >

RUMBAUGH, James, JACOBSON, Ivar y BOOCH, Grady. El lenguaje unificado de modelado. Manual de referencia. Madrid, 1999.

Configuración básica de Apache [en línea]. < <http://www.linuxparatodos.net/portal/staticpages/index.php?page=como-apache> >

Servidor Apache v2.2.17 [en línea]. < <http://www.abcdatos.com/webmasters/programa/z2820.html> >

¿Qué se puede decir del PHP? [en línea]. < <http://www.programacionweb.net/articulos/articulo/?num=686> >

GILFILLAN, Ian. La biblia MySQL. Madrid: Anaya Multimedia, 2003.

ALVAREZ, Miguel. Codelgniter [en línea]. < <http://www.desarrolloweb.com/articulos/codeigniter.html> >

SALCEDA, Néstor. Active Record [en línea]. < <http://es.debugmodeon.com/articulo/active-record> >